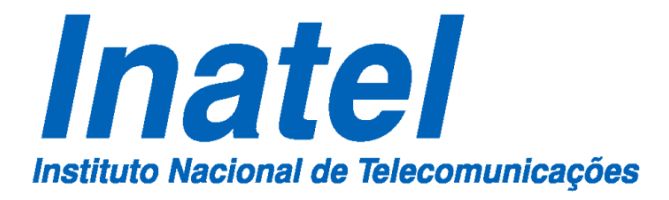

Modificações do diagrama de irradiação usando espelhos de Bragg

Éder Gonçalves

Março/2019

## **INSTITUTO NACIONAL DE TELECOMUNICAÇÕES – INATEL MESTRADO EM TELECOMUNICAÇÕES**

**Modificações do diagrama de irradiação usando espelhos de Bragg**

ÉDER GONÇALVES

Dissertação apresentada ao Instituto Nacional de Telecomunicações – INATEL, como parte dos requisitos para obtenção do título de Mestre em Telecomunicações.

ORIENTADOR: PROF. DR. FELIPE BELTRÁN MEJÍA

CO-ORIENTADOR: PROF. DR. JOSÉ ANTÔNIO JUSTINO RIBEIRO

SANTA RITA DO SAPUCAÍ – MG **2019**

Gonçalves, Éder

G635m

Modificações do diagrama de irradiação usando espelhos de Bragg. / Éder Gonçalves. - Santa Rita do Sapucaí, 2019.

100 p.

Orientador: Prof. Dr. Felipe Beltrán Mejía.

Dissertação de Mestrado em Telecomunicações - Instituto Nacional de Telecomunicações - INATEL.

Inclui anexo e bibliografia.

1. Diagrama de irradiação 2. Espelhos de Bragg 3. Isolador 4. Diretividade. 5. Antena retangular. 6. Mestrado em Telecomunicações. I. Mejía, Felipe Beltrán. II. Instituto Nacional de Telecomunicações - INATEL. III. Título.

CDU 621.39

Ficha Catalográfica elaborada pelo Bibliotecário da Instituição CRB6-2718 - Paulo Eduardo de Almeida

## **FOLHA DE APROVAÇÃO**

Dissertação defendida e aprovada em 26/03/2019, pela comissão julgadora:

\_\_\_\_\_\_\_\_\_\_\_\_\_\_\_\_\_\_\_\_\_\_\_\_\_\_\_\_\_\_\_\_\_\_\_\_\_\_\_\_\_\_\_\_\_\_\_\_\_\_\_\_\_\_\_\_\_\_\_\_\_\_\_\_\_\_\_\_

\_\_\_\_\_\_\_\_\_\_\_\_\_\_\_\_\_\_\_\_\_\_\_\_\_\_\_\_\_\_\_\_\_\_\_\_\_\_\_\_\_\_\_\_\_\_\_\_\_\_\_\_\_\_\_\_\_\_\_\_\_\_\_\_\_\_\_\_

\_\_\_\_\_\_\_\_\_\_\_\_\_\_\_\_\_\_\_\_\_\_\_\_\_\_\_\_\_\_\_\_\_\_\_\_\_\_\_\_\_\_\_\_\_\_\_\_\_\_\_\_\_\_\_\_\_\_\_\_\_\_\_\_\_\_\_\_

Prof. Dr. Felipe Beltrán Mejía INATEL – Instituto Nacional de Telecomunicações (Orientador)

Prof. Dr. Jorge Ricardo Mejia Salazar INATEL – Instituto Nacional de Telecomunicações

Prof. Dr. Danilo Henrique Spadoti UNIFEI – Universidade Federal de Itajubá

Prof. Dr. José Marcos Camara Brito Coordenador do Curso de Mestrado – INATEL

\_\_\_\_\_\_\_\_\_\_\_\_\_\_\_\_\_\_\_\_\_\_\_\_\_\_\_\_\_\_\_\_\_\_\_\_\_\_\_\_\_\_\_\_\_\_\_\_

O sucesso é ir de fracasso em fracasso sem perder entusiasmo. (Winston Churchill)

#### **Agradecimentos**

Agradeço a Deus por me dar forças e acreditar, mesmo nos momentos difíceis.

Agradeço ao meu pai (*in memoriam*), um exemplo de vida que levarei pra sempre no meu coração. À minha mãe e minhas irmãs, pela paciência e confiança que sempre tiveram comigo.

Ao meu orientador professor Dr. Felipe Beltrán, por ter me aceitado e confiado que eu poderia ser um orientando digno de seus ensinamentos e orientações. Ao professor Dr. Justino, pela grandiosa ajuda e conselhos.

Ao INATEL e funcionários, em especial à Gisele, por fornecer um excelente ambiente de estudo e pesquisa, sempre com a disposição de ajudar e prover o melhor.

A todos meus colegas de mestrado, pelo apoio e solidariedade, em especial à Débora, por ter me ajudado na busca de um conector SMA.

Agradeço também ao professor Dr. Arismar, juntamente com seus pesquisadores, Hugo Rodrigues e Tiago Henrique, por terem disponibilizado equipamentos e terem auxiliados nas medições.

## Sumário

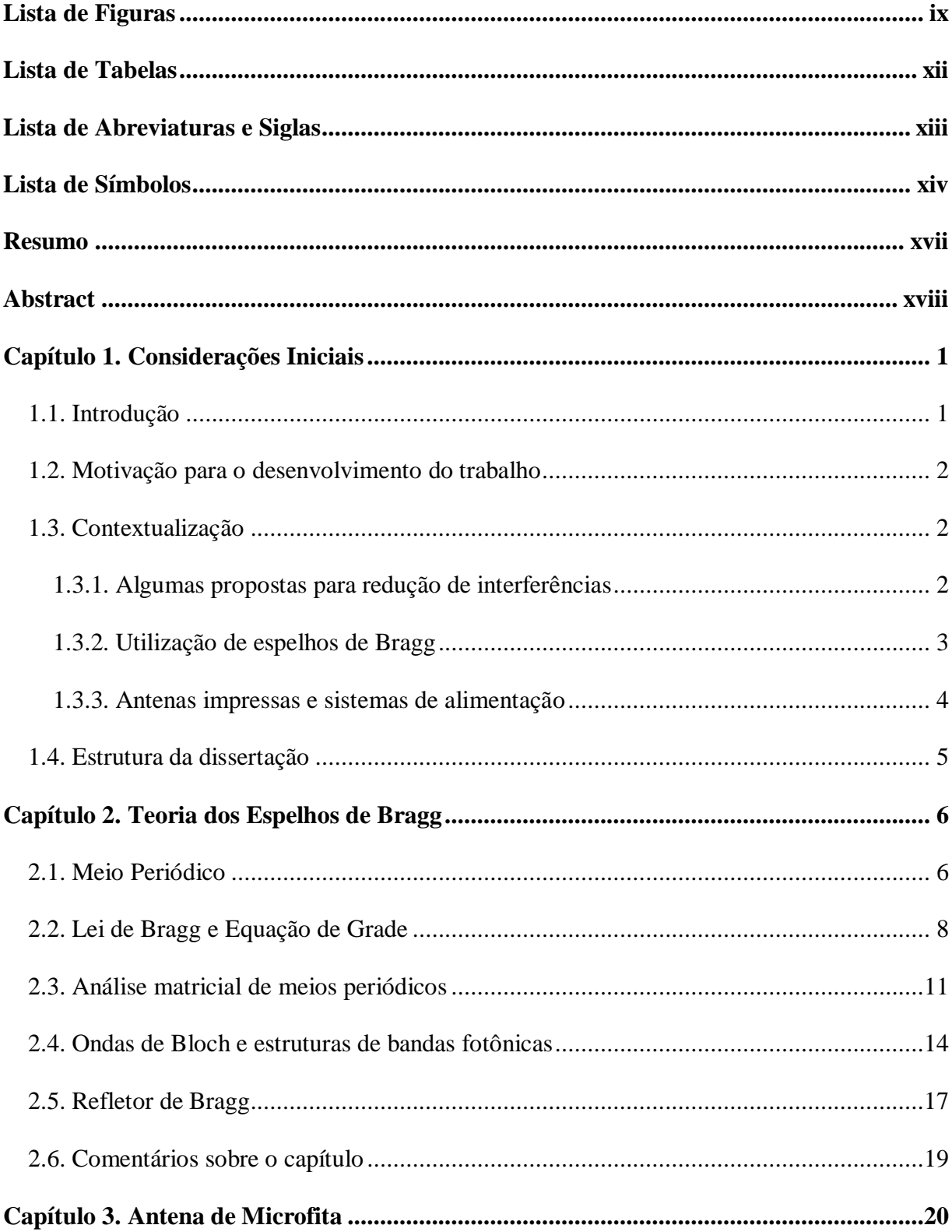

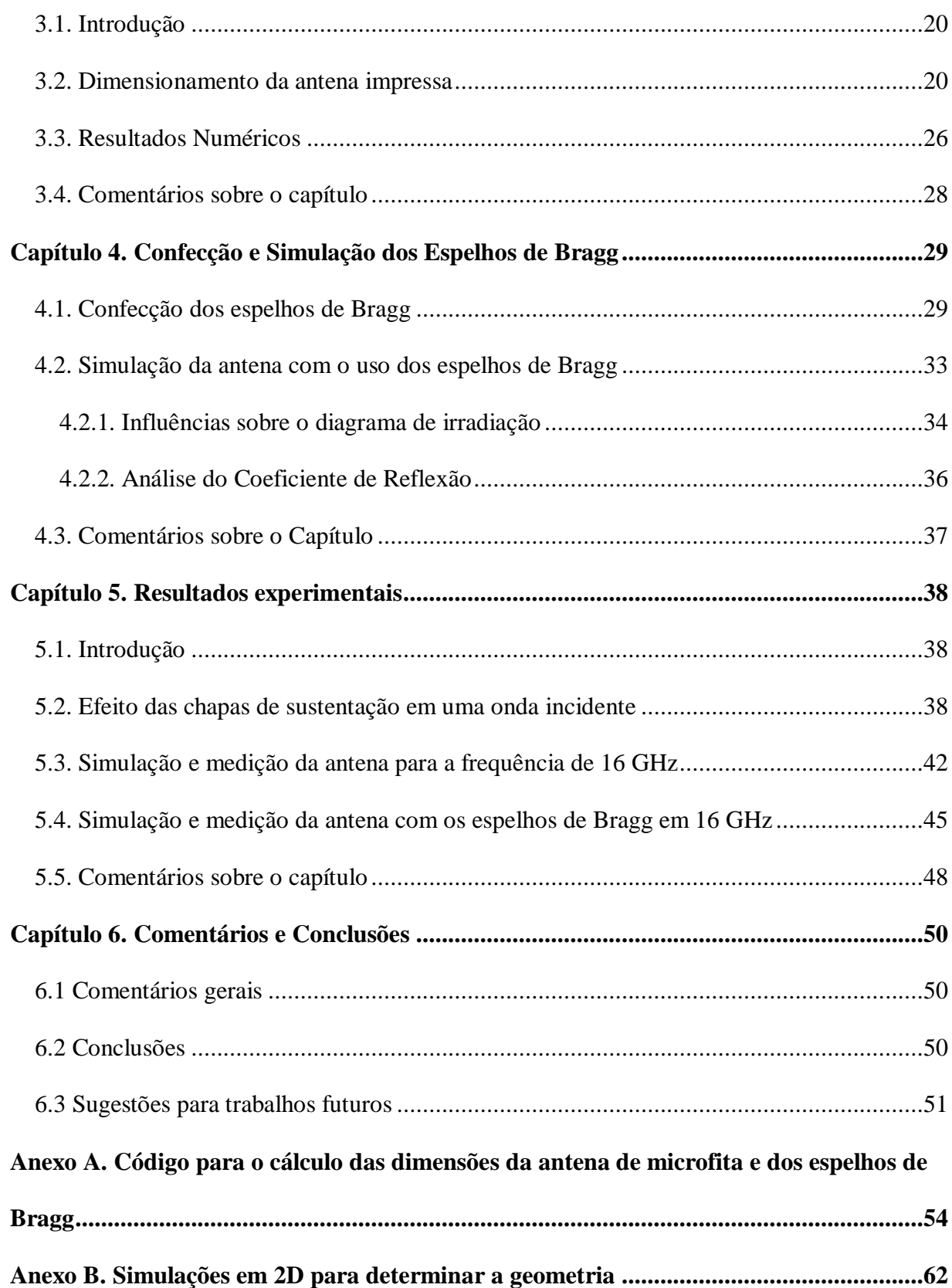

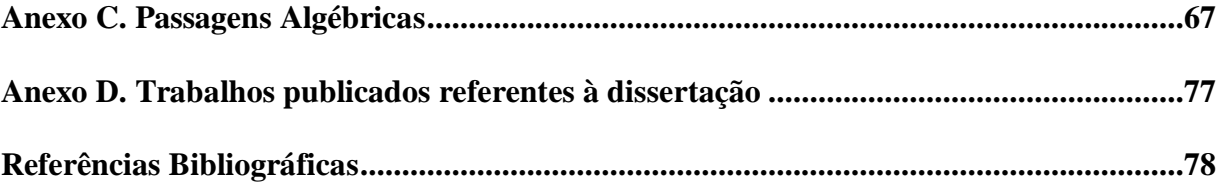

# <span id="page-10-0"></span>**Lista de Figuras**

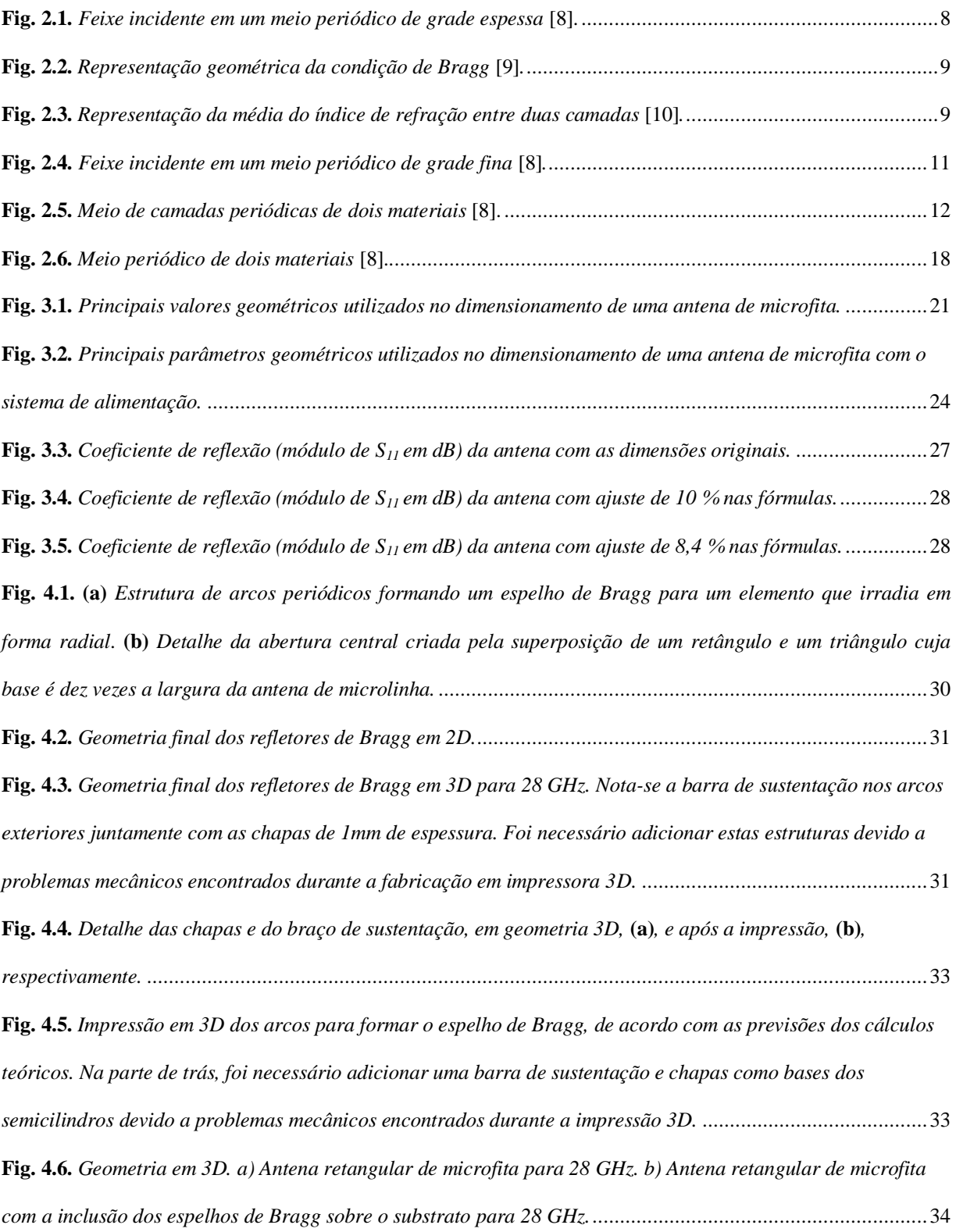

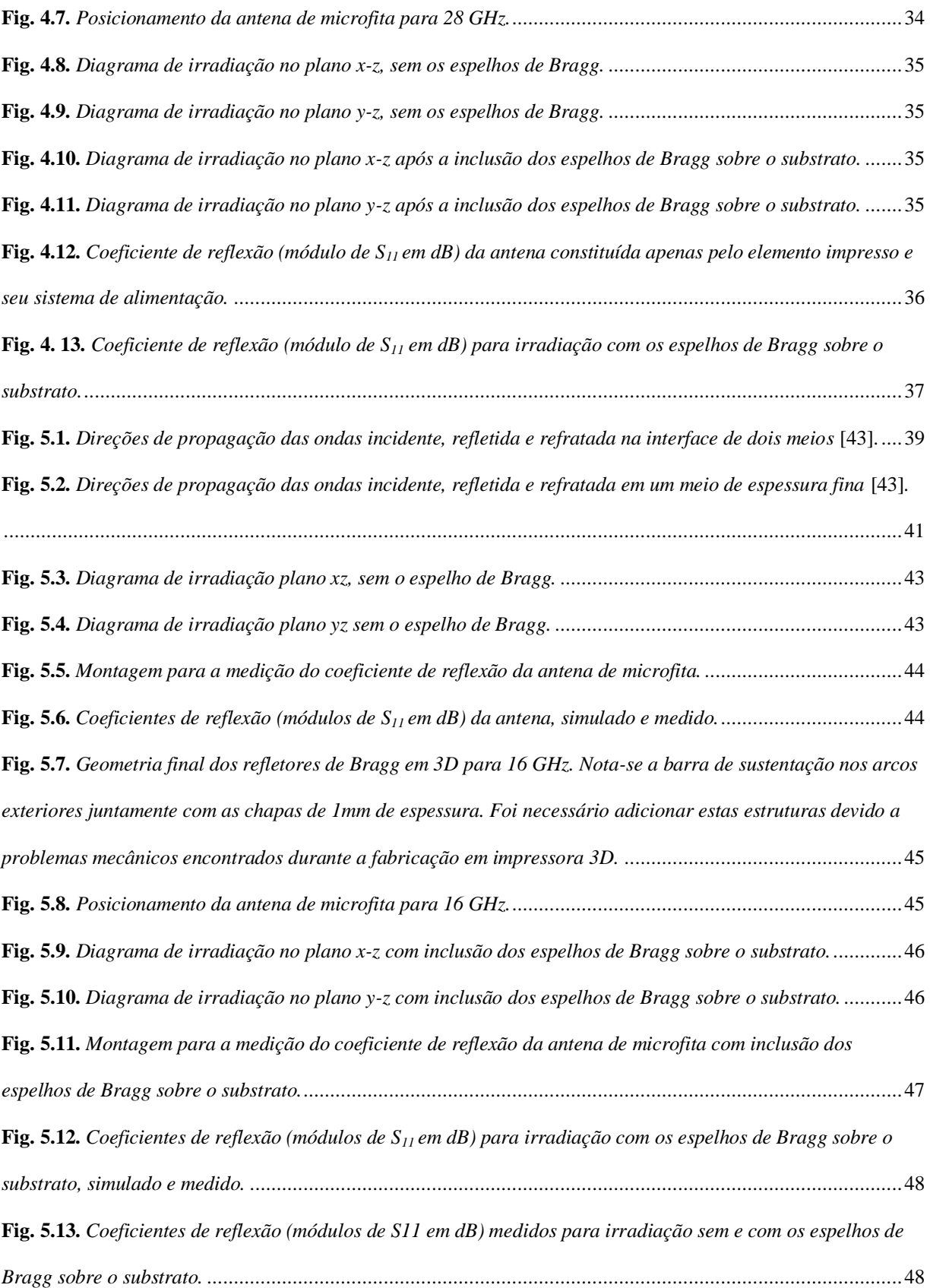

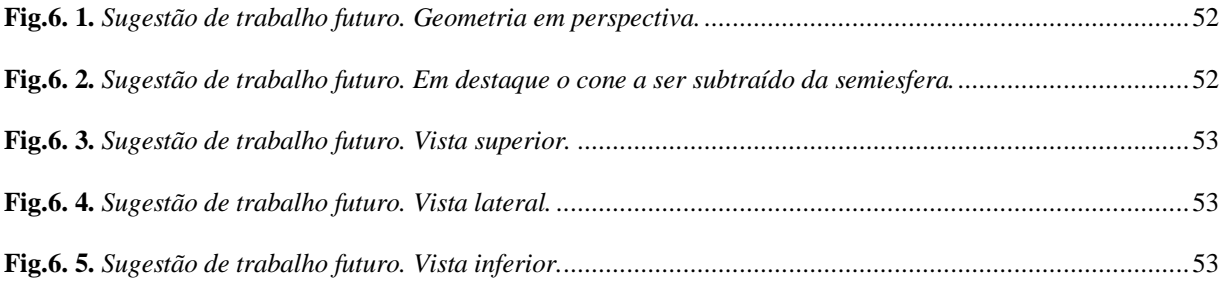

# <span id="page-13-0"></span>**Lista de Tabelas**

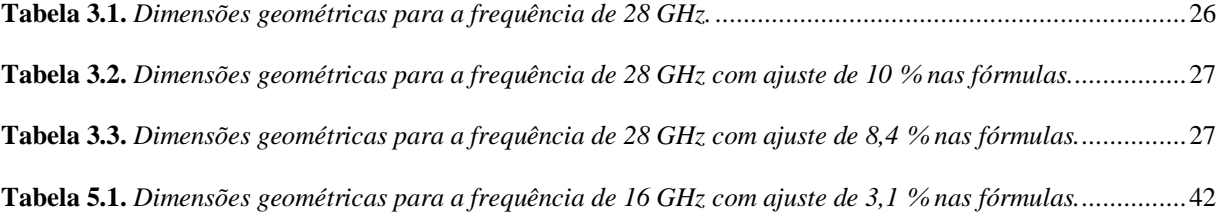

# <span id="page-14-0"></span>**Lista de Abreviaturas e Siglas**

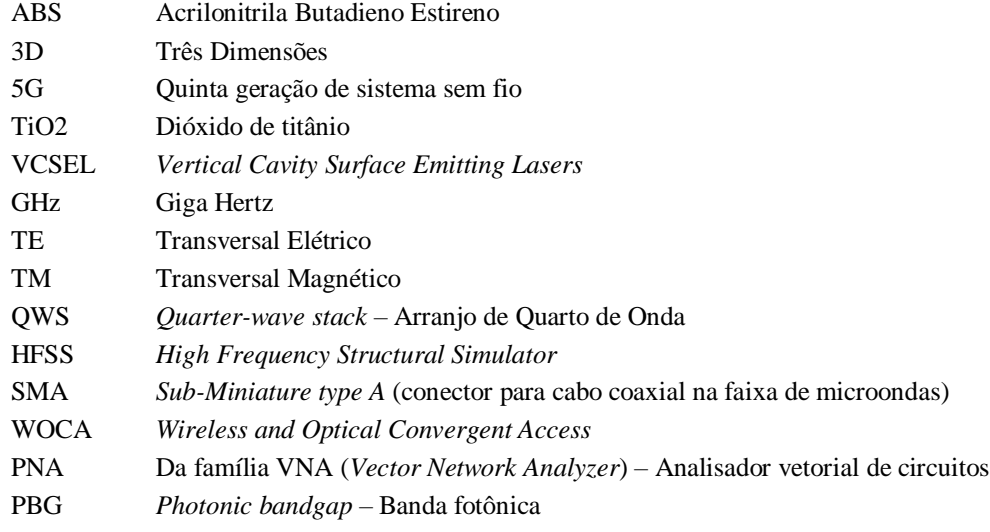

# <span id="page-15-0"></span>**Lista de Símbolos**

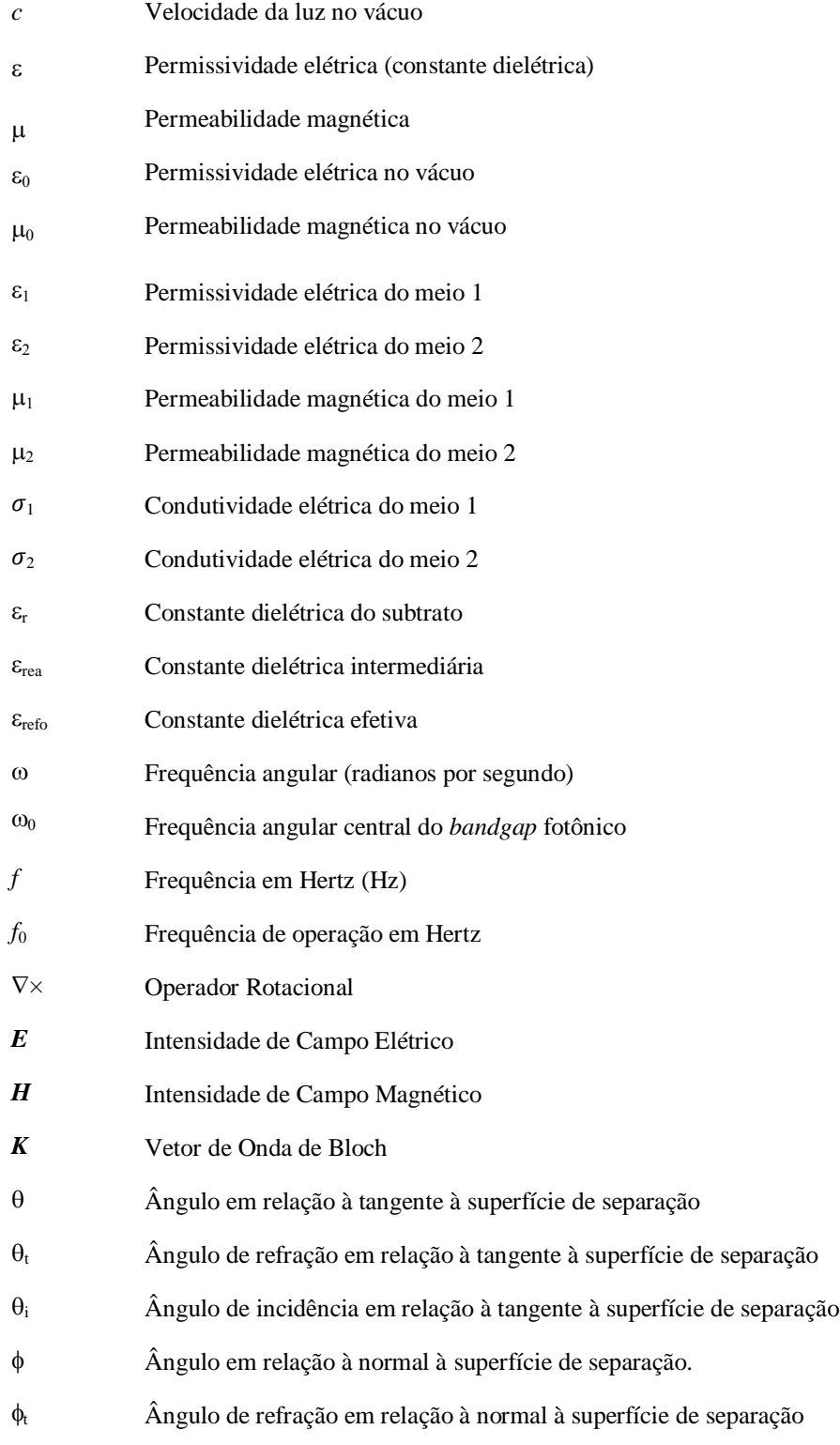

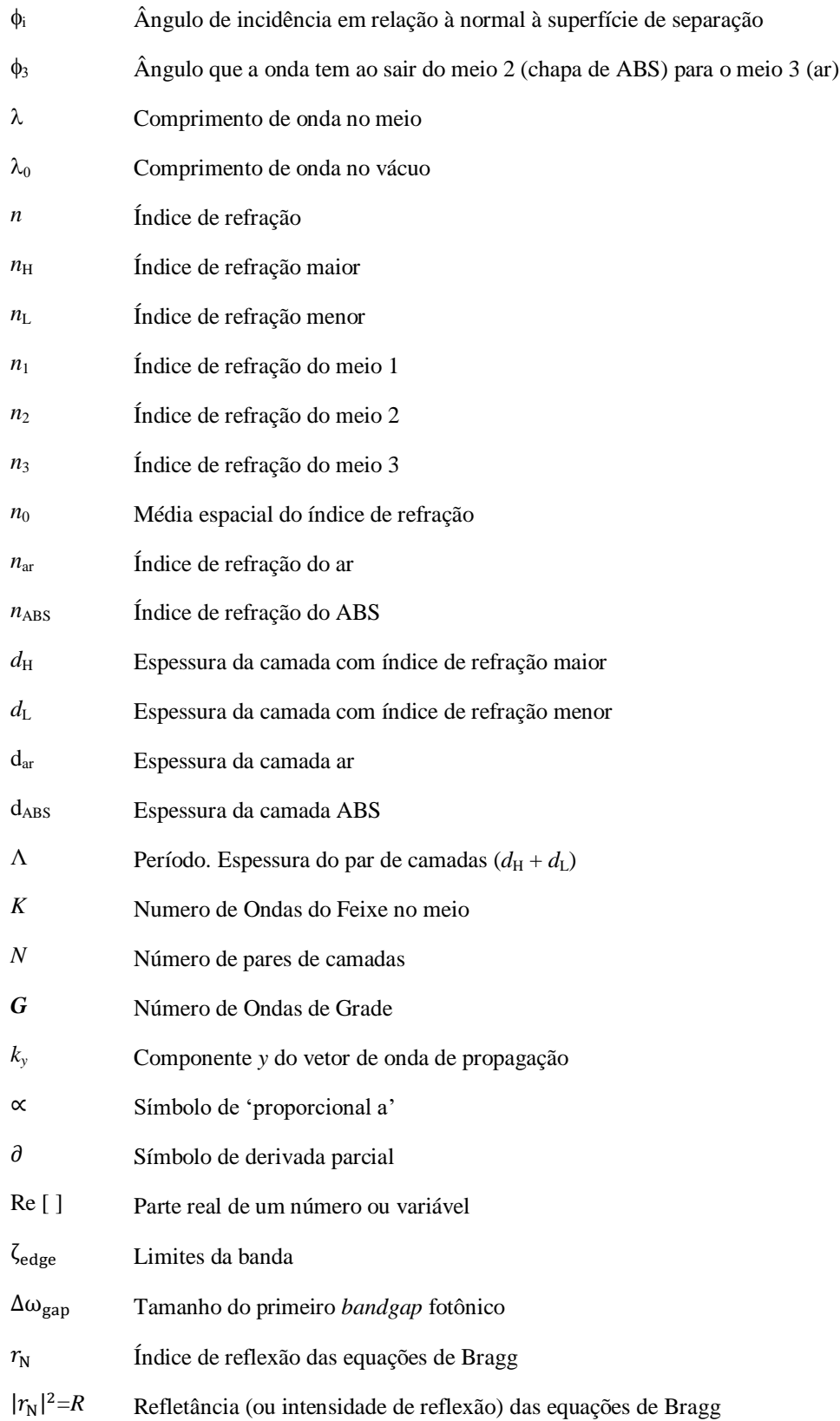

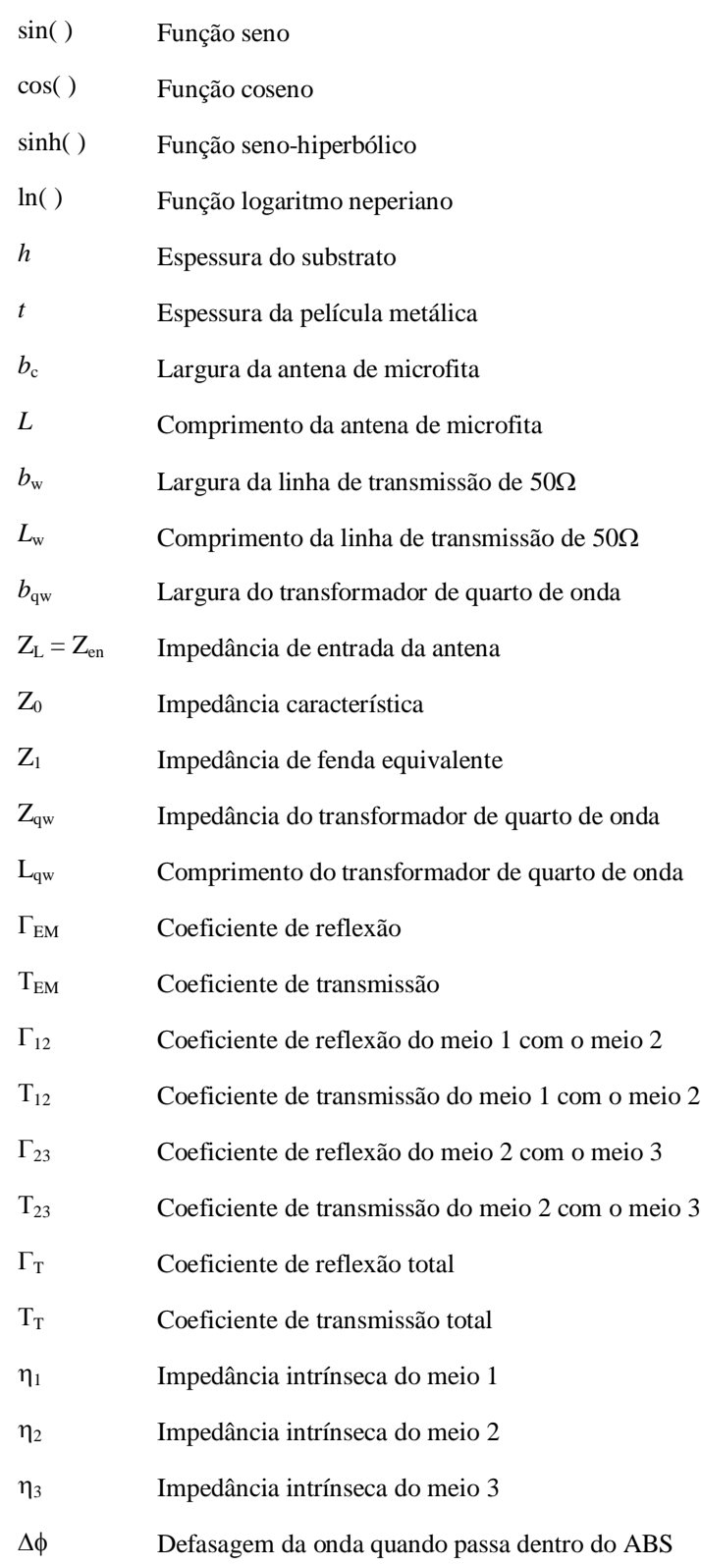

#### <span id="page-18-0"></span>**Resumo**

Gonçalves, Éder. Modificações do diagrama de irradiação usando espelhos de Bragg. Santa Rita do Sapucaí, 2019. Instituto Nacional de Telecomunicações.

Alterou-se o diagrama de irradiação de um elemento irradiador utilizando espelhos de Bragg, com lâminas dielétricas impressas em 3D. Para demonstrar a capacidade de direcionamento da irradiação, foi utilizada uma antena retangular de microfita. O dispositivo mostrou-se adequado para manipular a irradiação da antena, mudando o formato do diagrama de irradiação original por outro com o qual se obteve maior diretividade. Além disso, o dispositivo é de baixo custo e de fácil fabricação.

Palavras-chave: diagrama de irradiação, espelhos de Bragg, isolador, diretividade, antena retangular.

### <span id="page-19-0"></span>**Abstract**

Gonçalves, Éder. Modifications of the irradiation pattern using Bragg mirrors. Santa Rita do Sapucaí, 2019. Instituto Nacional de Telecomunicações.

An antenna behavior was modified by using 3D-printed Bragg mirrors. A rectangular microstrip antenna was applied in order to demonstrate the ability to steer radiation. It was comproved that these Bragg mirrors are suitable in manipulating the antenna characteristics, by changing the format of its original radiation pattern to one with higher directivity. Moreover, this component is low-cost and easy to fabricate.

Keywords: irradiation pattern, Bragg mirrors, insulator, directivity, antenna rectangular.

# <span id="page-20-0"></span>**Capítulo 1 Considerações iniciais**

#### <span id="page-20-1"></span>**1.1. Introdução**

Com o avanço das tecnologias, principalmente no que se refere às comunicações móveis, surge a necessidade de ter maior controle da irradiação emitida pelos dispositivos eletrônicos. Desde o surgimento dos eletroeletrônicos, tem-se buscado este tipo de controle, seja para obter ganho de diretividade, seja para conseguir uma proteção contra interferências. Atualmente, ter um controle avançado dos diagramas de irradiação resulta ainda mais relevante devido ao aumento da frequência requerida em consequência do aumento da demanda de taxa. Frequências cada vez maiores indicam a existência de elementos irradiadores cada vez menores, pelo fato de suas dimensões se relacionarem ao comprimento de onda, como é o caso das antenas de microfita.

As pequenas dimensões e a proximidade entre estes elementos resultam em algumas dificuldades, como em amenizar as interferências eletromagnéticas causadas pelos campos elétricos irradiados próximos. Existem algumas invenções, como a gaiola de Faraday, que servem para bloquear a irradiação que entra e sai da região delimitada. Estas gaiolas são feitas de uma grade metálica, de forma que as cargas elétricas da grade se distribuem para anular o efeito do campo no lado oposto da grade. Porém, por se tratar de elementos irradiadores cada vez menores, soluções volumosas como a gaiola de Faraday tornam-se cada vez mais problemáticas, principalmente por causar outras interferências, além de desconfigurar o *layout* do dispositivo. É com esse cenário que surge a motivação de desenvolver soluções mais práticas, que não envolvam a utilização de materiais metálicos.

As comunicações móveis são um grande exemplo da relação entre avanço tecnológico e aumento da frequência, enfatizando os estudos feitos para o desenvolvimento das telecomunicações móveis de quinta geração (5G). Por este motivo será abordado neste

trabalho o uso da frequência de 28 GHz, que é uma das frequências que vem sendo utilizada nestes estudos.

#### <span id="page-21-0"></span>**1.2. Motivação para o desenvolvimento do trabalho**

Um dos problemas enfrentados quando se trabalha com elementos condutores impressos é a interferência eletromagnética causada por partes do próprio componente. Nestas condições, campos eletromagnéticos irradiados interferem-se mutuamente, afetando a integridade do sinal e originando ruídos e transferências não intencionais entre dispositivos [1]–[5]. Algumas soluções podem mitigar o problema, como modificações nos componentes e no projeto dos elementos impressos. Pode ocorrer que essas soluções demandem novas partes metálicas que ocasionam outras interferências [1], [6].

Com o mesmo objetivo, há soluções empregando estruturas de metamateriais em 3D [1]. Metamateriais são estruturas produzidas artificialmente com propriedades eletromagnéticas não encontradas nos meios naturais [7]. Normalmente, são formados por matrizes periódicas de elementos elétricos ou magnéticos que modificam as características, como permissividade elétrica e a permeabilidade magnética. Constituições de metamateriais podem incluir base dielétricas com cilindros e/ou anéis metálicos em posições convenientes. As propriedades resultantes dependem das dimensões desses elementos metálicos e de como são distribuídos.

Este trabalho apresenta outra técnica para modificar a irradiação de elementos impressos e minimizar a interferência entre eles. Consegue-se uma isolação eletromagnética simples e de baixo custo. Quando for aplicado na construção de antenas impressas, obtém-se um aumento em sua diretividade. A mudança nas características de irradiação é conseguida com emprego de espelhos de Bragg, uma sequência alternada de camadas de dois materiais com diferentes permissividades elétricas [8]–[10].

#### <span id="page-21-1"></span>**1.3. Contextualização**

#### <span id="page-21-2"></span>**1.3.1. Algumas propostas para redução de interferências**

A gaiola de Faraday mencionada tem a função de bloquear a irradiação que entra e sai de uma região por ela delimitada. As gaiolas são feitas de uma grade metálica, de forma que as cargas elétricas distribuam-se para anular o efeito do campo no lado oposto ao da incidência.

A ideia da gaiola de Faraday é adotada mesmo em um circuito impresso [6]. Tem o formato de um anel metálico impresso, conectado ao plano de terra do substrato. Esse anel, constituído de furos espaçados, preenchidos com cobre e coberto por uma camada protetora de nitreto de silício, circunda a parte do circuito que se deseja proteger. Esta solução ainda possui partes metálicas e não garante a eliminação de interferências causadas por elas próprias e não se comprovou sua eficácia para frequências superiores a 5 GHz.

Outra importante solução é emprego de estruturas com metamaterial que estabelece um isolamento eletromagnético em linha de microfita. [1]. Comprovou-se sua atuação de maneira aceitável para frequências abaixo de 2 GHz. O metamaterial foi constituído de uma base de policarbonato com furos cilíndricos preenchidos por um pó de dióxido de titânio (TiO<sub>2</sub>). O diagrama de irradiação apresenta diferentes formatos, podendo ser estreitado e/ou direcionado para uma região oposta à que se pretende proteger. A mudança do diagrama de irradiação depende das dimensões e de como estão distribuídos os cilindros de pó de dióxido de titânio.

Esta solução apresenta a vantagem de utilizar uma impressora 3D para fabricação da base de policarbonato com os furos. A impressão em 3D torna o processo mais rápido, simples e flexibiliza eventuais necessidades de modificação nas dimensões requeridas. A desvantagem é a complexidade exigida para preencher os cilindros com o pó de dióxido de titânio. Um procedimento emprega uma mesa vibratória e um aparelho ultrassônico para controlar a densidade do pó. Novamente, esta alternativa com metamaterial mostrou-se eficaz para frequências inferiores a 2GHz.

#### <span id="page-22-0"></span>**1.3.2. Utilização de espelhos de Bragg**

Os espelhos de Bragg têm sido utilizados no desenvolvimento de dispositivos optoeletrônicos, como os laseres de emissão pela superfície (VCSEL – *Vertical Cavity Surface Emitting Lasers*) [11]–[13]. Neste tipo de dispositivo, os espelhos são necessários na fabricação da microcavidade de Fabry-Perot [14], fundamental para o seu funcionamento. Outra de suas aplicações é em lentes reflexivas utilizadas, por exemplo, em óculos de sol e em máquinas fotográficas profissionais. Alguns revestimentos são feitos de camadas alternadas de dielétricos e/ou até de metais, entre eles o titânio. Essas camadas, cuja espessura fica na casa de nanometros, são confeccionadas de forma que a reflexão seja muito maior do que a encontrada em lentes normais, exigência para uso por parte de aviadores e praticantes de esportes radicais [15], [16].

Outra utilização dos espelhos de Bragg é em divisão de feixes ópticos, caracterizando um tipo de filtro [17], [18]. Permite o desenvolvimento de interferômetro de Mach-Zehnder, usado para determinar as variações relativas ao desvio de fase entre dois feixes colimados, originados por divisão de luz de uma única fonte [19]. Destaca-se, ainda, a técnica chamada de *espelhos quentes*, com a função de proteger sistemas ópticos, refletindo a luz infravermelha e permitindo a passagem da luz visível [20]. Há, ainda, a técnica de *espelhos frios*, que refletem a luz visível e transferem o infravermelho [21].

#### <span id="page-23-0"></span>**1.3.3. Antenas impressas e sistemas de alimentação**

Basicamente, as antenas impressas são constituídas de uma plaqueta condutora sobre uma lâmina dielétrica, também denominado substrato. Possuem um plano de terra no lado oposto ao da plaqueta metálica, no mesmo laminado. É identificada, também, como antena de microlinha, ou antena de microfita [22], [23]. Portanto, a antena de microfita é composta pelo conjunto plaqueta, condutora, o substrato dielétrico e o plano de terra. A plaqueta condutora, costumeiramente reconhecida como elemento irradiador, pode possuir formas de acordo com as características que se desejam obter. As mais comuns são o dipolo impresso, a plaqueta circular, a elíptica, a plaqueta em anel plano, a retangular (utilizada neste trabalho), etc. A partir destas formas é possível fazer combinações, por exemplo, um retângulo e um triângulo, um semicírculo com retângulo, etc. [23].

Para a alimentação, têm-se as técnicas em sistema direto ou por contato elétrico, e os métodos indiretos, quando não ficar aparente a conexão com o elemento de irradiação. Pelo método direto a antena pode ser excitada por diferentes linhas de transmissão, entre as quais se se destacam: a alimentação com cabo coaxial, com guia coplanar e a linha de microfita, com as necessárias transições para o casamento de impedância. Neste trabalho, optou-se por uma combinação de linha de microfita com um transformador de quarto de onda, segundo a mesma tecnologia. Na excitação indireta, é feito um acoplamento eletromagnético entre a linha e o irradiador por aberturas e por aproximação entre as partes.

## <span id="page-24-0"></span>**1.4. Estrutura da dissertação**

Organizou-se o texto em cinco capítulos. No Capítulo 2, são apresentadas as teorias que envolvem os espelhos de Bragg, como a lei de Bragg, a equação de grade, o uso de óptica matricial para análise de meios periódicos, as ondas de Bloch e as estruturas de bandas fotônicas. O Capítulo 3 apresenta o dimensionamento da antena de microfita utilizada para comprovar a eficácia dos espelhos de Bragg. No Capítulo 4, apresentam-se a confecção dos espelhos de Bragg e as análises das simulações de coeficiente de reflexão e de diagrama de irradiação ao empregar uma antena retangular de microfita. O projeto foi elaborado, inicialmente, para 28 GHz, uma frequência que vem sendo utilizada em estudos para a implementação dos sistemas de comunicações móveis de quinta geração (5G).

A parte experimental de um projeto deste tipo é de fundamental importância para a avaliação do maior ou menor rigor das previsões teóricas. Ensaios sobre o tema exigem equipamentos e componentes para os quais se tenham as necessárias confiabilidades. Verificou-se que era possível as realizações das experiências em frequências até 20GHz com os insumos disponíveis. Desta maneira, no Capítulo 5 são empregadas as mesmas técnicas e teorias usadas nos capítulos anteriores, porém especificando uma frequência de 16 GHz, dentro de uma margem de segurança para as necessárias garantias dos resultados e comprovações da teoria desenvolvida. Por fim, o Capítulo 6 aborda alguns comentários, as principais conclusões e algumas sugestões de trabalhos futuros sobre o tema apresentado.

# <span id="page-25-0"></span>**Capítulo 2 Teoria dos Espelhos de Bragg**

#### <span id="page-25-1"></span>**2.1. Meio Periódico**

Um meio periódico é uma estrutura em que suas características eletromagnéticas, os tensores permissividade elétrica (ε) e permeabilidade magnética (µ), refletem uma simetria translacional com funções periódicas [8]:

$$
\varepsilon(x) = \varepsilon(x + a) \quad \text{(a)} \quad \mu(x) = \mu(x + a) \quad \text{(b)} \quad , \tag{2.1}
$$

sendo *a* usualmente designado *vetor de grade*. Estas equações mostram que o meio periódico apresenta as mesmas características tanto na coordenada *x* quanto em *x+a*.

Quando submetido a um campo eletromagnético harmônico no tempo e com frequência angular  $\omega$ , as equações de Maxwell [24],

<span id="page-25-2"></span>
$$
\nabla \times \mathbf{H} = i\omega \varepsilon \mathbf{E} + \mathbf{J} \quad , \tag{2.2}
$$

<span id="page-25-4"></span><span id="page-25-3"></span>
$$
\nabla \times \boldsymbol{E} = -i\omega\mu\boldsymbol{H} \quad , \tag{2.3}
$$

permanecem as mesmas ao se substituir *x+a* por *x* nas operações vetoriais . Nestas equações, *E* e *H* são, respectivamente, os campos elétrico e magnético. O vetor *J* indica a densidade de corrente de condução, com valor nulo quando o meio for um dielétrico perfeito. As características  $\varepsilon$  e  $\mu$  também devem permanecer conforme previstas em [\(2.1\).](#page-25-2) Portanto, as soluções para [\(2.2\)](#page-25-3) e [\(2.3\)](#page-25-4) descrevem os campos elétrico e magnético na forma,

<span id="page-25-6"></span><span id="page-25-5"></span>
$$
\mathbf{E} = \mathbf{E}_K(x) e^{-i\mathbf{K} \cdot x} \quad , \tag{2.4}
$$

$$
H = H_K(x)e^{-iKx} \quad , \tag{2.5}
$$

em que *K* relaciona-se às mudanças de fase do campo e de amplitude do campo com a distância percorrida. Em meios com perdas, *K* é uma grandeza complexa e quando não houver

atenuação assume um valor real. Os valores  $E_K$  e  $H_K$  são as amplitudes dos campos em uma coordenada especificada. Levando em conta a periodicidade do meio, esta solução garante que [8], [25]:

$$
E_K(x) = E_K(x + a) \quad , \tag{2.6}
$$

$$
H_K(x) = H_K(x + a) \quad , \tag{2.7}
$$

fato conhecido como teorema de Bloch (ou de Floquet).  $E_K$  e  $H_K$  são dependentes de  $K$ , grandeza conhecida como vetor de onda de Bloch [8]. A dependência de seu valor com a frequência está relacionada às características de dispersão do meio. Um meio qualquer só seria não dispersivo se o fator que altera as amplitudes dos campos fosse independente da frequência e o fator que modifica suas fases variasse linearmente com a frequência [26].

Nas soluções apresentadas para os campos, no caso geral, *K* é um vetor complexo, determinando a redução nas amplitudes dos campos e a correspondente mudança de fase com a distância. Quando não houver perdas no meio, verifica-se que *K* é uma grandeza real. As soluções para os campos em meios periódicos são similares às encontradas para a propagação em um meio homogêneo. Portanto, no caso geral, como previsto em [\(2.4\)](#page-25-5) e [\(2.5\),](#page-25-6) deve-se prever reduções exponenciais nas amplitudes dos campos  $E_K e H_K$  [8].

Para uma estrutura periódica infinita existem condições, em certas faixas de frequência, nas quais *K* torna-se um vetor imaginário. Isto significa que a onda irradiada é evanescente, isto é, sua amplitude diminui com a distância, porém não ocorre o seu deslocamento. Esta condição costuma ser identificada como um comportamento de *banda proibida fotônica* (em inglês *photonic bandgap*, PBG). Em estruturas finitas, o vetor *K* torna-se complexo e as ondas evanescentes nas proximidades dos limites do meio podem excitar outras ondas para além dessas fronteiras [8].

Considerando que o meio seja não magnético, sua permeabilidade é igual à do vácuo  $(\mu = \mu_0)$  e, portanto, o comportamento fica determinado por alterações em sua permissividade elétrica. Para mudanças em apenas uma direção, é possível descrever a permissividade como

$$
\varepsilon(z) = \varepsilon(z + \Lambda) \quad , \tag{2.8}
$$

em que  $\Lambda$  é o periodicidade do meio [8]. Lembrando que o índice de refração do meio dielétrico é proporcional à raiz quadrada da permissividade relativa, deduz-se que este parâmetro também assume uma variação periódica da forma,

$$
n(z) = n(z + \Lambda) \quad . \tag{2.9}
$$

## <span id="page-27-0"></span>**2.2. Lei de Bragg e equação de grade**

Na [Fig. 2.1,](#page-27-1) ilustra-se uma forma simples de meio com propriedades periódicas. É constituído por planos infinitos, nos quais se pode admitir uma reflexão especular. De acordo com a teoria da reflexão e da refração, o ângulo de reflexão é igual ao ângulo de incidência, tomado em relação à mesma referência. Neste caso, adotou-se por referência a superfície do plano refletor. Cada plano reflete uma parte da respectiva onda incidente. Quando for feita a superposição das partes refletidas e refratadas, encontra-se o campo total ou campo espalhado. Especificando como Λ o espaçamento entre os planos e θ é o ângulo de incidência, pode-se determinar o percurso do feixe entre dois planos sucessivos,

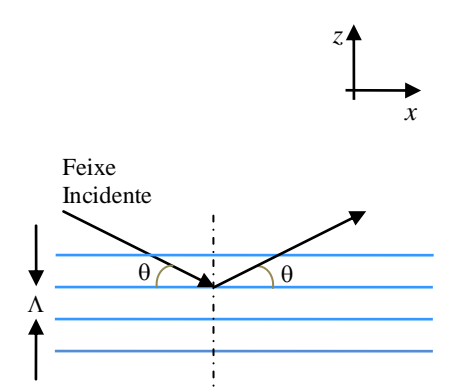

<span id="page-27-1"></span>**Fig. 2.1.** *Feixe incidente em um meio periódico de grade espessa* [8].

Para esta análise, reproduz-se parte da figura anterior no destaque da [Fig. 2.2,](#page-28-0) na qual se indicam pontos que facilitam o cálculo dos percursos. A diferença entre o percurso do raio refletido AC' e os raios transmitidos entre os dois planos AB e BC é (AB + BC) – AC'. Nesta estrutura, os ângulos de incidência, reflexão e de transmissão são todos iguais. Portanto, vem:

$$
AB = BC = \frac{\Lambda}{\sin \theta} \qquad \qquad AC = \frac{2\Lambda}{\tan \theta} \tag{2.10}
$$

Então:

$$
AC' = AC \cos \theta = \frac{2\Lambda}{\tan \theta} \cos \theta = \frac{2\Lambda}{\sin \theta} \cos^2 \theta
$$
 (2.11)

Assim, o caminho percorrido pelo feixe entre dois planos, conforme mostrado no Anexo C, é encontrado por meio de [9]:

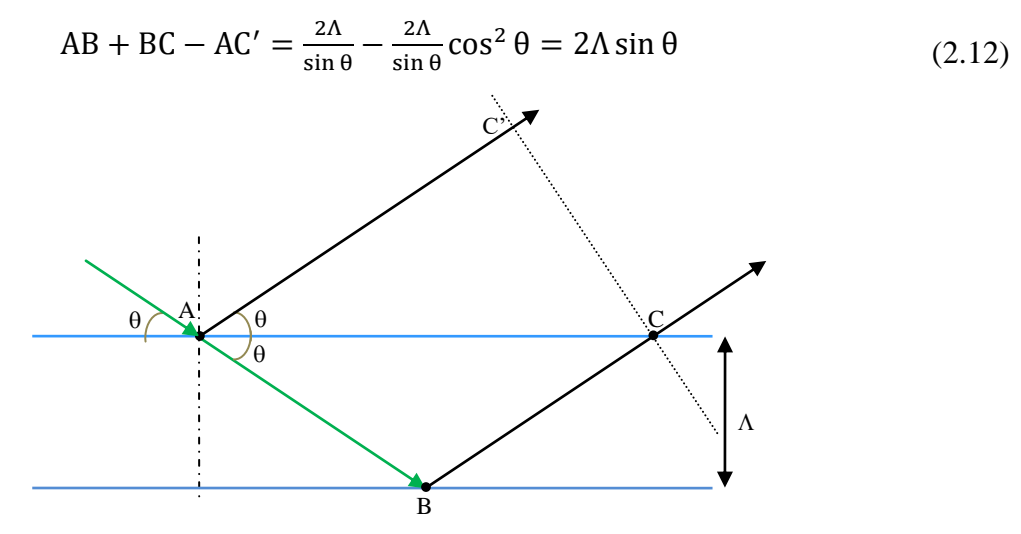

**Fig. 2.2.** *Representação geométrica da condição de Bragg* [9]*.*

<span id="page-28-0"></span>Interferências construtivas ocorrem quando a diferença no caminho for um múltiplo inteiro de comprimento de onda no meio, modificado em relação ao do vácuo de acordo com o índice de refração para  $\lambda/n$ . Então, a lei de Bragg estabelece [8], [9]:

<span id="page-28-2"></span>
$$
2\Lambda \sin \theta = m(\lambda/n_0) \tag{2.13}
$$

sendo *m* um número inteiro (*m* = 1, 2, 3, ...). O valor *n*<sup>0</sup> é a média do índice de refração do meio periódico. Seu valor é calculado a partir da composição mostrada na [Fig. 2.3,](#page-28-1) levando em conta os valores correspondentes a cada trecho com suas respectivas extensões que resultam no período da estrutura. Assim, vem [10]:

$$
n_0 = \frac{d_H n_H + d_L n_L}{\Lambda} \tag{2.14}
$$

com *d<sup>H</sup>* sendo a espessura da camada com índice de refração maior (*nH*), e *d<sup>L</sup>* a espessura da camada com índice de refração menor (*nL*) .

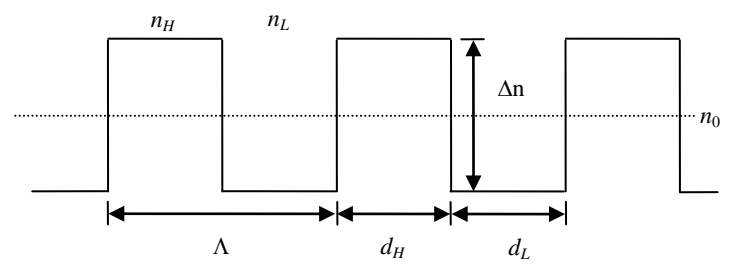

<span id="page-28-1"></span>**Fig. 2.3.** *Representação da média do índice de refração entre duas camadas* [10]*.*

A equação [\(2.13\)](#page-28-2) pode ser escrita da seguinte forma:

<span id="page-29-0"></span>
$$
2k\sin\theta = m\frac{2\pi}{\Lambda}
$$
 (2.15)

onde *k* é o número de onda do feixe no meio ( $k = 2\pi n/\lambda$ ). O valor  $G = 2\pi/\Lambda$  é conhecido como número de onda de grade.

O primeiro membro de [\(2.15\)](#page-29-0) equivale à alteração no vetor de onda após difração no meio periódico. Esta análise permite interpretar a lei de Bragg como uma extensão da lei de conservação do momento aplicada a uma estrutura periódica e a mudança no vetor de onda é um múltiplo inteiro de *G*, isto é, do número de onda de grade. Considerando que a estrutura é periódica, o índice de refração também sofre uma variação que acompanha as correspondentes alterações no meio. Por conseguinte, como toda função periódica, pode-se expandir o seu comportamento por meio de uma série de Fourier. Para esta análise, é mais conveniente representá-lo pela série exponencial:

<span id="page-29-1"></span>
$$
n(z) = n_0 + n_1 \sum_{m = -\infty}^{\infty} a_m \exp\left(i\frac{2\pi}{\Lambda} mz\right)
$$
 (2.16)

sendo  $n_0$  o valor médio do índice de refração no meio. Neste caso, corresponde à média espacial do índice de refração, *n*<sup>1</sup> uma constante que ao ser multiplicada por *a<sup>m</sup>* determina a amplitude da *m*-ézima componente da função que descreve o comportamento do índice de refração no domínio de Fourier. Eventualmente, o fator *n*<sup>1</sup> é designado como amplitude de modulação do índice de refração.

Na Equação [\(2.16\),](#page-29-1) nota-se que o expoente pode ser reescrito na forma  $i2\pi/(\Lambda/m)$ . Portanto, esta notação indica que na estrutura periódica tudo se passa como se o comprimento de onda tivesse o seu valor modificado para  $\Lambda' = \Lambda/m$ , responsável por uma difração de Bragg de ordem *m*. Apesar de a lei de Bragg valer de forma exata apenas para um meio infinito, as Equações [\(2.13\)](#page-28-2) e [\(2.15\)](#page-29-0) permitem aplicar essa lei quando os planos de reflexão forem muito maiores do que as dimensões transversais do feixe óptico incidente. Estas condições de operação definem a denominada *grade volumétrica* ou *grade espessa*. Ao se fazer a análise no domínio de Fourier, verifica-se que o índice de refração assume um comportamento praticamente senoidal. Isto significa que os termos superiores ao termo de primeira ordem

tornam-se quase nulos, *a<sup>m</sup>* 0 para |*m*| > 1 [8]. Logo, na estrutura volumétrica a refração ocorre praticamente apenas para *m* = 1.

Na chamada grade fina, a espessura de cada camada é comparável ou menor do que as dimensões transversais do feixe óptico, ou seja, as dimensões dos planos obrigatoriamente são finitas [\(Fig. 2.4\)](#page-30-1). Em estruturas como estas, a reflexão ocorre em um ângulo θ' que pode ser diferente do ângulo de incidência θ. As interferências construtivas implicam campos em fase, exigindo que seja satisfeita a condição designada como *equação de grade*,

$$
\Lambda \sin \theta + \Lambda \sin \theta' = m(\lambda/n_0) \quad , \tag{2.17}
$$

em que, novamente, *m* = 1,2,3,... e representa também a ordem de difração da grade. Observase que a diferença entre a grade fina e grade volumétrica é que na grade fina existem várias ordens de difração correspondentes aos valores de *m*, para qualquer ângulo de incidência. Na grade espessa há apenas uma ordem de difração para determinado ângulo de incidência e a difração ocorre somente quando o ângulo de incidência atender à lei de Bragg.

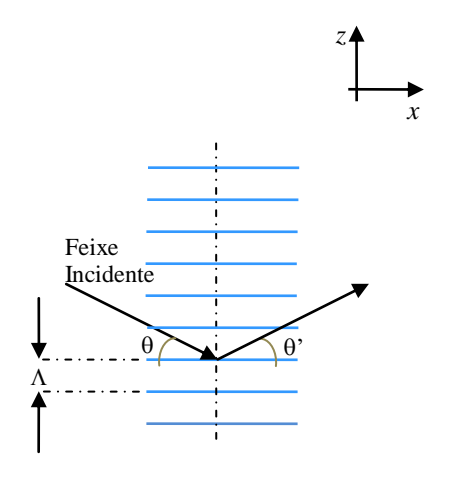

**Fig. 2.4.** *Feixe incidente em um meio periódico de grade fina* [8]*.*

#### <span id="page-30-1"></span><span id="page-30-0"></span>**2.3. Análise matricial de meios periódicos**

Considera-se um meio periódico, com a característica de uma grade volumétrica, formado por camadas alternadas de dois diferentes materiais isotrópicos e não magnéticos, como se ilustra na [Fig. 2.5.](#page-31-0) As duas camadas em sequência constituem uma célula e são supostas homogêneas na direção *y*. O índice de refração desta estrutura pode ser representado como,

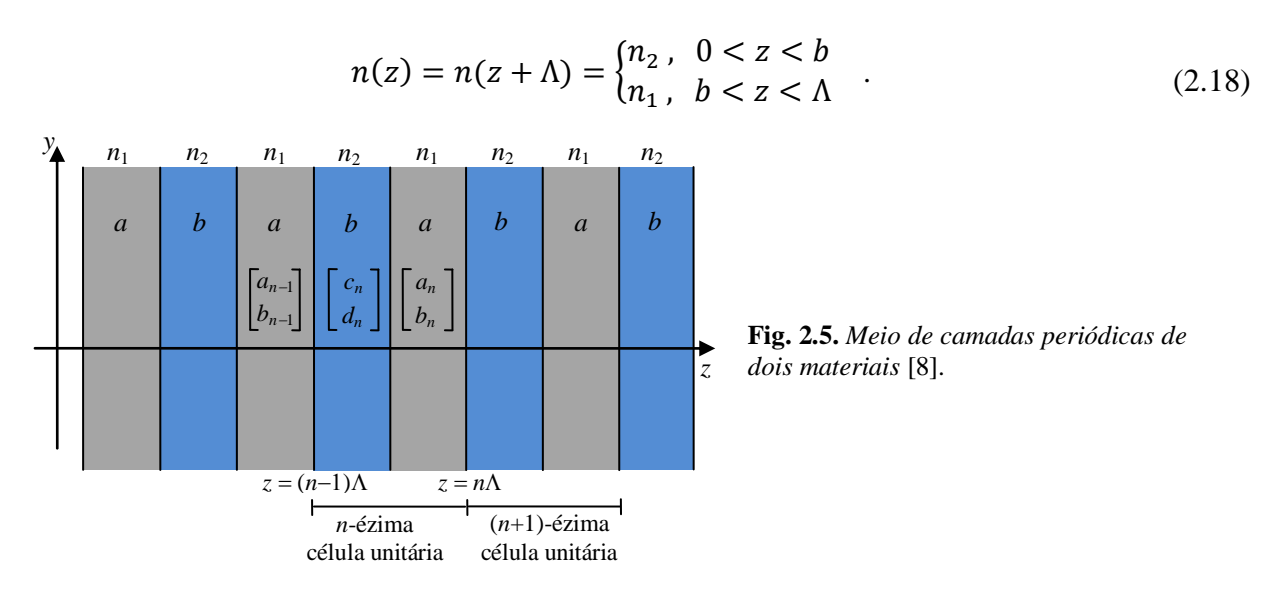

Conforme indicado na [Fig. 2.5,](#page-31-0) *b* representa a espessura da camada que tem o índice de refração  $n_2$ ,  $a = \Lambda - b$  é a espessura da camada com índice de refração  $n_1$ , sendo  $\Lambda = a + b$  o período. Considerando a propagação em uma direção arbitrária ao longo do plano *yz*, é possível representar a solução para a equação de onda na forma:

<span id="page-31-1"></span><span id="page-31-0"></span>
$$
E(y, z, t) = E(z)e^{i(\omega t - k_y y)} \quad , \tag{2.19}
$$

onde *k<sup>y</sup>* é a componente *y* do vetor de onda de propagação, que permanece constante no meio. No fator *E*(*z*) inclui-se a outra exponencial associada ao eixo *z*. Além disto, os índices de refração modificam-se nas sucessivas camadas. Por esta razão, a componente *k<sup>z</sup>* do vetor de propagação deve contemplar esta mudança. Assim, o campo elétrico de [\(2.19\)](#page-31-1) incluirá o fator:

$$
E(z) = \begin{cases} a_n e^{-ik_{1z}(z - n\Lambda)} + b_n e^{+ik_{1z}(z - n\Lambda)} & n\Lambda - a < z < n\Lambda \\ c_n e^{-ik_{2z}(z - n\Lambda + a)} + d_n e^{+ik_{2z}(z - n\Lambda + a)} & (n-1)\Lambda < z < n\Lambda - a \end{cases} \tag{2.20}
$$

onde *n* representa o índice de refração da *n*-ézima célula unitária e as parcelas do fator de propagação ficam:

$$
k_{1z} = \sqrt{\left(\frac{n_1 \omega}{c}\right)^2 - k_y^2} \quad , \tag{2.21}
$$

$$
k_{2z} = \sqrt{\left(\frac{n_2 \omega}{c}\right)^2 - k_y^2} \quad . \tag{2.22}
$$

As constantes *an*, *bn*, *c<sup>n</sup>* e *d<sup>n</sup>* são determinadas pelas condições de continuidade das componentes tangenciais dos campos elétrico e magnético nas interfaces. Analisando para

ondas TE (vetor *E* perpendicular ao plano *yz*) esta condição de contorno deve ser aplicada a *E<sup>x</sup>* e  $H_y$ , em que  $H_y$  é diretamente proporcional a  $\partial E_x/\partial z$ . Estas condições devem ser aplicadas nas sucessivas interfaces localizadas em  $z = (n - 1)\Lambda$  e  $z = n\Lambda - a$ . Portanto, é necessário que sejam cumpridas as igualdades:

$$
a_{n-1} + b_{n-1} = c_n e^{ik_{2z}b} + d_n e^{-ik_{2z}b} ,
$$
  
\n
$$
ik_{1z}(a_{n-1} - b_{n-1}) = ik_{2z}(c_n e^{ik_{2z}b} - d_n e^{-ik_{2z}b}) ,
$$
  
\n
$$
c_n + d_n = a_n e^{ik_{1z}a} + b_n e^{-ik_{1z}a} ,
$$
  
\n
$$
ik_{2z}(c_n - d_n) = ik_{1z}(a_n e^{ik_{1z}a} - b_n e^{-ik_{1z}a}) .
$$
\n(2.23)

Reescrevendo de forma matricial:

$$
\begin{bmatrix} 1 & 1 \ i k_{1z} & -ik_{1z} \end{bmatrix} \begin{bmatrix} a_{n-1} \\ b_{n-1} \end{bmatrix} = \begin{bmatrix} e^{ik_{2z}b} & e^{-ik_{2z}b} \\ ik_{2z}e^{ik_{2z}b} & -ik_{2z}e^{-ik_{2z}b} \end{bmatrix} \begin{bmatrix} c_n \\ d_n \end{bmatrix} ,
$$
 (2.24)

$$
\begin{bmatrix} 1 & 1 \ i k_{2z} & -ik_{2z} \end{bmatrix} \begin{bmatrix} c_n \\ d_n \end{bmatrix} = \begin{bmatrix} e^{ik_{1z}a} & e^{-ik_{1z}a} \\ ik_{1z}e^{ik_{1z}a} & -ik_{1z}e^{-ik_{1z}a} \end{bmatrix} \begin{bmatrix} a_n \\ b_n \end{bmatrix} .
$$
 (2.25)

As amplitudes complexas das ondas em cada camada são representadas nos elementos dos vetores colunas, sendo que cada vetor coluna representa, então, o campo elétrico em cada camada de uma célula unitária. Estes vetores coluna são relacionados pelas condições de contorno nas interfaces, não sendo independentes entre si. Logo, somente um vetor coluna, ou dois elementos de diferentes vetores coluna, podem ser arbitrados, sendo os demais obtidos a partir deles. Eliminando o vetor coluna,

<span id="page-32-0"></span>
$$
M = \begin{bmatrix} c_n \\ d_n \end{bmatrix} , \qquad (2.26)
$$

obtém-se,

$$
\begin{bmatrix} a_{n-1} \\ b_{n-1} \end{bmatrix} = \begin{bmatrix} A & B \\ C & D \end{bmatrix} \begin{bmatrix} a_n \\ b_n \end{bmatrix} . \tag{2.27}
$$

Os elementos da matriz, correspondentes às ondas TE, ficam determinados por,

$$
A = e^{ik_{1z}a} \left[ \cos k_{2z}b + \frac{i}{2} \left( \frac{k_{2z}}{k_{1z}} + \frac{k_{1z}}{k_{2z}} \right) \sin k_{2z}b \right] ,
$$
  
\n
$$
B = e^{-ik_{1z}a} \left[ \frac{i}{2} \left( \frac{k_{2z}}{k_{1z}} - \frac{k_{1z}}{k_{2z}} \right) \sin k_{2z}b \right] ,
$$
\n(2.28)

$$
C = e^{ik_{1z}a} \left[ -\frac{i}{2} \left( \frac{k_{2z}}{k_{1z}} - \frac{k_{1z}}{k_{2z}} \right) \sin k_{2z} b \right],
$$
  
\n
$$
D = e^{-ik_{1z}a} \left[ \cos k_{2z}b - \frac{i}{2} \left( \frac{k_{2z}}{k_{1z}} + \frac{k_{1z}}{k_{2z}} \right) \sin k_{2z}b \right].
$$

Procedendo da mesma maneira para ondas TM, isto é, com o vetor *H* perpendicular ao plano *yz*, os elementos da matriz conduzem a,

$$
A_{TM} = e^{ik_{1z}a} \left[ \cos k_{2z}b + \frac{i}{2} \left( \frac{n_2^2 k_{1z}}{n_1^2 k_{2z}} + \frac{n_1^2 k_{2z}}{n_2^2 k_{1z}} \right) \sin k_{2z}b \right] ,
$$
  
\n
$$
B_{TM} = e^{-ik_{1z}a} \left[ \frac{i}{2} \left( \frac{n_2^2 k_{1z}}{n_1^2 k_{2z}} - \frac{n_1^2 k_{2z}}{n_2^2 k_{1z}} \right) \sin k_{2z}b \right] ,
$$
  
\n
$$
C_{TM} = e^{ik_{1z}a} \left[ -\frac{i}{2} \left( \frac{n_2^2 k_{1z}}{n_1^2 k_{2z}} - \frac{n_1^2 k_{2z}}{n_2^2 k_{1z}} \right) \sin k_{2z}b \right] ,
$$
  
\n
$$
D_{TM} = e^{-ik_{1z}a} \left[ \cos k_{2z}b - \frac{i}{2} \left( \frac{n_2^2 k_{1z}}{n_1^2 k_{2z}} + \frac{n_1^2 k_{2z}}{n_2^2 k_{1z}} \right) \sin k_{2z}b \right] .
$$
  
\n(2.29)

Tem-se, então:

<span id="page-33-2"></span><span id="page-33-1"></span>
$$
\begin{bmatrix} a_0 \\ b_0 \end{bmatrix} = \begin{bmatrix} A & B \\ C & D \end{bmatrix}^n \begin{bmatrix} a_n \\ b_n \end{bmatrix} . \tag{2.30}
$$

A matriz descrita em [\(2.30\)](#page-33-1) relaciona as amplitudes complexas das ondas da primeira camada (de índice *n*1) com as amplitudes complexas das ondas na *n*-ézima camada. Pelo fato de essa matriz relacionar as amplitudes dos campos das duas camadas com mesmo índice de refração, diz-se que a matriz tem o comportamento de translação unimodular, com o seu determinante igual a 1. Assim, encontram-se os coeficiente *a<sup>n</sup>* e *b<sup>n</sup>* resolvendo [8], [24],

$$
\begin{bmatrix} a_n \\ b_n \end{bmatrix} = \begin{bmatrix} A & B \\ C & D \end{bmatrix}^{-n} \begin{bmatrix} a_0 \\ b_0 \end{bmatrix} = \begin{bmatrix} D & -B \\ -C & A \end{bmatrix}^{n} \begin{bmatrix} a_0 \\ b_0 \end{bmatrix} , \qquad (2.31)
$$

e empregando o procedimento necessário à inversão de matrizes [27].

#### <span id="page-33-0"></span>**2.4. Ondas de Bloch e estruturas de bandas fotônicas**

De acordo com o teorema de Bloch, o campo elétrico no meio periódico é da forma,

$$
\mathbf{E} = \mathbf{E}_K(z) e^{-iKz} e^{i(\omega t - k_y y)} \quad , \tag{2.32}
$$

em que **K** é o vetor de onda de Bloch e  $E_K(z)$  é uma função periódica de período Λ. Ou seja,

$$
E_K(z) = E_K(z - \Lambda) \quad . \tag{2.33}
$$

Na Equação [\(2.27\),](#page-32-0) substituem-se os elementos A, B, C e D conforme as descrições dadas no conjunto [\(2.29\),](#page-33-2) encontrando assim a equação matricial descrita em [\(2.34\).](#page-34-0) Outra forma de encontrar esta equação é utilizando o conceito do que o vetor coluna representa, ou seja, E  $\alpha$  $\binom{m}{b_n}$ . Fazendo as manipulações necessárias (vide Anexo C), tem-se, portanto [8]:

<span id="page-34-0"></span>
$$
\begin{bmatrix} A & B \\ C & D \end{bmatrix} \begin{bmatrix} a_n \\ b_n \end{bmatrix} = e^{i\kappa \Lambda} \begin{bmatrix} a_n \\ b_n \end{bmatrix} \quad , \tag{2.34}
$$

em que o fator exponencial corresponde a [27], [28]:

$$
e^{iK\Lambda} = \frac{1}{2}(A+D) \pm i\sqrt{1 - \frac{1}{4}(A+D)^2} = \cos K\Lambda \pm i \operatorname{sen} K\Lambda \quad , \tag{2.35}
$$

utilizando o conceito de equação de autovalores. Comparando os dois membros, vem:

<span id="page-34-4"></span><span id="page-34-1"></span>
$$
\cos K\Lambda = \frac{1}{2}(A+D) \quad . \tag{2.36}
$$

Para satisfazer as condições descritas, significa que

$$
\cos K\Lambda = \begin{cases} \cos k_{1z}a \cos k_{2z}b - \frac{1}{2} \left( \frac{k_{2z}}{k_{1z}} + \frac{k_{1z}}{k_{2z}} \right) \sin k_{1z}a \sin k_{2z}b & (\text{TE})\\ \cos k_{1z}a \cos k_{2z}b - \frac{1}{2} \left( \frac{n_{2}^{2}k_{1z}}{n_{1}^{2}k_{2z}} + \frac{n_{1}^{2}k_{2z}}{n_{2}^{2}k_{1z}} \right) \sin k_{1z}a \sin k_{2z}b & (\text{TM}) \end{cases}
$$
(2.37)

Os autovetores correspondentes aos autovalores acima são obtidos pela equação [\(2.34\)](#page-34-0) segundo a expressão [8]:

$$
\begin{bmatrix} a_n \\ b_n \end{bmatrix} = e^{-inK\Lambda} \begin{bmatrix} a_0 \\ b_0 \end{bmatrix} = e^{-inK\Lambda} \begin{bmatrix} B \\ e^{iK\Lambda} - A \end{bmatrix}
$$
 (2.38)

A Equação [\(2.36\)](#page-34-1) indica a relação de dispersão entre ω, *k<sup>y</sup>* e *K* [8]. A função de onda de Bloch é encontrada diretamente a partir de  $cos(K\Lambda)$  dessa expressão:

<span id="page-34-2"></span>
$$
K(\omega, k_y) = \frac{1}{\Lambda} \cos^{-1} \left[ \frac{1}{2} (A + D) \right]
$$
 (2.39)

O resultado  $|(A + D)/2| < 1$  corresponde a um *K* real, mostrando uma onda que se propaga sem atenuação. Quando  $|(A + D)/2| > 1$  o argumento da função cosseno passa a ser uma grandeza complexa, que deve ser apresentada como

<span id="page-34-3"></span>
$$
K = m\pi/\Lambda + iK_i \quad . \tag{2.40}
$$

Ao substituir este valor no fator exponencial, verifica-se que a parte imaginária  $K_i$  mostra uma onda de Bloch evanescente na direção de propagação. Este comportamento é chamado banda proibida fotônica (PBG, *photonic bandgap*) do meio periódico. Então, a onda de Bloch da camada *n*<sup>1</sup> da *n*-ézima unidade de célula é

$$
E(x) = [(a_0 e^{-ik_{1z}(z - n\Lambda)} + b_0 e^{+ik_{1z}(z - n\Lambda)}) e^{ik(z - n\Lambda)}] e^{-ikz} , \qquad (2.41)
$$

onde *a*<sup>0</sup> e *b*<sup>0</sup> são dadas por meio de [\(2.38\).](#page-34-2) A banda proibida fotônica ocorre quando  $Re[K\Lambda] = m\pi$ , com  $m = 1, 2, 3...$  Considerando o número de onda complexo de Bloch da primeira banda proibida fotônica e utilizando [\(2.40\),](#page-34-3) vem:

<span id="page-35-0"></span>
$$
K\Lambda = \pi + i\xi \tag{2.42}
$$

Para uma incidência normal ao meio periódico ( $k_y = 0$ ), sendo  $\omega_0$  a frequência central da PBG, tem-se o arranjo de quarto de onda (QWS*, quarter-wave stack*). Neste arranjo, cada período (pares de camadas) tem exatamente a espessura de meio comprimento de onda. Assim, cada camada tem a espessura de um quarto de comprimento de onda, condicionada ao respectivo índice de refração da camada, na forma [8], [29]:

$$
d = \frac{\lambda}{4n} = \frac{c}{4nf} \tag{2.43}
$$

Para o arranjo de quarto de onda tem-se que:

$$
k_{1z}a = [(\omega/c)n_1]a = k_{2z}b = [(\omega/c)n_2]b = \pi/2
$$
\n(2.44)

Portanto, usando [\(2.37\),](#page-34-4) encontra-se:

<span id="page-35-1"></span>
$$
\cos(K\Lambda) = -\frac{1}{2} \left( \frac{n_1}{n_2} + \frac{n_2}{n_1} \right) \tag{2.45}
$$

Substituindo [\(2.42\)](#page-35-0) em [\(2.45\)](#page-35-1) e desenvolvendo o cosseno do valor complexo mostra-se que  $cos(K\Lambda) = -cosh(\xi)$ . Logo, o argumento  $\xi$  corresponde à função inversa ao cosseno hiperbólico. Para determina-lo, deve-se expandir a função inversa do cosseno hiperbólico em série de Taylor e selecionar os primeiros termos, impondo que a diferença entre os índices de refração seja muito menor do que o valor de qualquer um dos dois [30]. Assim, para a primeira banda proibida fotônica obtém-se,
$$
\xi = (K_i \Lambda)_{max} \cong \ln\left(\left|\frac{n_2}{n_1}\right|\right) \cong 2\left|\frac{n_2 - n_1}{n_2 + n_1}\right| \quad . \tag{2.46}
$$

Os limites da banda são,

<span id="page-36-0"></span>
$$
\zeta_{edge} = \pm \sin^{-1} \frac{n_2 - n_1}{n_2 + n_1} \quad , \tag{2.47}
$$

e a largura da primeira PBG em termos de frequência é,

$$
\Delta \omega_{gap} = \omega_0 \frac{4}{\pi} \sin^{-1} \left| \frac{n_2 - n_1}{n_2 + n_1} \right| \quad . \tag{2.48}
$$

Em um arranjo de quarto de onda com incidência normal, as PBGs de ordens mais elevadas  $(K\Lambda = 2\pi, 4\pi, 6\pi, ...)$  não existem. Na verdade, nessas ordens o arranjo de quarto de onda se torna um arranjo de meia onda, depois um arranjo de onda completa e assim por diante. Analisando [\(2.37\),](#page-34-0) tem-se  $\cos K\Lambda = \pm 1$  quando  $k_{1z}a = k_{2z}b = m\pi$ , com  $m = 1, 2, 3 ...$ Quando  $|\cos K\Lambda| = 1$ , a parte imaginária desaparece, ou seja, a onda de Bloch propaga-se sem atenuação.

#### **2.5. Refletor de Bragg**

Conforme visto, quando uma onda incidir em um meio periódico é gerada uma onda de Bloch em seu interior. Se a frequência estiver na chamada banda proibida fotônica, a onda de Bloch passa a ter o comportamento evanescente, não se propagando após o meio. Neste caso, o campo elétrico decai exponencialmente no meio periódico e no primeiro meio apresenta-se como um campo totalmente refletido. Ou seja, segundo este comportamento, as reflexões internas do meio periódico somam-se em fase. Como consequência, a onda retorne completamente para o meio original, indicando que as camadas periódicas comportam-se como refletor e sua refletância tende para a unidade. Entretanto, se o meio possuir quantidade finita de unidades periódicas, uma pequena fração de energia será transferida ao final das camadas. Porém, é possível alcançar refletância próxima da unidade, conforme a região espectral escolhida para determinado formato de meio periódico. Como exemplo, será avaliada a estrutura da [Fig. 2.6,](#page-37-0) limitada por meios homogêneos com índice de refração *n*<sup>1</sup> e uma quantidade *N* de células unitárias (pares de camadas).

O valor do coeficiente de reflexão obtido na interface de entrada da primeira célula é obtido com o cálculo de

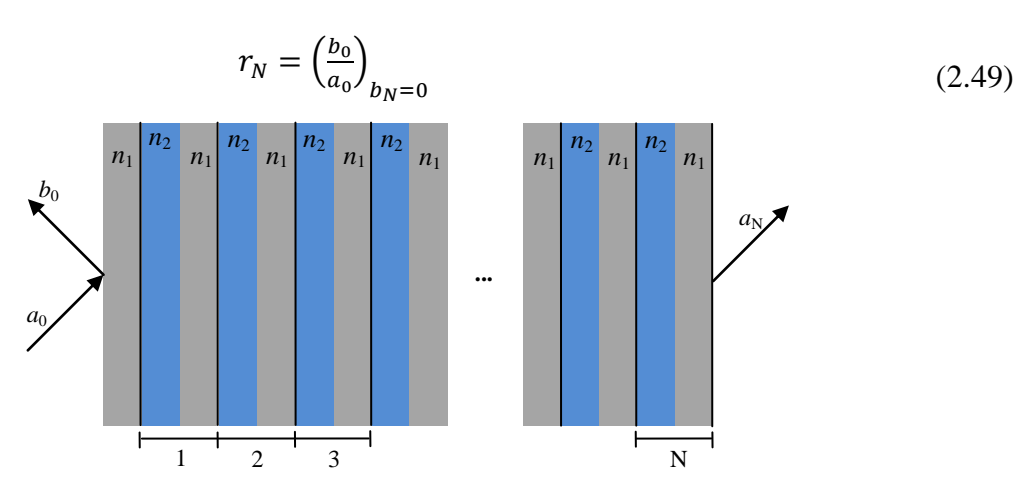

**Fig. 2.6.** *Meio periódico de dois materiais* [8].

<span id="page-37-0"></span>Reescrevendo [\(2.30\),](#page-33-0) tem-se:

$$
\begin{bmatrix} a_0 \\ b_0 \end{bmatrix} = \begin{bmatrix} A & B \\ C & D \end{bmatrix}^N \begin{bmatrix} a_N \\ b_N \end{bmatrix}
$$
 (2.50)

A *N*-ézima potência da matriz de translação unimodular pode ser simplificada da forma [8]:

$$
\begin{bmatrix} A & B \\ C & D \end{bmatrix}^{N} = \begin{bmatrix} AU_{N-1} - U_{N-2} & BU_{N-1} \\ CU_{N-1} & DU_{N-1} - U_{N-2} \end{bmatrix} .
$$
 (2.51)

Nesta notação matricial, para simplificar adotou-se a notação [31]:

$$
U_N = \frac{\sin(N+1)K\Lambda}{\sin K\Lambda} \quad , \tag{2.52}
$$

em que *K* é obtida de [\(2.39\).](#page-34-1) Efetuando a substituição e desenvolvendo, obtém-se o coeficiente de reflexão [8]:

<span id="page-37-1"></span>
$$
r_N = \frac{c v_{N-1}}{A v_{N-1} - v_{N-2}} \quad . \tag{2.53}
$$

Como a refletância corresponde ao quadrado do módulo deste valor, com as necessárias passagens algébricas, (vide Anexo C), conclui-se que:

$$
|r_N|^2 = \frac{|c|^2}{|c|^2 + (\sin K\Lambda/\sin N K\Lambda)^2} \quad . \tag{2.54}
$$

Nos limites da banda tem-se que  $K\Lambda = m\pi$ , indicando que o seno aproxima-se de zero e o arco aproxima-se de  $(\pi - K\Lambda)$  em cada valor de *m*. No denominador do segundo termo de [\(2.54\)](#page-37-1) o argumento é semelhante, com o arco multiplicado por *N*. Introduzindo estas aproximações, conclui-se que a refletância torna-se:

$$
|r_N|^2 = \frac{|c|^2}{|c|^2 + (1/N)^2} \quad . \tag{2.55}
$$

Para um refletor de Bragg com grande número de pares de camadas ( $N \gg 1$ ), a refletância tende para a unidade nos limites da banda. Na região espectral da PBG verifica-se a condição  $KA = m\pi + iK_i\Lambda$  e a refletância em sua forma completa fica determinada por [8]:

<span id="page-38-0"></span>
$$
|r_N|^2 = \frac{|c|^2}{|c|^2 + (\sinh K_i \Lambda / \sinh N K_i \Lambda)^2} \quad . \tag{2.56}
$$

Novamente, no espelho de Bragg com grande número de pares de camadas ( $N \gg 1$ ) a refletância tende a unidade na PBG.

No centro da banda proibida fotônica, cada período (pares de camadas) é aproximadamente um múltiplo inteiro de meia-onda. No arranjo de quarto de onda (*quarter-wave stack - QWS*) cada período é exatamente meia-onda. A onda incidente será refletida quase totalmente, uma vez que as sucessivas reflexões de cada período estarão em fase e superpõem-se com uma interferência construtiva.

#### **2.6. Comentários sobre o capítulo**

Neste Capítulo, foram apresentadas as teorias que envolvem os espelhos de Bragg, como o desenvolvimento de sua lei e a equação de grade, o uso de matriz para análise de meios com camadas periódicas, as ondas de Bloch e as estruturas de bandas fotônicas. Destaca-se a última seção, na qual se desenvolve a análise do parâmetro denominado refletância a partir da teoria do refletor de Bragg. Mostrou-se a relevância de seu valor numérico aproximar-se da unidade e, para isto, é necessário ter-se grande quantidade de pares de camadas alternadas. A partir das teorias expostas, o espelho de Bragg pode ser usado para o controle da emissão eletromagnética de um elemento irradiador. Neste trabalho, este componente é uma antena de microfita, cujo projeto será apresentado no próximo Capítulo.

# **Capítulo 3 Antena de Microfita**

## **3.1. Introdução**

Este Capítulo apresenta o dimensionamento da antena de microfita na frequência especificada, com avaliação de suas propriedades principais. O objetivo é estabelecer uma referência para analisar e quantificar os efeitos dos espelhos de Bragg sobre algumas de suas características. Em vista deste objetivo principal, não será imperativo que a antena isoladamente tenha o seu melhor comportamento. Desta maneira, será possível enfatizar o desempenho dos espelhos de Bragg, principalmente quando forem mostrados seus efeitos sobre o diagrama de irradiação. Foi estabelecido, como usual, um coeficiente de reflexão aceitável quando seu valor estiver abaixo de  $-10$  dB, uma das principais características que se leva em conta no desempenho de uma antena [23], [32].

#### **3.2. Dimensionamento da antena impressa**

A antena tem o aspecto básico mostrado na [Fig. 3.1,](#page-40-0) onde são indicados os principais valores geométricos envolvidos em seu projeto e funcionamento. Foi desenvolvida para uma frequência de operação de 28 GHz, sobre um laminado com 0,762 mm de espessura (*h*) e constante dielétrica de 2,2  $(\epsilon_r)$ . Em geral, como as películas metálicas têm espessuras muito pequenas (tipicamente algumas dezenas de micrometros), seu valor é desconsiderado nos cálculos nos quais não forem imprescindíveis, ou seja,  $t \approx 0$  [23]. O projeto inicia-se com uma constante dielétrica intermediária entre o valor correspondente ao ar e o especificado para o laminado:

$$
\varepsilon_{\text{rea}} = \frac{\varepsilon_r + 1}{2} \tag{3.1}
$$

Com esta informação, obtém-se um valor aproximado para o comprimento de onda guiada na estrutura, a partir do qual se determina a largura da fita:

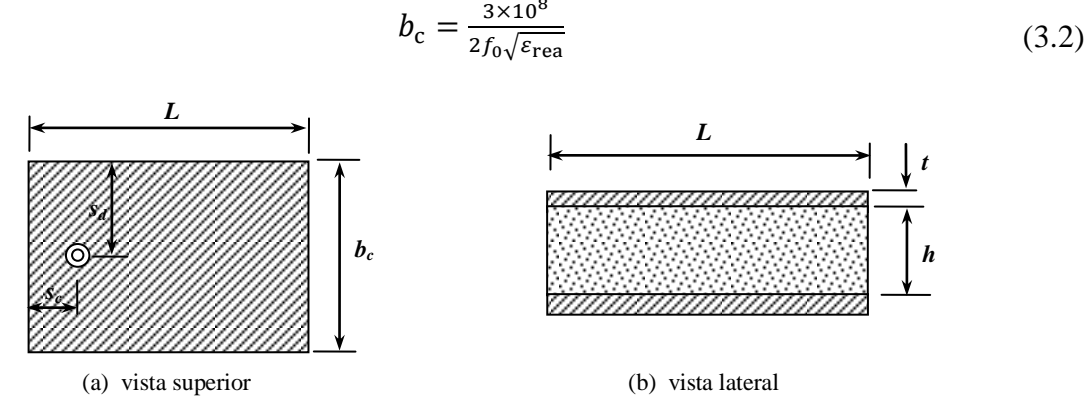

<span id="page-40-0"></span>**Fig. 3.1.** *Principais valores geométricos utilizados no dimensionamento de uma antena de microfita.*

Da teoria de ondas guiadas em linhas de microfita, sabe-se que é possível admitir que a transmissão ocorra em um modo praticamente TEM em um ambiente que apresente uma permissividade efetiva diferente do valor próprio do laminado. Este valor pode ser encontrado por algumas equações empíricas e corresponde a uma constante dielétrica efetiva [23], [33]– [35]:

$$
\varepsilon_{\text{refo}} = \left\{ \frac{\varepsilon_r + 1}{2} \right\} \left\{ 1 + \left( \frac{\varepsilon_r - 1}{\varepsilon_r + 1} \right) \left[ \frac{1}{\sqrt{1 + 12(h/b_c)}} - \frac{t/h}{2.3\sqrt{b_c/h}} \right] \right\} \text{ para } \frac{b_c}{h} \ge 1,
$$
\n(3.3)

$$
\varepsilon_{\text{refo}} = \left\{ \frac{\varepsilon_r + 1}{2} \right\} \left\{ 1 + \left( \frac{\varepsilon_r - 1}{\varepsilon_r + 1} \right) \left[ \frac{1}{\sqrt{1 + 12(h/b_c)}} - \frac{t/h}{2.3\sqrt{b_c/h}} + 0.04 \left( 1 - \frac{b_c}{h} \right)^2 \right] \right\} \text{ para } \frac{b_c}{h} \le 1. \tag{3.4}
$$

Estes valores de constante dielétrica efetiva são válidos para baixas frequências. Para dielétricos com permissividade relativa a partir de 2, esta modificação passa a ser mais sentida, porém de forma suave, a partir de 400MHz [23]. Frequências mais altas tendem a formar uma distribuição de campo mais uniforme entre as lâminas metálicas da linha. Desta maneira, em ambas as situações os resultados crescem com o aumento da frequência. No caso da linha de microfita, foram apresentados métodos obtidos de ensaios e simulações em laboratório que conduziram a algumas expressões práticas que permitem determinar as alterações. Neste caso, é de relevância obter esta informação tendo em vista a elevada frequência especificada para o projeto. Primeiramente, deve-se obter uma modificação na largura efetiva da fita, partindo do valor inicial já conhecido [23], [36],

$$
b_{\rm i} = b_{\rm c} + 0.75958t - \left(\frac{t}{\pi}\right) \ln \left\{ \sqrt{\left(\frac{t}{h}\right)^2 + \left[\frac{1/\pi}{1.10 + b_{\rm c}/t}\right]^2} \right\} \quad . \tag{3.5}
$$

Para se chegar a uma descrição da mencionada dependência da permissividade com a frequência, são necessários diversos parâmetros auxiliares:

$$
\chi = \frac{b_c}{h} + \frac{(b_i - b_c)}{h\varepsilon_r} \quad , \tag{3.6}
$$

$$
\zeta = 0.27488 + \chi \left[ \frac{1263}{2000} + \frac{21}{40(1+\pi fh/200)^{20}} \right] - 0.65683 \exp(-8.7513 \chi) \quad , \tag{3.7}
$$

$$
\xi = 0.33622[1 - \exp(-0.03442\varepsilon_r)] \quad , \tag{3.8}
$$

$$
\gamma = 0.0363 \exp(-4.6\chi)\{1 - \exp[-(fh/38.7)^{4.97}]\} \quad , \tag{3.9}
$$

$$
\varphi = 1 + 2{,}751\{1 - \exp[-(\varepsilon_r/15{,}916)^8]\} \quad , \tag{3.10}
$$

$$
Q = \zeta \xi [(0.1844 + \gamma \varphi) f h]^{1.5763} \tag{3.11}
$$

Com a obtenção do valor *Q*, a permissividade relativa final é obtida,

$$
\varepsilon_{\rm ref} = \varepsilon_{\rm r} - \frac{(\varepsilon_{\rm r} - \varepsilon_{\rm ref0})}{1 + Q} \quad . \tag{3.12}
$$

O comprimento da antena é calculado para a condição de ressonância na frequência especificada e no modo fundamental de operação. Por causa do fenômeno de franjamento, tem-se um comprimento efetivo um pouco diferente do comprimento físico da placa metálica. Este acréscimo é também determinado com um conjunto de equações empíricas segundo a sequência [23], [37]:

$$
\xi_{\rm za} = 0.434907 \left[ \frac{\varepsilon_{\rm ref}^{0.81 + 0.260}}{\varepsilon_{\rm ref}^{0.81 - 0.180}} \right] \left[ \frac{(b_{\rm c}/h)^{0.8544} + 0.236}{(b_{\rm c}/h)^{0.8544} + 0.870} \right] , \qquad (3.13)
$$

$$
\xi_{\rm zb} = 1 + \frac{(b_{\rm c}/h)^{0.371}}{2.358\varepsilon_{\rm ref} + 1} \quad , \tag{3.14}
$$

$$
\xi_{\rm zc} = 1 + \frac{0.5274 \tan^{-1} [0.084 (b_c/h)^{1.9413/\xi_{\rm zb}}]}{\varepsilon_{\rm ref}^{0.9236}} \quad , \tag{3.15}
$$

$$
\xi_{\rm zd} = 1 + 0.0377 \tan^{-1} [0.067(b_{\rm c}/h)^{1.456}] \times \{6 - 5 \exp[0.036(1 - \varepsilon_{\rm r})]\} \quad , \tag{3.16}
$$

$$
\xi_{ze} = 1 - 0.218 \exp(-7.50 \, b_c/h) \quad . \tag{3.17}
$$

De posse destes valores, o acréscimo do comprimento em cada extremidade é:

<span id="page-41-0"></span>
$$
\Delta L = h \left( \frac{\xi_{\text{za}} \xi_{\text{zc}} \xi_{\text{ze}}}{\xi_{\text{zd}}} \right) \quad . \tag{3.18}
$$

Assim, para se chegar ao valor efetivo do comprimento, é necessário que o comprimento geométrico da placa condutora seja [23], [37], [38]:

<span id="page-42-0"></span>
$$
L = \frac{3 \times 10^8}{2f_0 \sqrt{\varepsilon_{\text{ref}}}} - 2\Delta L \quad . \tag{3.19}
$$

O próximo passo é determinar o sistema de alimentação para esta antena. Existem diferentes procedimentos, entre os quais o acoplamento por fenda, por aproximação, a alimentação direta por cabo coaxial e a alimentação por linha de microfita [23]. Cada um apresenta suas conveniências e desvantagens. Optou-se pela alimentação por linha de microfita em função das pequenas dimensões exigidas na frequência especificada, o que dificulta o emprego de um cabo coaxial conectado diretamente ao elemento irradiador. Além disto, a excitação na forma selecionada permite uma montagem mais compacta, fator de relevância em sistemas modernos para os quais a mobilidade é sempre desejada. Esta forma de excitação permite que o sinal seja acoplado por meio de um cabo coaxial em um ponto mais distante da antena, facilitando a sua fixação.

A impedância característica do cabo coaxial é de 50  $\Omega$  e a linha de transmissão deve ter igual impedância característica, adaptando-se ao cabo de excitação. No ponto de aplicação do sinal no elemento irradiador, a impedância é diferente e depende do local em que a antena for excitada. Portanto, há necessidade de uma adaptação entre as impedâncias da antena e as partes empregadas em sua excitação, com objetivo de reduzir o coeficiente de reflexão. Para esta transformação de impedância, optou-se por um transformador de quarto de onda entre a linha de alimentação e o elemento irradiador. Portanto o sistema de alimentação final é composto por uma linha de transmissão de 50 Ω e um transformador de quarto de onda, segundo o formato da [Fig. 3.2.](#page-43-0)

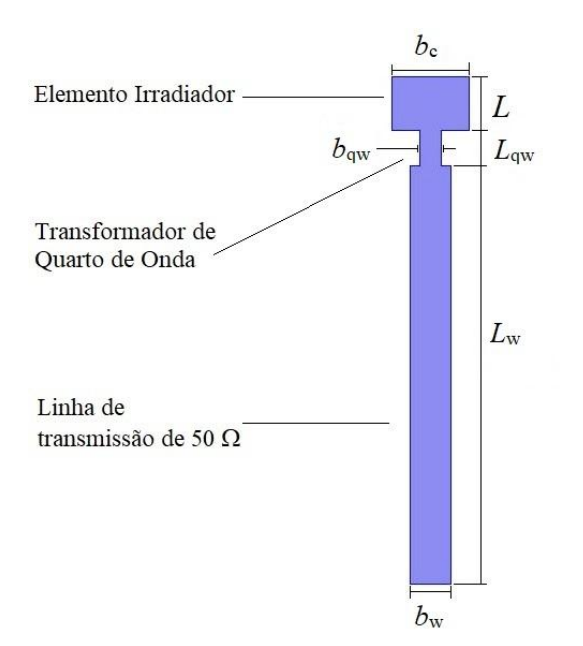

<span id="page-43-0"></span>**Fig. 3.2.** *Principais parâmetros geométricos utilizados no dimensionamento de uma antena de microfita com o sistema de alimentação.*

O dimensionamento da linha de transmissão e do transformador de quarto de onda obedece a cálculos semelhantes. Seus valores relacionam-se com a impedância no local de excitação da antena de microfita. Em geral, o projeto inicia-se com o cálculo da impedância de entrada da antena no ponto de alimentação. Este cálculo supõe a irradiação a partir de fendas com larguras equivalentes ao acréscimo no comprimento da antena  $(\Delta L, \text{ obtido em } (3.18))$  $(\Delta L, \text{ obtido em } (3.18))$  e comprimento da fenda coincidente com a largura da placa metálica. A partir da borda da antena, identifica-se uma distância *s* na qual teoricamente é possível obter-se uma impedância real, com o valor idêntico à impedância característica da linha de alimentação. Para isto, a distância é escolhida de maneira que as partes reativas das respectivas admitâncias sejam simétricas e o resultado fique igual a zero. Nesse ponto de excitação, a impedância resultante fica determinada [23]

$$
Z_{\rm L} = Z_{\rm en} = \frac{Z_1^2 \cos^2 \beta s + Z_0^2 \sin^2 \beta s}{2Z_1} \quad , \tag{3.20}
$$

em que *Z*<sup>1</sup> é a impedância de fenda equivalente. É possível reduzir o comprimento da placa metálica de um valor igual a *s*, de maneira que a alimentação seja feita em sua borda. O valor da impedância *Z*<sup>1</sup> é calculado a partir da condutância de fenda. Uma forma empírica de efetuar este cálculo é iniciar com a aplicação das seguintes equações [23], [39],

$$
u_{\rm m} = \frac{\pi \Delta L f}{3 \times 10^8} \quad , \tag{3.21}
$$

$$
M = 6 + 0,2832 \exp\left[-13,16\left(\frac{h}{b_1}\right)^{0,75}\right] , \qquad (3.22)
$$

$$
b_{\text{eq}} = \frac{2\pi h}{\ln\left[ (hM/b_i) + \sqrt{1 + (2h/b_i)^2} \right]} \quad . \tag{3.23}
$$

Com estes parâmetros intermediários, a condutância equivalente da fenda e sua correspondente impedância são,

$$
G_1 = \frac{b_{\text{eq}}f}{3 \times 10^8 \times 120} \left(1 - \frac{u_{\text{m}}^2}{6}\right) \quad , \tag{3.24}
$$

$$
Z_1 = \frac{1}{c_1} \quad . \tag{3.25}
$$

Como esta impedância será transformada para o valor adequado da linha de transmissão por meio de um transformador de quarto de onda, a impedância característica deste elemento deve ser encontrada por [40]:

<span id="page-44-0"></span>
$$
Z_{\rm qw} = \sqrt{Z_{\rm L} Z_{\rm in}}\tag{3.26}
$$

sendo *Z*in a impedância desejada na entrada do transformador de quarto de onda, coincidente com a impedância característica da linha de transmissão  $(50\Omega)$ . Adotou-se o procedimento usual para estabelecerem-se as dimensões de linhas de microfita. A impedância de entrada da antena apresenta valor maior do que  $50\Omega$ . Portanto, o transformador de quarto de onda deve ser construído para impedância característica maior do que este valor, determinada por [\(3.26\).](#page-44-0) Para o projeto linhas de microfita cuja impedância característica seja maior do que  $40\Omega$ , os cálculos obedecem à sequência [23], [33]:

$$
u_{\rm qw} = \frac{z_{\rm qw}\sqrt{2(\epsilon_{\rm r}+1)}}{120} + \frac{1}{2} \left(\frac{\epsilon_{r}-1}{\epsilon_{\rm r}+1}\right) \left[0,4516 + \frac{0,2416}{\epsilon_{\rm r}}\right] ,
$$
  
\n
$$
b_{\rm qw} = \frac{h}{(e^{u_{\rm qw}}/8) - (1/4e^{u_{\rm qw}})} .
$$
\n(3.27)

Para o cálculo do comprimento do transformador de quarto de onda são utilizadas as mesmas equações aplicadas para a antena retangular, utilizando *b*qw em lugar de *b*c, e com a modificação de [\(3.19\),](#page-42-0) não incluindo os franjamentos das extremidades. O comprimento físico corresponde a um quarto do comprimento de onda guiada neste trecho. Portanto,

<span id="page-44-1"></span>
$$
L_{\rm qw} = \frac{3 \times 10^8}{4 f_0 \sqrt{\varepsilon_{\rm ref}}} \quad . \tag{3.28}
$$

Na determinação da largura da linha de transmissão de 50  $\Omega$  ( $b_w$ ) é utilizada [\(3.27\),](#page-44-1) com a diferença de que no lugar da impedância característica do transformador de quarto de onda utiliza-se a impedância característica da linha ( $Z_0 = 50 \Omega$ ). Para o comprimento de onda na linha de transmissão são utilizadas as mesmas equações do cálculo para a antena, com os correspondentes valores geométricos. Como a ideia é repetir a impedância transformada pelo trecho de quarto de onda, este novo segmento de linha deve ter extensão igual a um múltiplo inteiro de meio comprimento de onda. Neste projeto, para facilitar a montagem optou-se por colocar o alimentador mais distante do irradiador, minimizando efeitos mútuos entre eles. Assim, estabeleceu-se um comprimento seis vezes o valor mínimo. Desta sequência, obtêm-se as dimensões mostradas na [Tabela 3.1.](#page-45-0)

**Tabela 3.1.** *Dimensões geométricas para a frequência de 28 GHz.*

<span id="page-45-0"></span>

| Linha de transmissão de<br>50 $\Omega$ |                  | Transformador de quarto<br>de onda |                   | Microfita Retangular |          |
|----------------------------------------|------------------|------------------------------------|-------------------|----------------------|----------|
| $b_{\rm w}$ [mm]                       | $L_{\rm w}$ [mm] | $b_{\rm aw}$ [mm]                  | $L_{\rm aw}$ [mm] | $b_c$ [mm]           | $L$ [mm] |
| 2,3808                                 | 22,6116          | 1,3156                             | 1,9237            | 4,2352               | 2,8335   |

## **3.3. Resultados Numéricos**

Empregando o programa  $HfSS^{\circledast}$ , foram utilizadas as dimensões obtidas nos cálculos teóricos, de acordo com a [Tabela 3.1.](#page-45-0) Primeiro, foi realizado o levantamento do coeficiente de reflexão no ponto de alimentação. O melhor casamento de impedância foi em 30,8 GHz, como mostra a [Fig. 3.3.](#page-46-0) Esta frequência ficou cerca de 10% acima do valor desejado, exigindo novos cálculos. Em vista do erro apresentado, as novas dimensões foram especificadas para uma frequência 10% menor do que o valor original. Ou seja, admitiu-se que a frequência de projeto fosse de 25,2 GHz e os resultados foram os da [Tabela 3.2.](#page-46-1) Para estas novas dimensões tem-se o novo coeficiente de reflexão, no qual o ponto de melhor casamento ficou mais próximo da frequência especificada. [\(Fig. 3.4\)](#page-47-0).

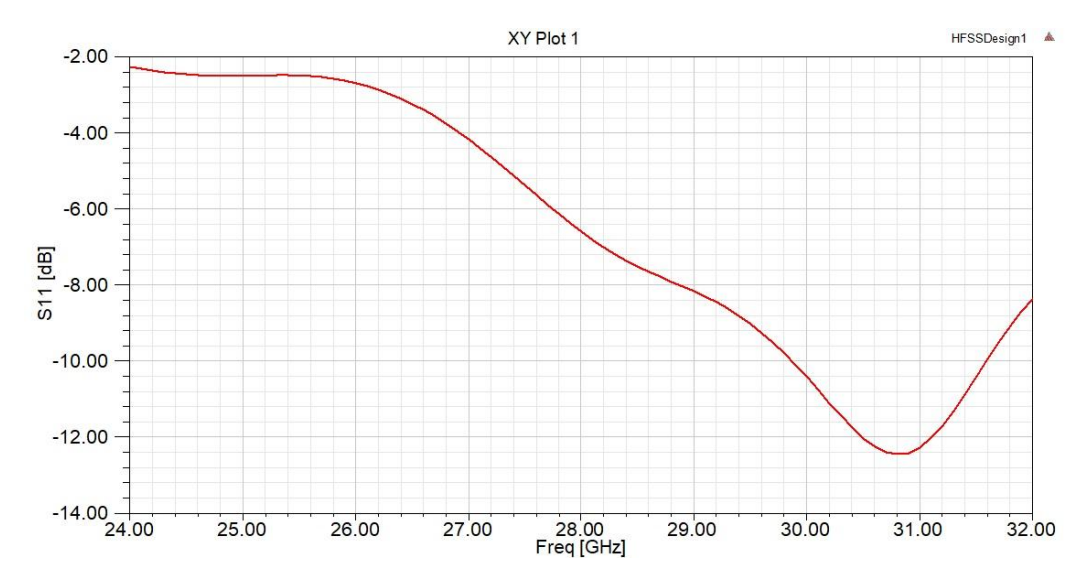

<span id="page-46-1"></span><span id="page-46-0"></span>**Fig. 3.3.** *Coeficiente de reflexão (módulo de S<sup>11</sup> em dB) da antena com as dimensões originais.*

**Tabela 3.2.** *Dimensões geométricas para a frequência de 28 GHz com ajuste de 10 % nas fórmulas.*

| Linha de transmissão de<br>50 $\Omega$ |                  | Transformador de quarto<br>de onda |                   | Microfita Retangular |          |
|----------------------------------------|------------------|------------------------------------|-------------------|----------------------|----------|
| $b_{\rm w}$ [mm]                       | $L_{\rm w}$ [mm] | $b_{\rm aw}$ [mm]                  | $L_{\rm aw}$ [mm] | $b_c$ [mm]           | $L$ [mm] |
| 2,3808                                 | 25,2072          | 1,2846                             | 2,1468            | 4,7058               | 3,2259   |

A partir deste segundo conjunto de valores, foram realizadas novas tentativas e avaliados os respectivos resultados. Chegou-se, por fim, às condições necessárias para o ajuste final. Conclui-se que o projeto partisse de uma frequência 8,4 % menor do que o valor desejado. Em consequência, o novo levantamento do coeficiente de reflexão ficou com o aspecto da [Fig. 3.5.](#page-47-1) Este tipo de solução tem sido aceito a partir do fato de as equações empregadas serem de caráter empírico e não considerarem certos efeitos, como os que ocorrem nas bordas das fitas condutoras e não uniformidades nas distribuições de cargas e correntes. Tem-se, portanto, as dimensões finais da antena de microfita indicadas na [Tabela 3.3.](#page-46-2) As simulações para o diagrama de irradiação da antena projetada serão objetos de outro Capítulo, de acordo com orientações especificadas para os planos de levantamento.

**Tabela 3.3.** *Dimensões geométricas para a frequência de 28 GHz com ajuste de 8,4 % nas fórmulas.*

<span id="page-46-2"></span>

| Linha de transmissão de<br>50 $\Omega$ |                  | <b>Transformador de quarto</b><br>de onda |                   | Microfita Retangular |          |
|----------------------------------------|------------------|-------------------------------------------|-------------------|----------------------|----------|
| $b_{\rm w}$ [mm]                       | $L_{\rm w}$ [mm] | $b_{\rm aw}$ [mm]                         | $L_{\rm aw}$ [mm] | $b_c$ [mm]           | $L$ [mm] |
| 2,3808                                 | 24,7512          | 1,2896                                    | 2,1076            | 4,6232               | 3,1569   |

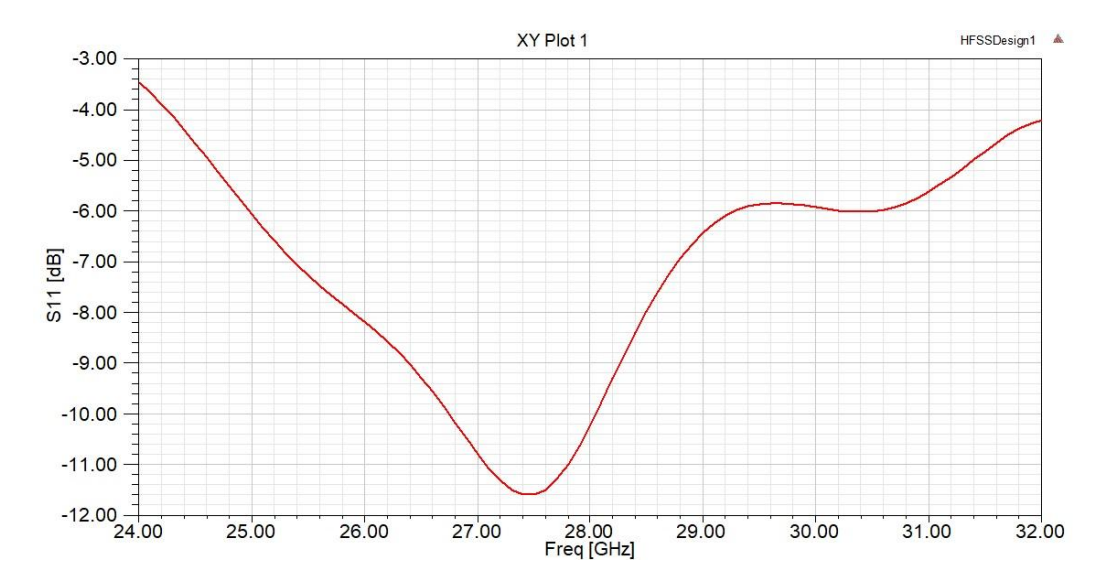

<span id="page-47-0"></span>**Fig. 3.4.** *Coeficiente de reflexão (módulo de S<sup>11</sup> em dB) da antena com ajuste de 10 % nas fórmulas.*

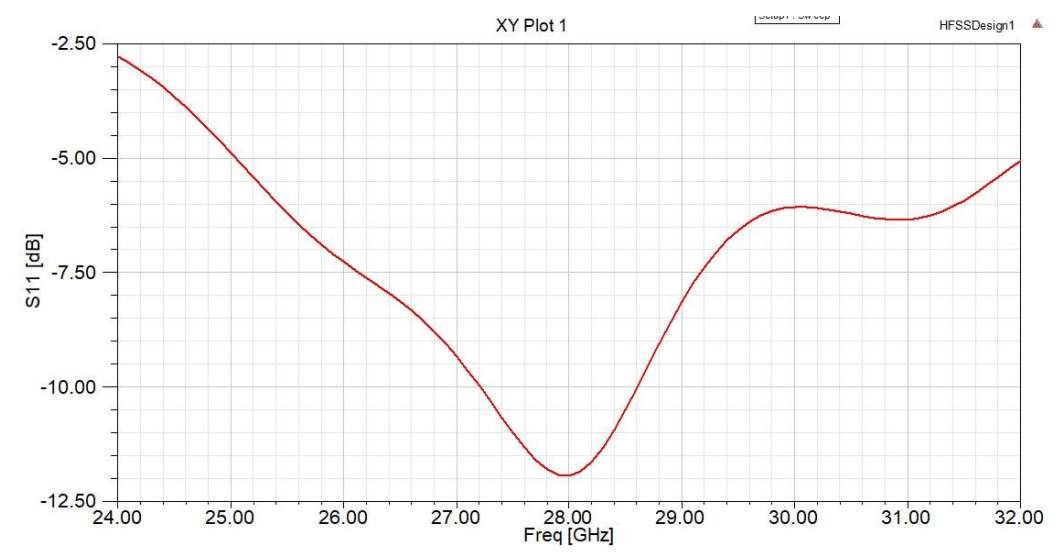

<span id="page-47-1"></span>**Fig. 3.5.** *Coeficiente de reflexão (módulo de S<sup>11</sup> em dB) da antena com ajuste de 8,4 % nas fórmulas.*

# **3.4. Comentários sobre o capítulo**

Foi apresentado o dimensionamento da antena de microfita a ser empregada em associação com o espelho de Bragg. Verificou-se como pequenas mudanças nas dimensões causam no casamento de impedância em frequências elevadas. Empregando as equações apropriadas e com o mesmo procedimento de ajuste para o melhor casamento de impedância, é possível estabelecer critérios para diferentes faixas de operação.

# **Capítulo 4 Confecção e Simulação dos Espelhos de Bragg**

#### **4.1. Confecção dos espelhos de Bragg**

Com base na teoria apresentada no Capítulo 2, determinam-se as dimensões e formatos dos refletores de Bragg para aprimorar o diagrama de irradiação de uma antena impressa como apresentada no Capitulo anterior. Em função do formato do diagrama de irradiação dessa antena, foram executadas diversas simulações com objetivo de verificar a melhor geometria para os espelhos (vide Anexo B). Concluiu-se que o formato de arcos de cilindro com abertura central foi a que apresentou melhor desempenho para o guiamento do campo emitido. O formato de arcos adotado alinha-se com a teoria de Bragg para a reflexão de ondas incidentes em forma radial. Os espelhos em arco foram compostos de semi-cilindros de ABS (A*crylonitrile Butadiene Styrene*) na qual a antena de microfita é posicionada sobre o seu eixo. Embora os polímeros utilizados em confecções 3D tenham características eletromagnéticas similares [41], a escolha do ABS deve-se ao fato de ser de fácil obtenção e manuseio no processo de fabricação.

A estrutura final será composta por camadas alternadas de ABS separadas por ar. Considerando a estrutura como um arranjo de quarto de onda (*quarter-wave stack -* QWS), calcula-se a espessura de cada camada com a Equação [\(2.43\),](#page-35-0) reescrita a seguir:

$$
d = \frac{\lambda}{4n} = \frac{c}{4nf} \tag{4.1}
$$

sendo  $\lambda$  o comprimento de onda no vácuo, *c* a velocidade da luz e *f* a frequência de projeto. Com base nos valores para os índices de refração ( $n_{\text{ar}} = 1$  e  $n_{\text{ABS}} = 1,67$ ), encontram-se as espessuras de 2,68 mm para a camada de ar e 1,6 mm para as espessuras das camadas de ABS. Estas espessuras atendem à lei de Bragg dada em [\(2.13\):](#page-28-0)

$$
2\Lambda \sin \theta = (\lambda/n_0) \tag{4.2}
$$

Aplicando as espessuras determinadas em  $\Lambda = d_{\text{ar}} + d_{\text{ABS}} = 4,28 \text{mm}$ , com os índices de refração correspondentes, encontram-se

$$
n_0 = \frac{d_H n_H + d_L n_L}{\Lambda} = 1.2517\tag{4.3}
$$

$$
\Lambda = \frac{(\lambda/n_0)}{2\sin\theta} = 4,28 \text{ mm}
$$
\n(4.4)

O próximo passo é determinar a abertura central para ocorrer a propagação. Após algumas simulações, (como destacadas no Anexo B), chegou-se a um critério para o formato mais conveniente. Para os dois primeiros arcos, a abertura é dada por um retângulo de largura duas vezes a largura da antena de microlinha. Os demais arcos acompanham os lados de um triângulo isósceles invertido, cuja base deve ser de dez vezes a largura da antena de microlinha. Estas condições estão ilustradas na [Fig. 4.1.](#page-49-0)

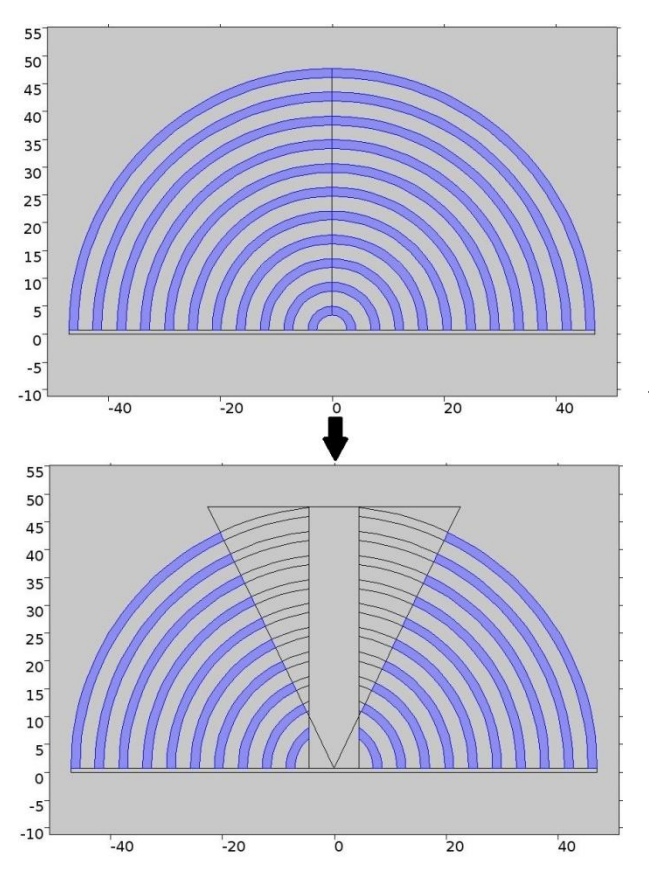

<span id="page-49-0"></span>**Fig. 4.1. (a)** *Estrutura de arcos periódicos formando um espelho de Bragg para um elemento que irradia em forma radial*. **(b)** *Detalhe da abertura central criada pela superposição de um retângulo e um triângulo cuja base é dez vezes a largura da antena de microlinha.*

A estrutura final dos refletores fica como mostra a [Fig. 4.2](#page-50-0) para 2D e a [Fig. 4.3](#page-50-1) para uma representação em 3D.

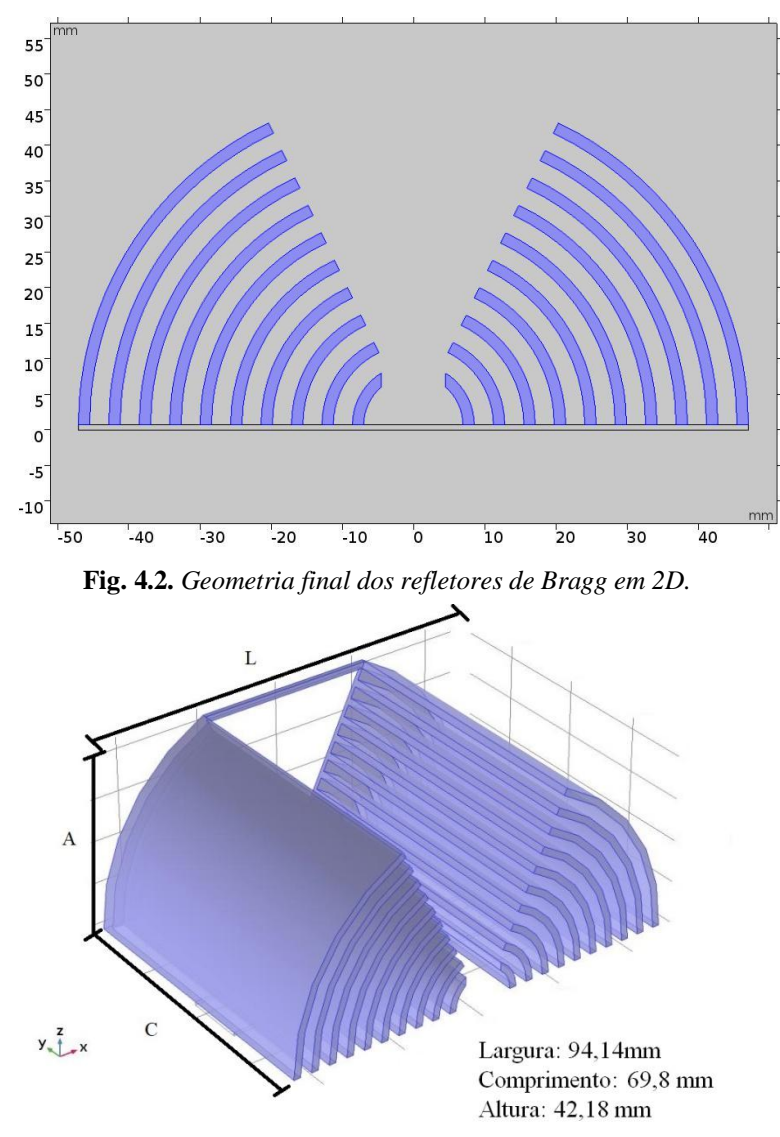

<span id="page-50-1"></span><span id="page-50-0"></span>**Fig. 4.3.** *Geometria final dos refletores de Bragg em 3D para 28 GHz. Nota-se a barra de sustentação nos arcos exteriores juntamente com as chapas de 1mm de espessura. Foi necessário adicionar estas estruturas devido a problemas mecânicos encontrados durante a fabricação em impressora 3D.*

Tomando por referência a [Fig. 4.2,](#page-50-0) verifica-se que a geometria final é composta por dois refletores de Bragg lado a lado, separados pela abertura central detalhada na [Fig. 4.1.](#page-49-0) Com base nas equações [\(2.42\),](#page-35-1) [\(2.45\),](#page-35-2) [\(2.46\)](#page-36-0) e [\(2.29\),](#page-33-1) calcula-se [\(2.56\)](#page-38-0) e obtém-se a refletância de cada refletor. Utilizaram-se os valores  $N = 10$  para a quantidade de pares de camadas alternadas,  $n_1 = n_{ar} = 1$  e  $n_2 = n_{ABS} = 1.67$ . Utilizando [\(2.46\),](#page-36-0) que é uma forma aproximada, tem-se que,

$$
K_i \Lambda \cong 0.5148 \quad . \tag{4.5}
$$

Considerando que cada refletor de Bragg é um arranjo de quarto de onda com incidência normal,  $k_y = 0$ ,  $k_{1z}a = k_{2z}b = \pi/2$ , encontra-se

$$
C = C_{TM} = e^{ik_{1z}a} \left[ -\frac{i}{2} \left( \frac{n_2^2 k_{1z}}{n_1^2 k_{2z}} - \frac{n_1^2 k_{2z}}{n_2^2 k_{1z}} \right) \sin k_{2z} b \right] \qquad \begin{cases} k_{1z} = [(\omega/c)n_1] \\ k_{2z} = [(\omega/c)n_2] \end{cases}
$$
(4.6)

$$
C = C_{TM} = e^{i\frac{\pi}{2}} \left[ -\frac{i}{2} \left( \frac{n_2}{n_1} - \frac{n_1}{n_2} \right) \right] \approx 0,53785
$$
 (4.7)

Então, a refletância total de cada refletor de Bragg será de

$$
|r_N|^2 = \frac{|C|^2}{|C|^2 + (\sinh K_i \Lambda / \sinh N K_i \Lambda)^2} \approx 0.99986
$$
 (4.8)

um valor praticamente igual ao que seria encontrado se houvesse uma quantidade infinita de pares de camadas. Outra maneira de se calcular a refletância é por meio da fórmula aproximada [42]:

$$
R = \left[ \frac{n_i (n_B)^{2N} - n_f (n_A)^{2N}}{n_i (n_B)^{2N} + n_f (n_A)^{2N}} \right]^2
$$
 para  $0 \le R \le 1$  (4.9)

sendo *n<sup>i</sup>* o índice de refração do meio original do feixe óptico (neste caso *n<sup>i</sup>* = 1, pelo fato de referir-se ao ar), *n<sup>A</sup>* o índice de refração da segunda camada (neste caso o material ABS, para o qual *n<sup>A</sup>* = 1,67), *n<sup>B</sup>* o índice de refração da camada sucessiva (também o ar, nesta estrutura), *n<sup>f</sup>* o índice de refração de um elemento de suporte, não utilizado nesta análise, de maneira que refere-se também ao ar, e  $N \notin$  a quantidade de pares de camadas (que optou-se por  $N = 10$ ). Com esta fórmula aproximada, o valor é praticamente o mesmo calculado pelo método anterior, ou seja,  $R \cong |r_N|^2 = 0.99986$ .

Na [Fig. 4.3](#page-50-1) existe na parte de trás da geometria, destacada na [Fig. 4.4,](#page-52-0) um braço de sustentação, além de duas chapas, ambos com 1 mm de espessura. O objetivo é prover uma sustentação para os arcos, pois na etapa da impressão foi constatado que a superfície de contato da peça com a mesa de impressão é muito pequena, dificultando a fabricação, pois era impossível manter os arcos nas posições especificadas. Estas inserções chegou-se à estrutura desejada, na forma que se apresenta na [Fig. 4.5.](#page-52-1) A confecção em 3D foi feita com a colaboração da empresa B3D, localizada na Incubadora de Empresas do Inatel (NEmp – Núcleo de Empreendedorismo).

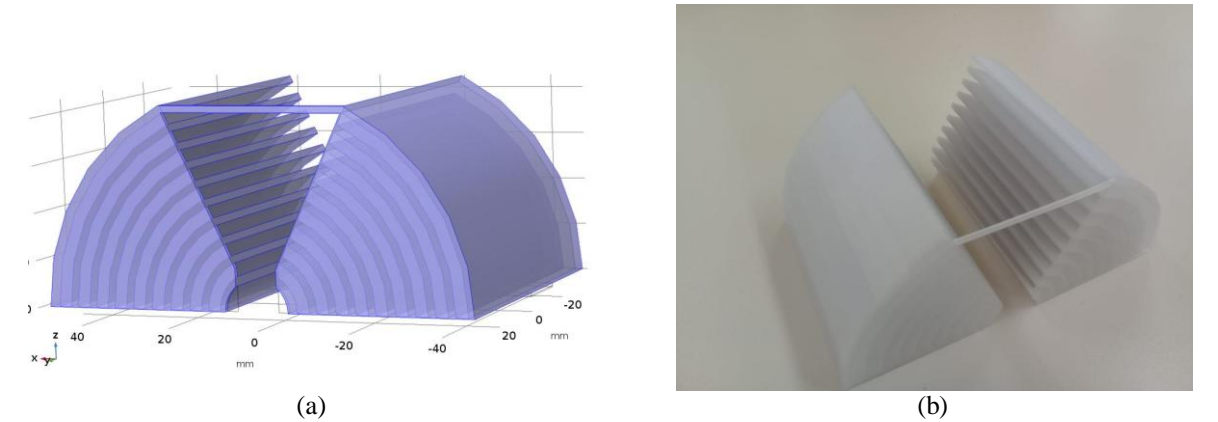

<span id="page-52-0"></span>**Fig. 4.4.** *Detalhe das chapas e do braço de sustentação, em geometria 3D,* **(a)***, e após a impressão,* **(b)***, respectivamente.*

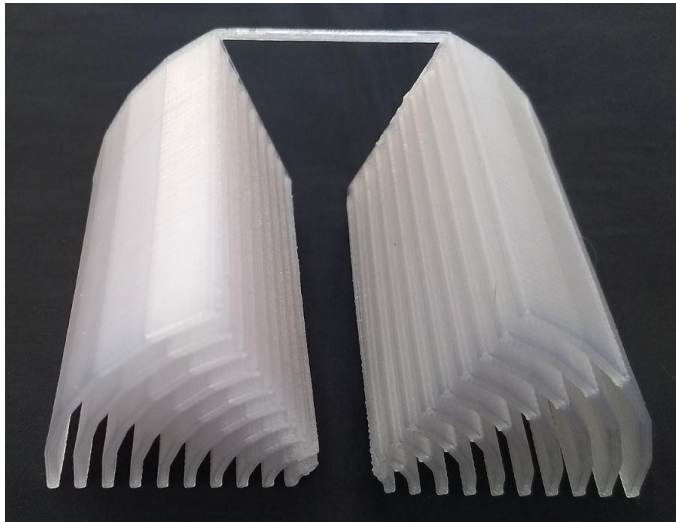

**Fig. 4.5.** *Impressão em 3D dos arcos para formar o espelho de Bragg, de acordo com as previsões dos cálculos teóricos. Na parte de trás, foi necessário adicionar uma barra de sustentação e chapas como bases dos semicilindros devido a problemas mecânicos encontrados durante a impressão 3D.*

#### <span id="page-52-1"></span>**4.2. Simulação da antena com o uso dos espelhos de Bragg**

Analisou-se o diagrama de irradiação e o coeficiente de reflexão para uma antena retangular de microfita prevista com a emissão diretamente para o ar. Em seguida, foram inseridos os espelhos de Bragg sobre o substrato, com a antena localizada na abertura central, entre os dois espelhos, como mostra a [Fig. 4.6](#page-53-0) (b). Para esta segunda configuração, foram desconsiderados as chapas e o braço de sustentação. A inclusão destes elementos demandaria uma grande capacidade de processamento, além de descaracterizar a função dos espelhos.

A [Fig. 4.7](#page-53-1) mostra o posicionamento da antena de microfita. É observado que em relação ao eixo *x*, ela é colocada de forma centralizada, de maneira que os espelhos de Bragg fiquem posicionados lateralmente, separados pela abertura central.

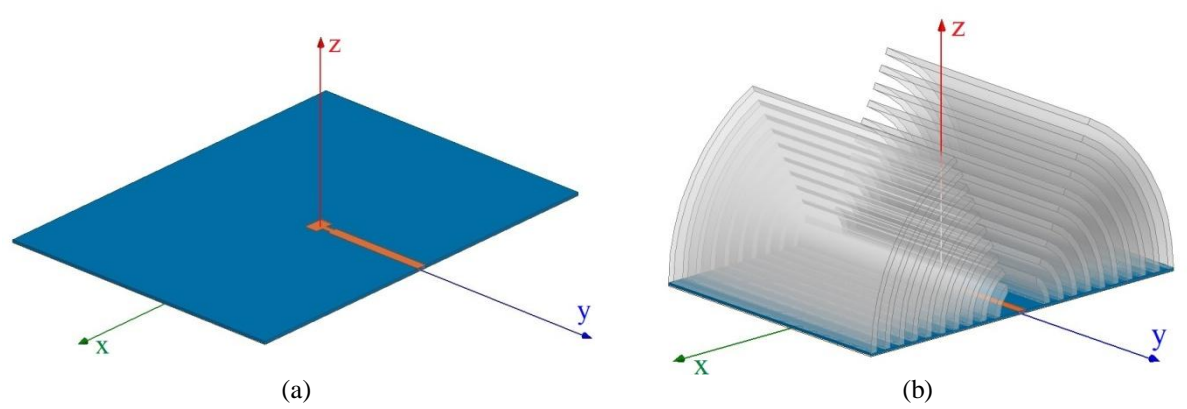

<span id="page-53-0"></span>**Fig. 4.6.** *Geometria em 3D. a) Antena retangular de microfita para 28 GHz. b) Antena retangular de microfita com a inclusão dos espelhos de Bragg sobre o substrato para 28 GHz.*

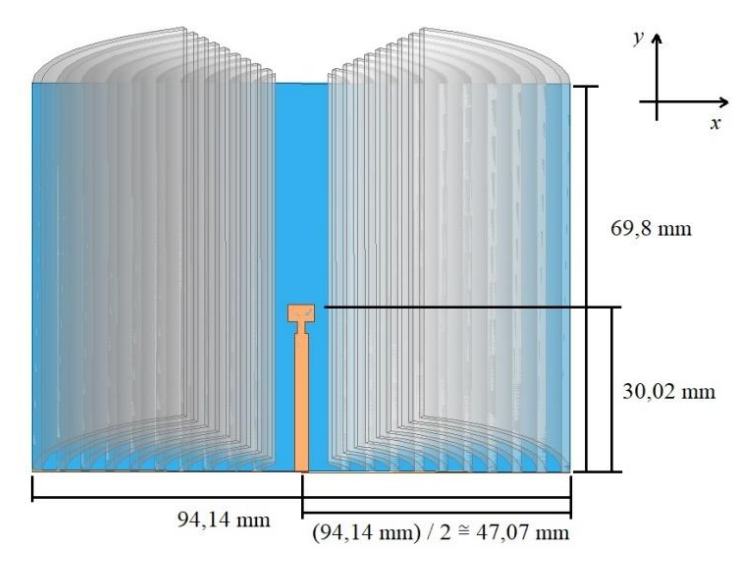

**Fig. 4.7.** *Posicionamento da antena de microfita para 28 GHz.*

# <span id="page-53-1"></span>**4.2.1. Influências sobre o diagrama de irradiação**

Os diagramas de irradiação foram traçados com o auxílio do programa HFSS (*High Frequency Structural Simulator*) da Ansys [43], com as intensidades relativas dos campos especificadas em decibels. Tomando a origem de coordenadas da [Fig. 4.6,](#page-53-0) encontram-se os diagramas da [Fig. 4.8,](#page-54-0) para o plano *x-z*, e da [Fig. 4.9,](#page-54-1) para o plano *y-z*, ambos sem os espelhos de Bragg. No plano *x-z*, a antena apresenta maior irradiação em uma direção a 28<sup>°</sup> e no plano *y-z* em uma direção de 8<sup>°</sup>, ambos os valores tomados a partir do eixo *z*. O ganho fornecido pelo programa foi de aproximadamente 8,2 dB em relação à antena isotrópica (8,2 dBi).

Considerando que a direção de máxima irradiação deveria ser ao longo do eixo *z*, os resultados mostraram desvios inadequados, principalmente no plano *x-z*.

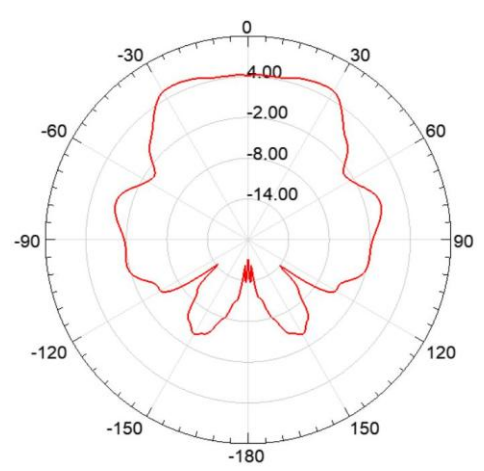

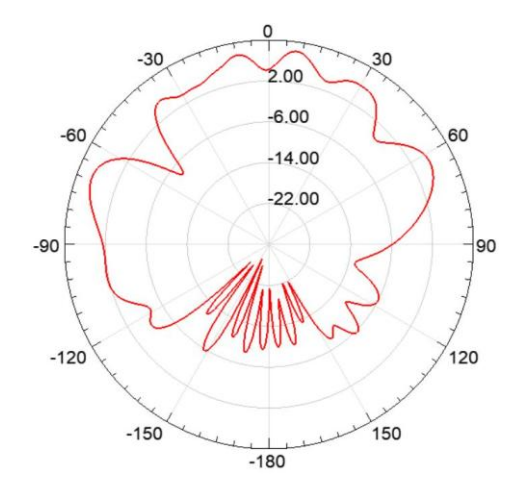

<span id="page-54-0"></span>**Fig. 4.8.** *Diagrama de irradiação no plano x-z, sem os espelhos de Bragg.* 

<span id="page-54-1"></span>**Fig. 4.9.** *Diagrama de irradiação no plano y-z, sem os espelhos de Bragg.*

A [Fig. 4.10](#page-54-2) e a [Fig. 4.11](#page-54-3) mostram levantamentos nos mesmos planos com a estrutura completa, após a inclusão dos espelhos de Bragg. Comprova-se a ação dos elementos refletores na redução das aberturas de feixe do lobo principal nos dois planos especificados. Verificam-se, também, alterações nas direções de máxima irradiação. No plano *x-z* ocorre a 0<sup>o</sup> e no plano *y-z* a -4<sup>°</sup>, tomando o eixo *z* com referência. Destaca-se uma melhora relevante no que concerne à direção de máxima irradiação e nas respectivas aberturas de feixe. Em consequência, os novos cálculos com o programa indicam novo ganho de 17,3 dBi. Tem-se, portanto, um desempenho global que se aproxima mais das especificações impostas para a antena.

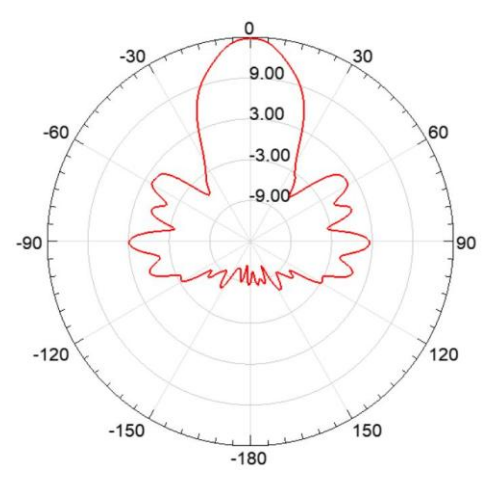

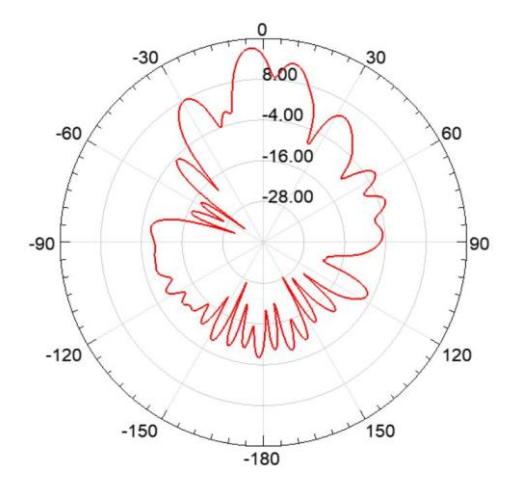

<span id="page-54-2"></span>**Fig. 4.10.** *Diagrama de irradiação no plano x-z após a inclusão dos espelhos de Bragg sobre o substrato.*

<span id="page-54-3"></span>**Fig. 4.11.** *Diagrama de irradiação no plano y-z após a inclusão dos espelhos de Bragg sobre o substrato.*

#### **4.2.2. Análise do Coeficiente de Reflexão**

O coeficiente de reflexão no ponto de alimentação é outro dado importante para se avaliar o desempenho da antena. Admite-se que o comportamento seja satisfatório se o seu valor numérico estiver igual ou abaixo de 10 dB, indicando transferência de mais de 90 % da potência da linha para o irradiador. Na [Fig. 4.12,](#page-55-0) tem-se o resultado com a antena impressa, sem os espelhos. Os limites de frequência para o coeficiente de reflexão máximo tolerável são 27,25 GHz e 28,66 GHz, mostrando uma largura de faixa de 1,41 GHz ou 5 % em relação à frequência central. A melhor adaptação de impedâncias foi em 28 GHz, com coeficiente de reflexão de 12 dB, aproximadamente.

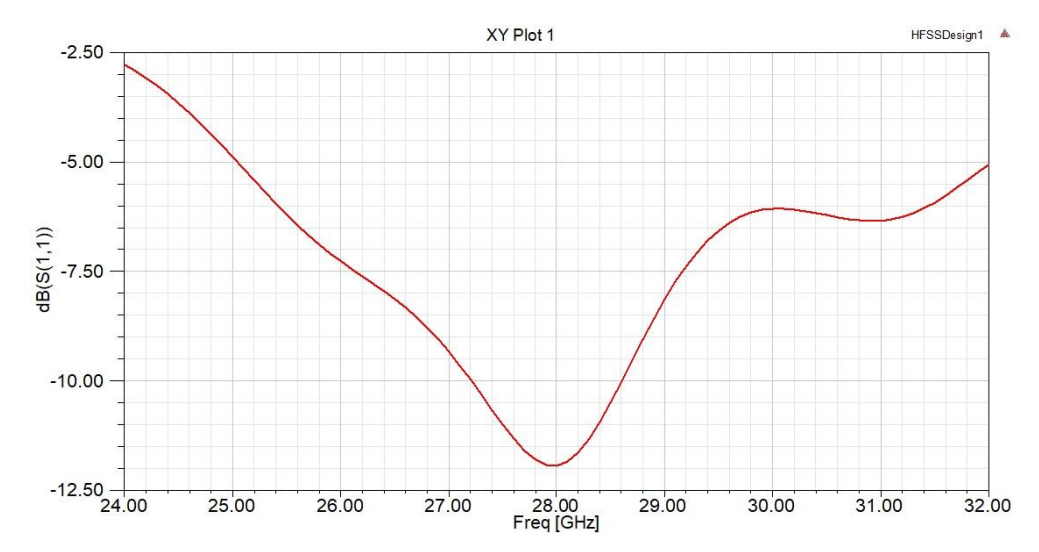

<span id="page-55-0"></span>**Fig. 4.12.** *Coeficiente de reflexão (módulo de S<sup>11</sup> em dB) da antena constituída apenas pelo elemento impresso e seu sistema de alimentação.*

Quando foram adicionados os espelhos de Bragg, as frequências para os limites aceitáveis do coeficiente de reflexão tornaram-se 27,8 GHz e 29,7 GHZ, resultando em uma largura de faixa de 1,9 GHz ou 6,8 % em relação à nova frequência central. O melhor casamento de impedância ocorreu em 28,8 GHz, com um coeficiente de reflexão de 16,35 dB. Na frequência de projeto, continuou-se com boa adaptação de impedância, apresentando o coeficiente de reflexão de  $-11,4$  dB.

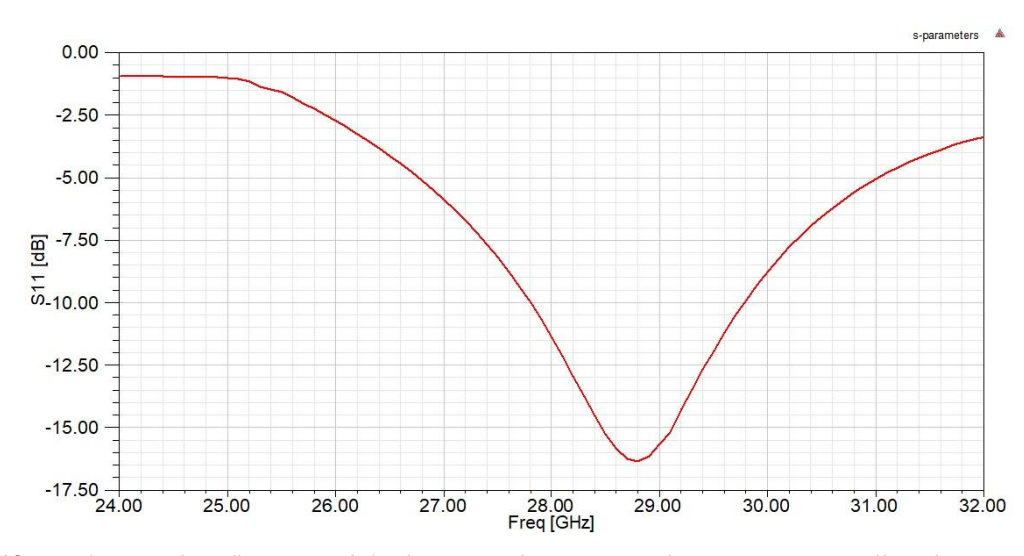

**Fig. 4. 13.** *Coeficiente de reflexão (módulo de S<sup>11</sup> em dB) para irradiação com os espelhos de Bragg sobre o substrato.*

## **4.3. Comentários sobre o Capítulo**

Foi apresentada a confecção dos espelhos de Bragg e feitas as simulações do coeficiente de reflexão e do diagrama de irradiação de uma antena retangular de microfita operando em 28 GHz. Comprovaram-se a ação dos espelhos de Bragg na redução das aberturas de feixe do lobo principal, com um aumento na diretividade do conjunto e alterações nas direções de máxima irradiação. A abertura central dos espelhos, prevista para o guiamento do campo emitido, fez com que a irradiação da antena tivesse sua máxima direção ajustada para próxima de 0° em relação ao eixo z, como se busca para este tipo de antena. Com relação aos gráficos de coeficiente de reflexão, é observado que, além de manter a característica de estar abaixo de 10 dB na frequência de operação, houve também um aumento na largura de faixa, e o melhor casamento de impedância teve seu valor melhorado.

# **Capítulo 5 Resultados experimentais**

## **5.1. Introdução**

Nos ensaios de laboratório, não foi possível empregar a frequência de 28 GHz por limitações de componentes disponíveis, como, por exemplo, o modelo de conector, devido ao alto custo deste componente. Portanto, foi necessário refazer o projeto para uma frequência menor, dentro da faixa de operação de um conector SMA com o qual se conseguiu um bom desempenho para frequências até 20 GHz. Optou-se para a frequência de 16 GHz, refazendose os cálculos, tanto para a confecção da antena de microfita, quanto para os espelhos de Bragg. Outro fato a ser considerado são as influências do uso das chapas de ABS e do braço de sustentação, necessários para a confecção dos espelhos. Por este motivo, será apresentada uma análise qualitativa do efeito de uma lâmina dielétrica de 1 mm de espessura, representando uma das chapas de sustentação, sobre a onda emitida usando a nova frequência nas simulações e medições.

#### **5.2. Efeito das chapas de sustentação em uma onda incidente**

Foram apresentados os conceitos sobre um meio periódico e seus efeitos ao serem compostos por lâminas de matérias diferentes com espessuras finas em sequências. Quando dimensionadas de forma adequada, obtém-se um meio periódico conhecido como espelho de Bragg, objeto principal deste estudo. Nesta seção será mostrado o efeito de apenas uma lâmina dielétrica sobre uma onda incidente, pela necessidade de chapas de sustentação na geometria final dos espelhos no processo de impressão em 3D.

Da lei de Descartes-Snell [44], as direções de propagação da onda refratada e da onda incidente na interface de dois meios infinitos obedecem à relação

<span id="page-58-1"></span>
$$
\frac{\sin \phi_t}{\sin \phi_i} = \frac{\cos \theta_t}{\cos \theta_i} = \sqrt{\frac{\mu_1(\sigma_1 + i\omega \epsilon_1)}{\mu_2(\sigma_2 + i\omega \epsilon_2)}}
$$
(5.1)

sendo que  $\phi_t$  é o ângulo de refração em relação à normal à superfície de separação,  $\phi_i$  é o ângulo de incidência em relação à normal à superfície de separação,  $\theta_t$  é o ângulo de refração em relação à tangente à superfície de separação, *<sup>i</sup>* é o ângulo de incidência em relação à tangente à superfície de separação [\(Fig. 5.1\)](#page-58-0). Na expressão geral, as propriedades eletromagnéticas  $\mu_1$  e  $\mu_2$  são as permeabilidades magnéticas,  $\varepsilon_1$  e  $\varepsilon_2$  são as permissividades elétricas  $\sigma_1$  e  $\sigma_2$  são as condutividades elétricas, respectivamente dos meios 1 e 2. Como o meio 1 é o ar e meio 2 é a chapa de sustentação de ABS, ambos são de condutividades nulas e não magnetizáveis. Logo,  $\sigma_1 = \sigma_2 = 0$  e  $\mu_1 = \mu_2 = \mu_0$  e [\(5.1\)](#page-58-1) reduz-se a:

$$
\frac{\sin \phi_t}{\sin \phi_i} = \frac{\cos \theta_t}{\cos \theta_i} = \sqrt{\frac{\varepsilon_0}{2.8\varepsilon_0}}
$$
\n(5.2)

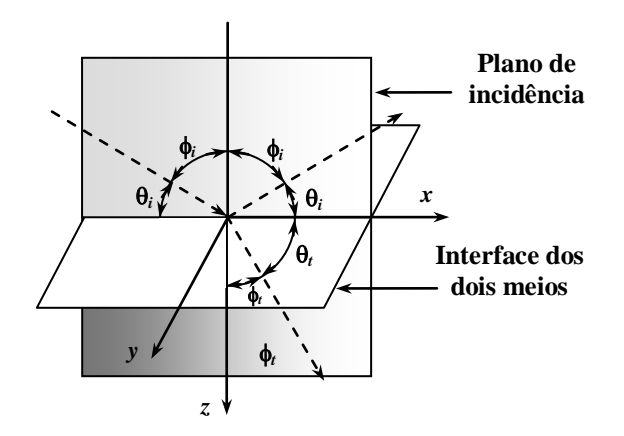

<span id="page-58-0"></span>**Fig. 5.1.** *Direções de propagação das ondas incidente, refletida e refratada na interface de dois meios* [44].

Situações como as indicadas na [Fig. 5.1](#page-58-0) permitem descrever as amplitudes dos campos refratado e refletido a partir do campo incidente. Os valores dependem da polarização da onda incidente e, em um estudo generalizado, deve-se prever que haja uma componente de campo elétrico normal e outra paralela ao plano de incidência. Quando a onda incidente tiver o campo elétrico normal ao plano de incidência, isto é, paralela à interface dos dois meios, os campos elétricos refletido e refratado são encontrados por [44]:

$$
E_{\rm rn} = \Gamma_{\rm en} E_{\rm in} \tag{5.3}
$$

$$
E_{\rm tn} = T_{\rm en} E_{\rm in} \tag{5.4}
$$

em que  $\Gamma_{en}$  e  $T_{en}$  são, respectivamente, o coeficiente de reflexão e o coeficiente de transmissão. Seus valores são obtidos por meio de

$$
\Gamma_{en} = \frac{\eta_2 \cos \phi_i - \eta_1 \cos \phi_t}{\eta_2 \cos \phi_i + \eta_1 \cos \phi_t} \tag{5.5}
$$

<span id="page-59-0"></span>
$$
T_{en} = 1 + \Gamma_{en} \tag{5.6}
$$

sendo  $\eta_1$  e  $\eta_2$  as impedância intrínsecas dos meios 1 e 2. Para um meio genérico sem perdas, esta grandeza é dada por  $\eta = \sqrt{\mu/\epsilon}$ . Como os meios são de tipo não magnético, as permeabilidades são iguais e serão simplificadas em [\(5.5\).](#page-59-0) Portanto, simplificando também as permissividades do vácuo, os coeficientes ficarão em função dos índices de refração dos meios, dados pelo inverso da raiz quadrada da correspondente constante dielétrica.

$$
\Gamma_{en} = \frac{n_1 \cos \phi_i - n_2 \cos \phi_t}{n_1 \cos \phi_i + n_2 \cos \phi_t} \tag{5.7}
$$

Para a onda com polarização paralela ao plano de incidência, é mais cômodo fazer os levantamentos a partir dos campos magnéticos. A razão é o fato de, neste caso, o campo magnético da onda incidente ficar paralelo à superfície de separação. Portanto, facilita a utilização das condições de contorno para esta componente. Por procedimentos similares aos adotados na análise anterior, os coeficientes de reflexão e de transmissão na interface dos dois meios ficam descritos por [44]:

$$
\Gamma_{\text{hn}} = \frac{\eta_1 \cos \phi_i - \eta_2 \cos \phi_t}{\eta_1 \cos \phi_i + \eta_2 \cos \phi_t} \tag{5.8}
$$

$$
T_{hn} = 1 + \Gamma_{hn} \tag{5.9}
$$

quando especificadas as impedâncias intrínsecas dos meios. Pela conveniência de escrever em termos dos índices de refração, resulta:

$$
\Gamma_{\rm hn} = \frac{n_2 \cos \phi_i - n_1 \cos \phi_t}{n_2 \cos \phi_i + n_1 \cos \phi_t} \tag{5.10}
$$

Na análise da influência da lâmina de sustentação, é importante considerar que se trata de uma estrutura de espessura e largura finitas. Logo, a modelagem da figura anterior serve como uma referência para identificação de certos parâmetros na avaliação de desempenho, mas não permite uma quantificação completa dos efeitos. Em um ambiente de espessura finita, como ilustra a [Fig. 5.2,](#page-60-0) ocorrem múltiplas reflexões internas no meio e transferências por difrações em suas bordas que afetarão os campos refletido e transferido para os meios subsequentes.

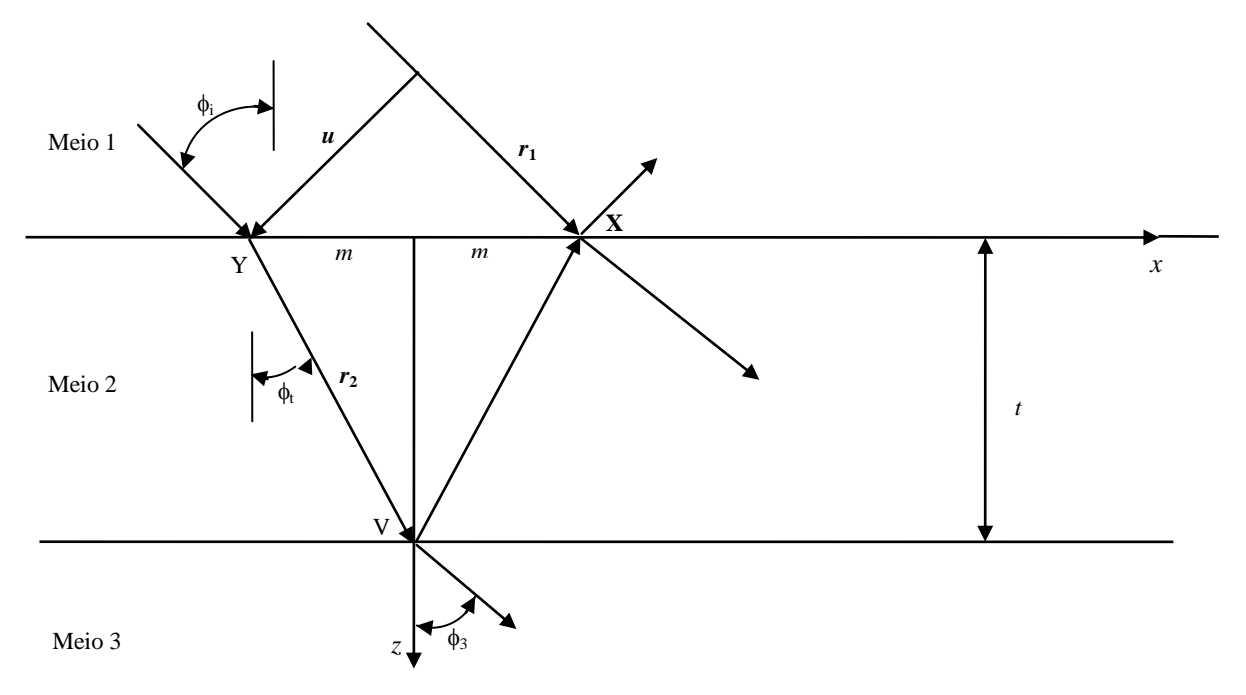

<span id="page-60-0"></span>**Fig. 5.2.** *Direções de propagação das ondas incidente, refletida e refratada em um meio de espessura fina* [44]*.* Para os ângulos e dimensões da [Fig. 5.2,](#page-60-0) a lei de Snell estabelece que [44]:

$$
\frac{\sin \phi_3}{\sin \phi_t} = \sqrt{\frac{2.8\varepsilon_0}{\varepsilon_0}} \quad , \tag{5.11}
$$

 $com \phi_3$  sendo ângulo de refração em relação à normal à superfície de separação entre os meios 2 e 3. Ou seja, o ângulo que a onda tem ao sair do meio 2 (chapa de ABS) para o meio 3 (ar). Supondo que a largura da fita seja muito maior do que o comprimento de onda, os coeficientes de reflexão e de transmissão entre esses dois materiais correspondem a

$$
\Gamma_{23} = \frac{n_2 \cos \phi_t - n_3 \cos \phi_3}{n_2 \cos \phi_t + n_3 \cos \phi_3} , \qquad (5.12)
$$

$$
T_{23} = 1 + \Gamma_{23} \quad , \tag{5.13}
$$

para onda polarizada com o campo elétrico normal ao plano de incidência.

Analisando a [Fig. 5.2,](#page-60-0) determina-se que o sinal emergente no ponto X, a partir das reflexões que o sinal proveniente do segmento *r***<sup>2</sup>** sofre no meio 2, vale  $T_{12} \Gamma_{23} T_{21} \exp(-i2\beta_2 \cdot r_2)$ , sendo  $\beta_2$  o vetor correspondente ao fator de fase no meio 2. Esta parcela é somada à parte da frente de onda que percorre o segmento *r***1**, que apresenta entre o ponto Y e o ponto X uma variação de fase de  $β_1$ .  $r_1$ , sendo  $β_1$  o vetor relativo ao fator de fase

no meio 1. Tem-se, então, a defasagem com que estas duas componentes chegam ao ponto X, provenientes do sinal percorrido no trecho do segmento *r***<sup>1</sup>** e do sinal que emerge para o meio 1 a partir meio 2, pelas reflexões que sofre no meio 2 (lâmina de ABS com espessura de 1mm e permissividade de  $2,8\varepsilon_0$ , [44]:

$$
\Delta \phi = 4\pi t f \sqrt{(2.8\mu_0 \epsilon_0)} \cos \phi_t \quad . \tag{5.14}
$$

Calcula-se então o coeficiente de reflexão total e o coeficiente de transmissão total [44]:

<span id="page-61-0"></span>
$$
\Gamma_{\rm T} = \frac{\Gamma_{12} + \Gamma_{23} e^{i\Delta\phi}}{1 + \Gamma_{12} \Gamma_{23} e^{i\Delta\phi}} \quad , \tag{5.15}
$$

$$
T_T = \frac{T_{12} T_{23} e^{i\Delta\phi/2}}{1 + \Gamma_{12} \Gamma_{23} e^{i\Delta\phi}} \quad , \tag{5.16}
$$

em que os índices dos diversos fatores referem-se às sucessivas interfaces dos meios mostrados na figura.

Diferentemente dos arcos dos espelhos de Bragg, projetados com base numa perspectiva de incidência normal da onda, as chapas de sustentação foram feitas com o objetivo de manter os arcos unidos e distribuídos uniformemente. Portanto, o ângulo da onda que incide em sua superfície pode assumir diferentes valores. Isto indica a existência de diferentes coeficientes de reflexão, dados por [\(5.15\),](#page-61-0) evidenciando várias frentes de onda retornando à microfita. Disto resulta novo coeficiente de reflexão no ponto de alimentação, o  $S_{11}$ , a ser mostrado posteriormente.

#### **5.3. Simulação e medição da antena para a frequência de 16 GHz**

Para a frequência de 16 GHz, considerando todas as etapas apresentadas no Capítulo 4, necessárias para o melhor casamento de impedância, as dimensões finais da antena são apresentadas na [Tabela 5.1,](#page-61-1) com a mesma forma geométrica utilizada no projeto para 28 GHz, apresenta na [Fig. 3.2.](#page-43-0) Os diagramas de irradiação para os planos *xz* e *yz* estão mostrados na [Fig. 5.3](#page-62-0) e [Fig. 5.4.](#page-62-1)

<span id="page-61-1"></span>

| Linha de transmissão de<br>50 $\Omega$ |                  | <b>Transformador de quarto</b><br>de onda |                   | Microfita Retangular |          |
|----------------------------------------|------------------|-------------------------------------------|-------------------|----------------------|----------|
| $b_{\rm w}$ [mm]                       | $L_{\rm w}$ [mm] | $b_{\rm aw}$ [mm]                         | $L_{\rm aw}$ [mm] | $b_c$ [mm]           | $L$ [mm] |
| 2.38                                   | 41,55            |                                           | 3.55              | 7,65                 | 5.72     |

**Tabela 5.1.** *Dimensões geométricas para a frequência de 16 GHz com ajuste de 3,1 % nas fórmulas.*

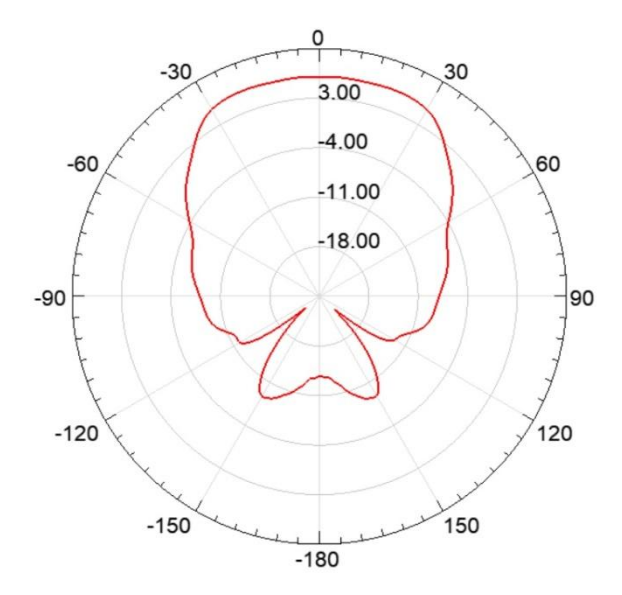

<span id="page-62-0"></span>**Fig. 5.3.** *Diagrama de irradiação plano xz, sem o espelho de Bragg.*

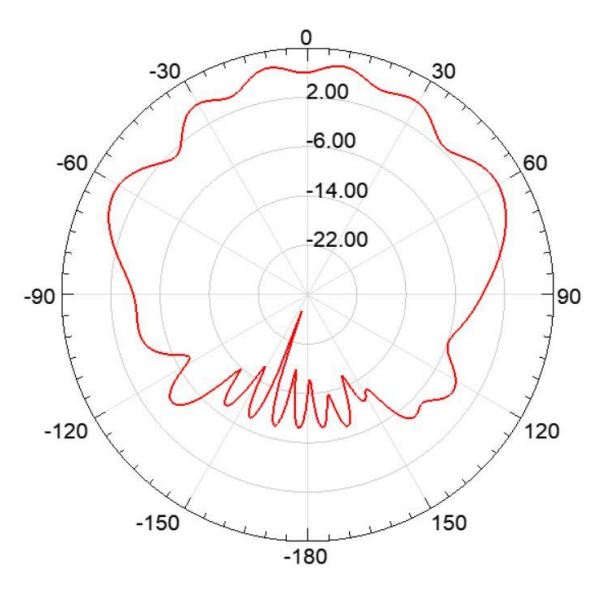

**Fig. 5.4.** *Diagrama de irradiação plano yz sem o espelho de Bragg.*

<span id="page-62-1"></span>É observado na [Fig. 5.3](#page-62-0) e na [Fig. 5.4](#page-62-1) que no plano *x-z* a antena apresenta maior irradiação em uma direção a  $-4^{\circ}$  e no plano *y-z* em uma direção de 9<sup>°</sup>, ambos os valores tomados a partir do eixo *z*. O ganho fornecido pelo programa foi de aproximadamente 7,4 dB. Para o levantamento do coeficiente de reflexão apresenta-se o valor simulado e medido. A montagem foi realizada no Laboratório WOCA (*Wireless and Optical Convergent Access*) do Inatel e está mostrada na [Fig. 5.5.](#page-63-0) Utilizou-se o analisador vetorial *PNA Network Analyzer*, modelo N5224A da Keysight, com capacidade de analisar frequências de 100 MHz até 43,5 GHz.

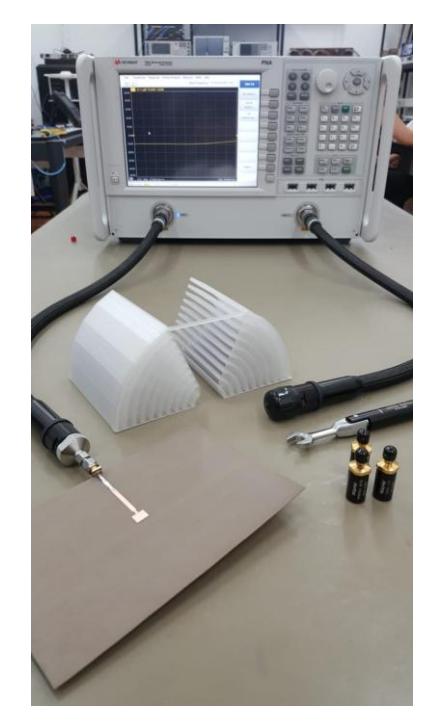

**Fig. 5.5.** *Montagem para a medição do coeficiente de reflexão da antena de microfita.*

<span id="page-63-0"></span>A [Fig. 5.6](#page-63-1) apresenta o coeficiente de reflexão simulado e medido. Na simulação, a antena apresenta melhor adaptação de impedâncias em 16 GHz, com coeficiente de reflexão de aproximadamente 10,3 dB. Na medição, o melhor resultado foi em 15,92 GHz, com coeficiente de reflexão de 10,71 dB, sendo que na frequência de 16 GHz o valor é de 10,49 dB. Pode-se dizer que o comportamento da antena projetada é satisfatório, pois o valor numérico do coeficiente de reflexão indica transferência de mais de 90% da potência da linha de alimentação para o irradiador.

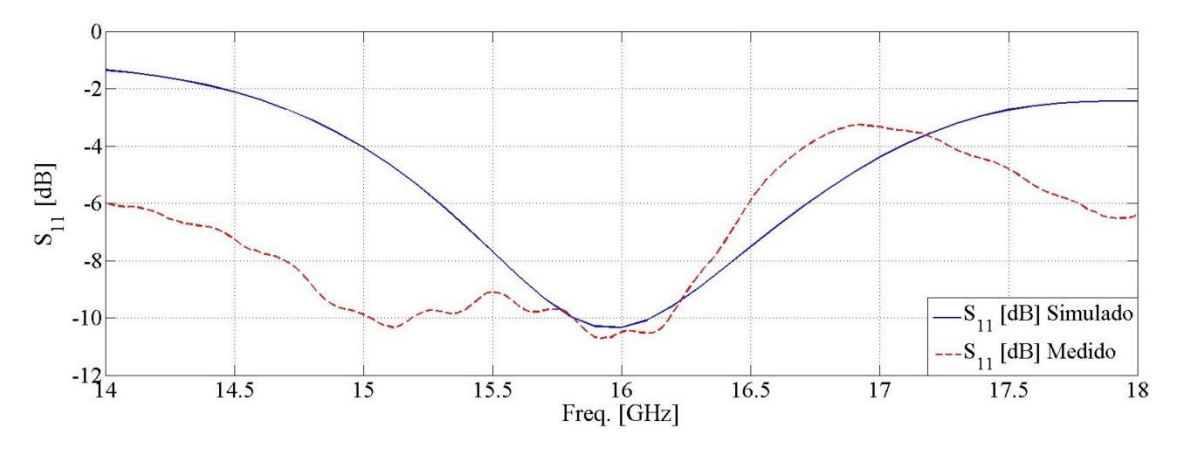

<span id="page-63-1"></span>**Fig. 5.6.** *Coeficientes de reflexão (módulos de S<sup>11</sup> em dB) da antena, simulado e medido.*

## **5.4. Simulação e medição da antena com os espelhos de Bragg em 16 GHz**

Considerando todas as etapas e cálculos apresentados nos Capítulos 2, 3 e 4, chega-se às espessuras dos arcos para operação em 16 GHz. Para  $n = n_{ar} = 1$ ,  $d = d_{ar} = 4.69$  mm. E para  $n = n_{\text{ABS}} = \sqrt{2.8}$ ,  $d = d_{\text{ABS}} = 2.80$  mm. A [Fig. 5.7](#page-64-0) apresenta a geometria dos espelhos de Bragg em 3D, e a [Fig. 5.8](#page-64-1) apresenta o posicionamento da antena de microfita com relação aos espelhos.

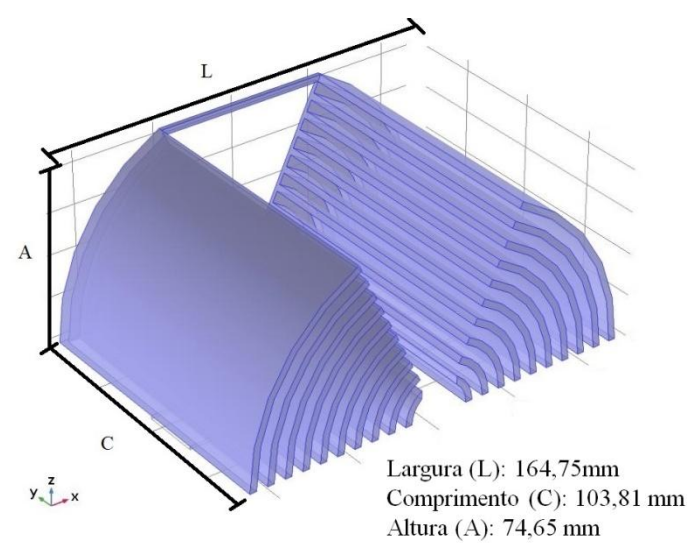

<span id="page-64-0"></span>**Fig. 5.7.** *Geometria final dos refletores de Bragg em 3D para 16 GHz. Nota-se a barra de sustentação nos arcos exteriores juntamente com as chapas de 1mm de espessura. Foi necessário adicionar estas estruturas devido a problemas mecânicos encontrados durante a fabricação em impressora 3D.*

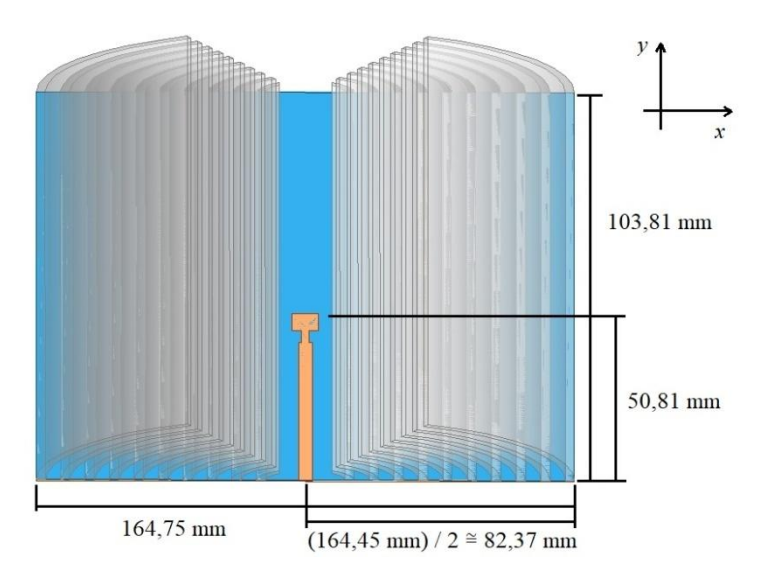

<span id="page-64-1"></span>**Fig. 5.8.** *Posicionamento da antena de microfita para 16 GHz.*

Como na análise anterior, apresentam-se primeiramente os diagramas de irradiação, para os planos *xz* e *yz*, respectivamente:

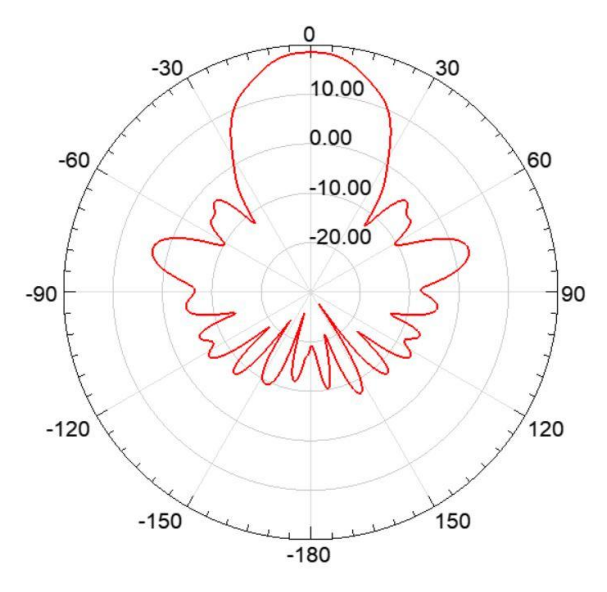

<span id="page-65-0"></span>**Fig. 5.9.** *Diagrama de irradiação no plano x-z com inclusão dos espelhos de Bragg sobre o substrato.*

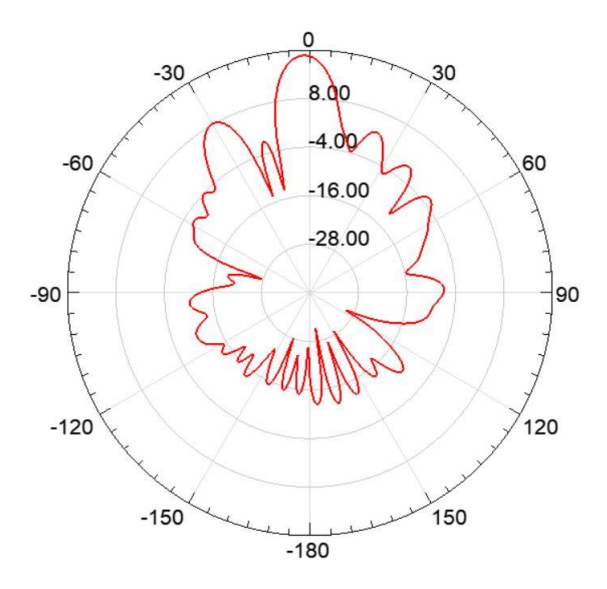

<span id="page-65-1"></span>**Fig. 5.10.** *Diagrama de irradiação no plano y-z com inclusão dos espelhos de Bragg sobre o substrato.*

A [Fig. 5.9](#page-65-0) e a [Fig. 5.10](#page-65-1) mostram levantamentos nos mesmos planos indicados na [Fig. 5.3](#page-62-0) e na [Fig. 5.4,](#page-62-1) com a estrutura após a inclusão dos espelhos. Comprova-se a ação dos elementos refletores na redução das aberturas de feixe do lobo principal nos dois planos especificados e verificam-se, também, alterações nas direções de máxima irradiação. Observa-se que na [Fig.](#page-65-0)  [5.9](#page-65-0) o lobo secundário mais importante está a 15dB, aproximadamente, abaixo do máximo. No

plano *x*-z ocorre a 0<sup>°</sup> e no plano *y*-z a -1<sup>°</sup>, tomando o eixo *z* com referência. Destaca-se uma melhora relevante no que concerne à direção desejada de máxima irradiação, como visto na análise para 28 GHz e mostrado na [Fig. 4.10](#page-54-2) e na [Fig. 4.11.](#page-54-3) Em consequência da redução nas aberturas de feixe, o programa retorna um novo valor de ganho de 18,7 dB. Tem-se, portanto, um desempenho global que se aproxima mais das especificações desejadas para a antena.

A [Fig. 5.11](#page-66-0) mostra a montagem para a medição com os espelhos sobre o substrato, de modo que a antena fique centralizada. Também neste caso foi necessário inserir na parte de traz da geometria um braço de sustentação, além de duas chapas, ambos com 1 mm de espessura.

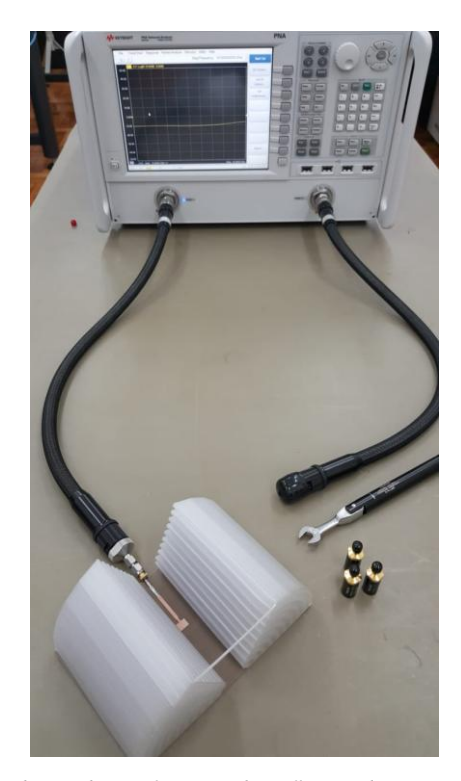

**Fig. 5.11.** *Montagem para a medição do coeficiente de reflexão da antena de microfita com inclusão dos espelhos de Bragg sobre o substrato.*

<span id="page-66-0"></span>A inserção do braço de sustentação e das duas chapas com espessura de 1 mm, causa uma diferença no coeficiente de reflexão, devido às múltiplas reflexões nas superfícies, como já detalhado. Mesmo assim, o sistema permaneceu casado, como mostra [Fig. 5.12.](#page-67-0) Na simulação, a antena apresenta melhor adaptação de impedâncias em 15,4 GHz, com coeficiente de reflexão de 15,5 dB, e em 16 GHz o valor é de 11,83 dB. Na medição, a melhor adaptação de impedância foi em 15,92 GHz, com coeficiente de reflexão de 11,66 dB. Na frequência de 16 GHz o resultado é de  $-11,32$  dB. A [Fig. 5.13](#page-67-1) apresenta os coeficientes de reflexão

medidos, sem e com os espelhos sobre o substrato. É possível observar que a característica de ficar abaixo de – 10 dB foi mantida. Além disso, observa-se que mesmo a inserção das chapas e do braço de sustentação foi possível obter uma melhora de 1dB no coeficiente de reflexão, na frequência de operação.

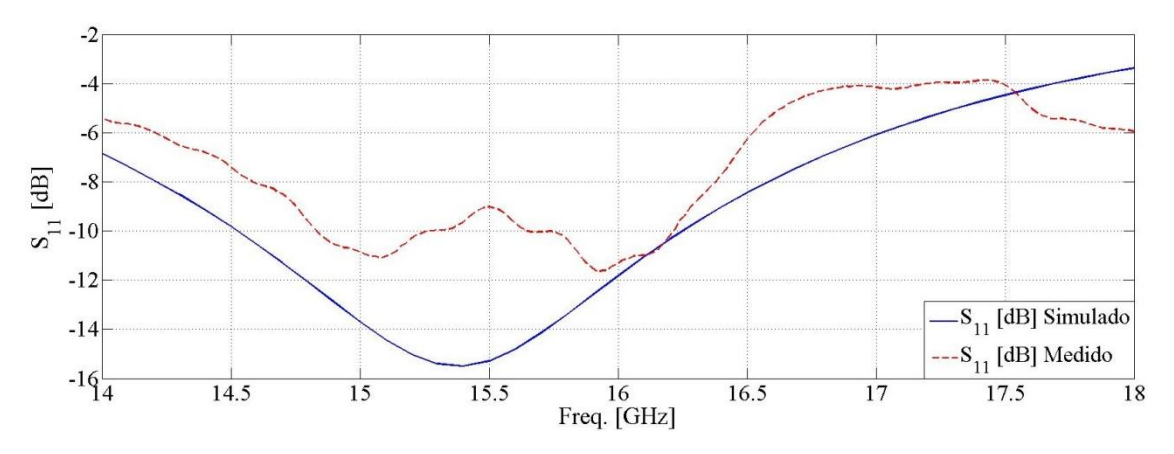

<span id="page-67-0"></span>**Fig. 5.12.** *Coeficientes de reflexão (módulos de S<sup>11</sup> em dB) para irradiação com os espelhos de Bragg sobre o substrato, simulado e medido.*

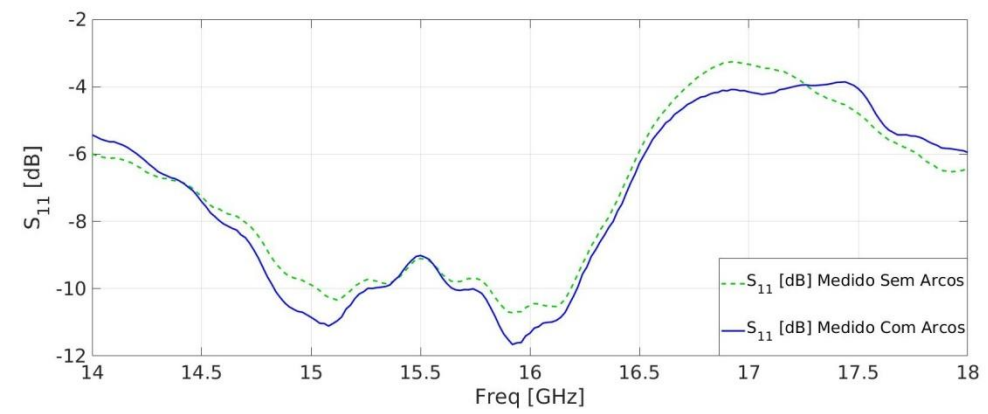

<span id="page-67-1"></span>**Fig. 5.13.** *Coeficientes de reflexão (módulos de S11 em dB) medidos para irradiação sem e com os espelhos de Bragg sobre o substrato.*

#### **5.5. Comentários sobre o capítulo**

Foram empregadas as mesmas técnicas e teorias usadas nos Capítulos 2, 3 e 4, porém para operação em 16 GHz, frequência na qual foi possível apresentar as medições. As características obtidas quando em simulações para 28 GHz (redução das aberturas de feixe do lobo principal, aumento na diretividade, ajuste na direção de máxima irradiação) também foram comprovadas para 16 GHz. Com relação ao coeficiente de reflexão, foi observado que, embora o uso dos elementos de sustentação tenha interferido no resultado, foi mantida a característica de estar abaixo de 10 dB na faixa de interesse para o projeto. A presença dos

espelhos de Bragg corresponde ao acréscimo de outro material dielétrico na estrutura de irradiação, entre o laminado e o ar. Com isto, melhora-se a transição entre as permissividades do laminado e do ar. Logo, garante-se maior transferência de energia para o espaço aberto e reduz-se o coeficiente de reflexão. É possível ajustar a antena para melhorar este parâmetro. Como não era este o objetivo no projeto, os resultados foram suficientes para comprovar a ação dos espelhos de Bragg.

# **Capítulo 6 Comentários e conclusões**

## **6.1 Comentários gerais**

O dispositivo desenvolvido a partir da teoria dos espelhos de Bragg mostrou-se eficiente no que diz respeito à manipulação do diagrama de irradiação produzido por uma antena de microfita. No caso, fez com que a irradiação fosse de certa forma, confinada e o lobo principal tivesse seu formato estreitado, com irradiação de maior diretividade. O dispositivo trouxe dois benefícios com estes resultados. Primeiramente, o estreitamento do lobo principal, que pode ser considerado como uma forma de isolamento eletromagnético, tendo em vista que o lobo principal não irá afetar ou ser afetado significativamente pela irradiação de outro dispositivo próximo. Do ponto de vista da antena, consegue-se um aumento na diretividade, sem necessidade de desenvolver outra antena. Caso a diretividade não seja o resultado requerido, basta remover os espelhos, sem que isso modifique o projeto da antena. Por se tratar de uma solução que envolva apenas materiais dielétricos, no caso o ABS e o ar, o dispositivo é leve e não ocorrem problemas normalmente ocasionados por metais, como interferências. Do ponto de vista financeiro, o dispositivo é viável, por se tratar de materiais de baixo custo, e a fabricação é rápida e simples, por ser construída em uma impressora 3D.

#### **6.2 Conclusões**

Das teorias apresentadas que envolvem os espelhos de Bragg, destacou-se a análise do parâmetro denominado refletância a partir da teoria do refletor de Bragg, onde mostrou-se a relevância de seu valor numérico aproximar-se da unidade e, para isto, é necessário ter-se grande quantidade de pares de camadas alternadas. A partir das teorias expostas, principalmente quando se refere ao arranjo de quarto de onda (*quarter-wave stack - QWS*), o

espelho de Bragg é uma opção para o controle do diagrama de irradiação. Para apresentar a eficácia dos espelhos de Bragg foi dimensionada uma antena de microfita onde se verificou a influência que pequenas mudanças nas dimensões ocasionam no casamento de impedância em elevadas frequências de projeto.

Com a confecção dos espelhos de Bragg foram feitas as simulações do coeficiente de reflexão e do diagrama de irradiação da antena retangular de microfita. Comprovaram-se a ação dos espelhos de Bragg na redução das aberturas de feixe do lobo principal, com um aumento na diretividade do conjunto e alterações nas direções de máxima irradiação. A abertura central dos espelhos, prevista para o guiamento do campo emitido, fez com que a irradiação da antena tivesse sua máxima direção ajustada para próxima de 0° em relação ao eixo *z*, como se busca para este tipo de antena. Com relação ao coeficiente de reflexão, foi observado que, embora o uso dos elementos de sustentação tenha interferido no resultado medido em 16 GHz, foi mantida a característica de estar abaixo de  $-10$  dB, tanto para as simulações em 28 GHz, quanto para as simulações e medições feitas em 16 GHz.

#### **6.3 Sugestões para trabalhos futuros**

Com o avanço da tecnologia das impressoras 3D, torna-se cada vez mais possível desenvolver elementos mais complexos, tanto em tamanho quanto em forma. Com isso várias teorias eletromagnéticas, como a teoria de Bragg utilizada, podem ser mais exploradas.

Utilizando a mesma finalidade apresentada neste trabalho, que é a de confinar a irradiação de uma antena de microfita, dando pra ela um aumento na diretividade, outras formas geométricas podem ser exploradas, como o exemplo sugerido nas figuras a seguir. A ideia é de desenvolver uma forma de corneta, sendo que sua geometria parte de uma semiesfera centralizada e sobre a antena de microfita. Sugere-se, por exemplo, dez camadas, dimensionadas da mesma forma que foi neste trabalho, considerando o uso do material ABS.

Para a saída da irradiação considera-se a subtração de um cone cilíndrico da semiesfera, cone este que é posto de forma invertida, de forma centralizada, sendo que sua base menor é fixada com o raio tendo o mesmo valor da largura da microfita, e a base maior dimensionada a partir de simulações, na busca de um ajuste ideal. O grande desafio, não só da sugestão

apresentada, mas de qualquer outra forma geométrica que utilize camadas, é a de prover uma sustentação de forma que não interfira muito no resultado.

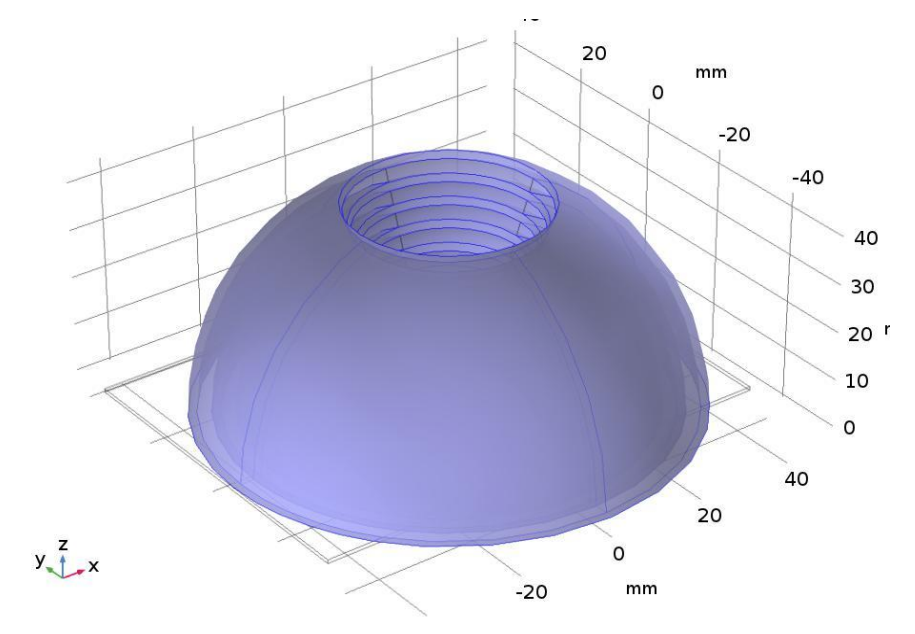

**Fig.6. 1.** *Sugestão de trabalho futuro. Geometria em perspectiva.*

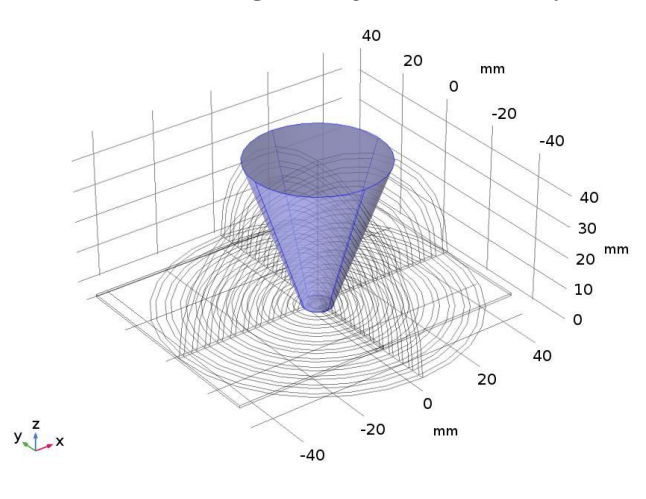

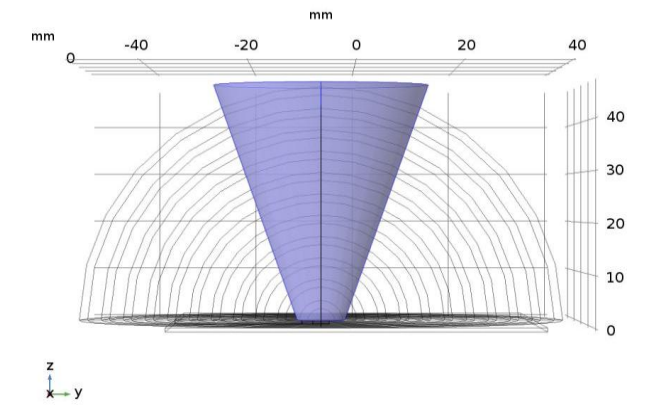

**Fig.6. 2.** *Sugestão de trabalho futuro. Em destaque o cone a ser subtraído da semiesfera.*
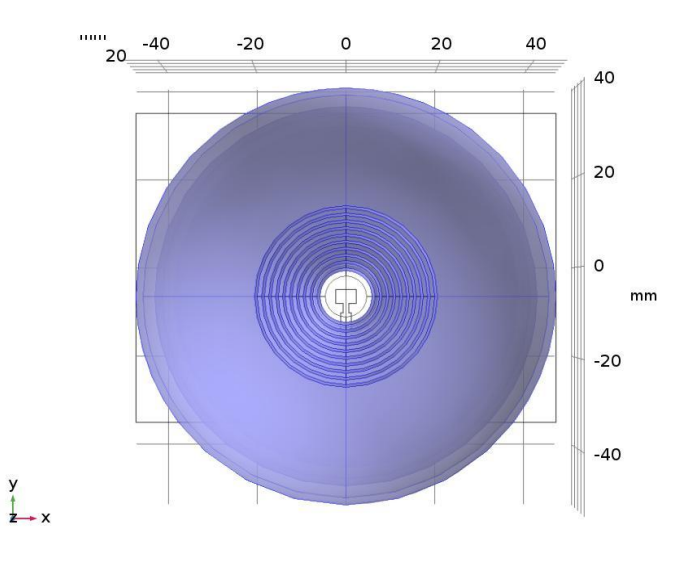

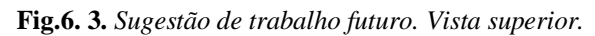

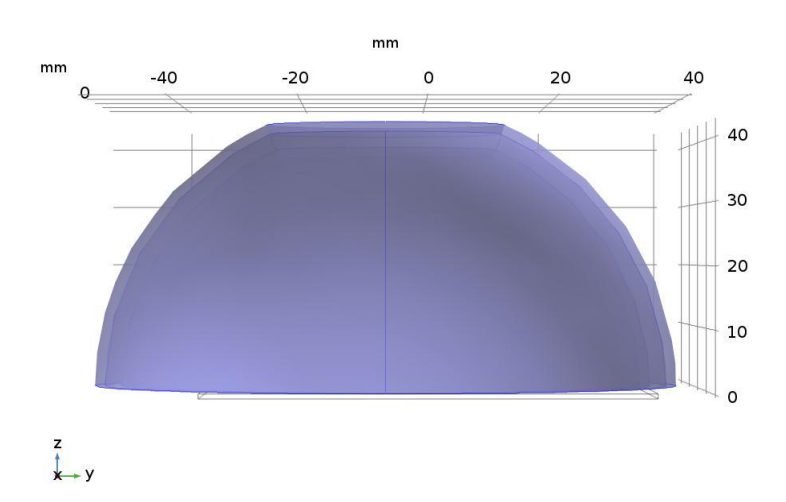

**Fig.6. 4.** *Sugestão de trabalho futuro. Vista lateral.*

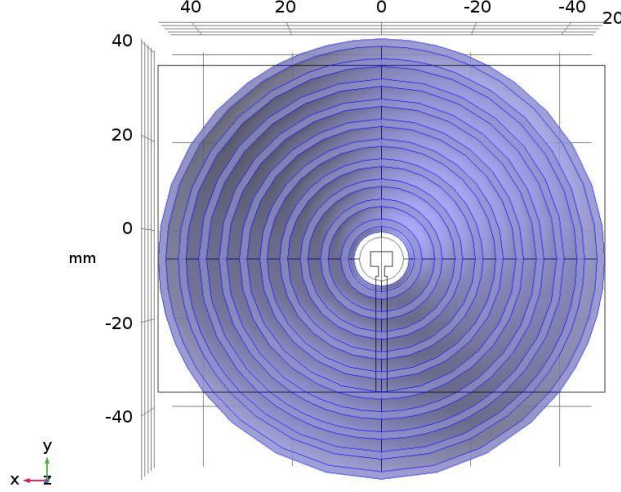

**Fig.6. 5.** *Sugestão de trabalho futuro. Vista inferior.*

#### **Anexo A**

### **Código para o cálculo das dimensões da antena de microfita e dos espelhos de Bragg**

```
%% Calculo Antena de Microfita
% Referencia: Livro Engenharia de Antenas do Professor Justino 
%(pags.: 529 a 536)
clear all
clc
%****************
% OBS.: preencher os valores de f (frequencia de operacao), 
% t (espessura da pelicula metalica),Eps_r (Constante Dieletrica do 
% Substrato), h_sub (espessura do substrato) e N (numero de elementos da 
%rede (Nº de antenas de microfita)). Preencher também angulo de incidencia 
%Theta_inci
%***************
% frequencia de operacao:
f = 25.65e9; % 28*10^9. 25.2e9. 25.65e9. 16e9. 15.5e9
f giga = f*1e-9; % frequencia em giga-hertz
% espessura da lamina condutora:
t = 0*10^(-6);t_micro = t*10^6; % espessura da pelicula metalica em um 
%Constante Dieletrica do Substrato:
Eps r = 2.20;
% espessura do substrato (h):
h sub = 0.762*10^(-3);
h sub mili = h sub*10^3; % espessura do substrato em mm
% angulo de incidencia (em graus):
Theta inci = 90;% indice de refracao do ABS:
nABS = sqrt(2.8);%--------------------------------------------------------------------------
% Calculo da largura da Antena de Microfita (bc):
Eps rea = (Eps r + 1)/2; %formula 22.17
```

```
b = (3*10^8)/(2*f*sqrt(Epsrea)); % largura da antena de microfita. formula
22.18
b mili = b*10^3; % largura da microfita em mm
%--------------------------------------------------------------------------
% Calculo da Constante Dieletrica Efetiva (pag. 530 do Livro do Justino
(Engenharia de Antenas)):
if (b/h \text{ sub}) > 1Eps refo = ((Eps r +1)/2)*(1 + (((Eps r - 1)/(Eps r + 1))*((1/(sqrt(1 +
12*(h \text{ sub}/b))) - ((t/h \text{ sub})/(2.3*sqrt(b/h \text{ sub})))); % formula 22.1
else
    Eps refo = ((Eps r +1)/2)*(1 + (((Eps r - 1)/(Eps r + 1))*((1/(sqrt(sqrt(1 +12*(h \text{ sub}/b))) - ((t/h sub)/(2.3*sqrt(b/h sub))) + (0.04*(1 -
(b/h \text{ sub}))^2)))); % formula 22.2
end
%--------------------------------------------------------------------------
% Dispersao da Permissividade (dependencia de permissividade efetiva em
% relacao a frequencia) (pag. 530 do Livro do Justino (Engenharia de 
Antenas)):
if t == 0bi = bj;
    bi mili = bi*10^3;
else
    bi = b + (0.75958*t) - (t/pi)*log(sqrt(((t/hsub)^2)+(((1/pi)/(1.10 +(b/t))))^2))); % formula 22.8 (a). obs.: log()=ln()
   bi mili = bi*10^3;
end
Chi = (b/h \text{ sub}) + (b^i-b)/(h \text{ sub*Eps } r); \frac{1}{2} formula 22.8 (b)
Sigma = 0.27488 + (Chi*((1263/2000) + (21/(40*(1 +((pi * f giga * h\_sub\_mili)/200)20)))) - (0.65683 * exp(-8.7513 *Chi)); %
formula 22.9
Csi = 0.3362*(1-exp(-0.03442*Eps r)); % formula 22.10
Gama = 0.0363*exp(-4.6*Chi)*(1-exp(-( (f giga*hsub>sub="min1/38.7))^4.97)); %
formula 22.11
Fi = 1 + 2.751*(1-exp(-(Eps_r/15.916)^8)); % formula 22.12
Q = Sigma*Csi*(((0.1844 + Gama*Fi)*f_giga*h_sub_mili)^1.5763); % formula
22.13
Eps ref = Eps r - ((Eps r - Eps refo)/(1 + Q)); % formula 22.14
%--------------------------------------------------------------------------
```
% Modificacao no comprimento da microlinha

```
Csi za = 0.434907*( ((((Eps ref)^0.81)+0.260)/(((Eps ref)^0.81)-
(0.180))*((((b/h sub)^0.8544)+0.236)/(((b/h sub)^0.8544)+0.870)); % formula
22.22 (a)
Csi zb = 1 + (((b/h \text{ sub})^0.371)/((2.358*Eps ref)+1)); % formula 22.22 (b)
Csi zc = 1 +((0.5274*atan(0.084*(b/hsub)^(1.9413/Csizb)))/(Epsref(0.9236)); %
formula 22.23
Csi zd = 1 + 0.0377*atan(0.067*((b/h_sub)^1.456))*(6-5*exp(0.036*(1-
Eps r))); % formula 22.24
Csi ze = 1 - 0.218*exp((-7.50*b)/h sub); % formula 22.25
Delta L = h sub*((Csi za*Csi zc*Csi ze)/(Csi zd)); % formula 22.26
%--------------------------------------------------------------------------
% Calculo do comprimento da Antena de Microfita (L):
l = ((3*10^8)/(2*fsqrt(Epsref)))-(2*Delta L); % formula 22.30
1 mili = 1*10^3;%--------------------------------------------------------------------------
% Calculo do Ponto de Alimentacao Para Cabo Coaxial:
um = (\pi^*Delta L)/((3*10^8)/f); % formula 22.34
M = 6 + 0.2832*exp(-13.16*((hsub/bi)^0.75)); % formula 22.20
beq = (2*pi*h \text{ sub})/(log((h \text{ sub*M})/bi)+sqrt(1+(((2*h \text{ sub})/bi)^2)))); %
formula 22.21
G1 = (\text{beg}/((3*10^8)/f)*120))*(1-((um^2)/6)); % Condutancia equivalente em
cada fenda. formula 22.35
B1 = (\text{beq}/((3*10^8)/f)*120))*(1-((2/pi)*log(2*um))); % Susceptancia
equivalente em cada fenda. formula 22.36
Z0 = (120*pi*h\_sub) / (b*sqrt(Eps_r)*(1+1.735*(Eps_r^(-0.0724))*(b/h\_sub)^(-0.0724))0.836))); % Impedancia Caracteristica. formula pg.537
Y0 = 1/Z0; % Admitancia Caracteristica
bn = B1/Y0; % Susceptancia normalizada da primeira fenda em relacao a 
admitancia caracteristica
lambda g = ((3*10^8)/f)/sqrt(Fps~ref);L min = ((atan((2*bn)/((bn^2)-1)+pi)/(2*pi)) *lambda g; % Comprimento Min
da Microfita para impedancia puramente real.formula pg.537
%----------------
Beta S = (0:0.0001:pi);%Zen = 50; % Impedancia de Entrada (50 ohms)
```

```
Z1 = 1/G1;
Zen =(((((Z1.^{2}) *((cos(Beta S)).^2))+((Z0^2) *((sin(Beta S)).^2))))/(2.*Z1)); %
Impedancia de entrada. formula 22.49
plot(Beta_S,Zen)
%S = (Beta S*lambda q)/(2*pi); % Calculo do Ponto de Alimentacao Para Cabo
Coaxial
S = (0.8207*1ambda g)/(2*pi); % Beta S = 0.8119 p/28GHz , 0.8224 p/25.2GHz
, 0.8207 p/25.65GHz , 0.8609 p/16GHz , 0.8632 p/15.5GHz (retirados do 
gráfico plotado)
%--------------------------------------------------------------------------
%--------------------------------------------------------------------------
% Calculo da largura da linha de transmissao de 50 Ohms:
u = ((50*sqrt(2*(Eps r+1)))/120)+(1/2)*((Eps r-
1)/(Epsr+1))*(log(pi/2)+(1/Eps r)*log(4/pi)); % formula 3.73
b 50 = h sub/((exp(u)/8)-(1/(4*exp(u)))); % Largura da linha de transmissao
de 50 Ohms. formula 3.73
%--------------------------------------------------------------------------
% Calculo do comprimento da linha de transmissao de 50 Ohms:
if (b 50/h sub) > 1
   Eps refo 50 = ((Eps r +1)/2)*(1 + (((Eps r - 1)/(Eps r + 1))*((1/(sqrt(1))
+ 12*(h \text{ sub}/b \text{ }50)))) - ((t/h sub)/(2.3*sqrt(b 50/h \text{ sub})))))); % formula
22.1
else
    Eps refo 50 = ((Eps r +1)/2)*(1 + (((Eps r - 1)/(Eps r +
1))*((1/(sqrt(1 + 12*(h sub/b 50)))) - ((t/h sub)/(2.3*sqrt(b 50/h sub))) +
(0.04*(1 - (b 50/h sub))^2))); % formula 22.2
end
if t == 0bi 50 = b\,50;bi 50 mili = bi 50*10^3;
else
    bi 50 = b \ 50 + (0.75958*t) -(t/pi)*log(sqrt(((t/hsub)^2)+((((1/pi)/(1.10 + (b-50/t))))^2));formula 22.8 (a). obs.: log() = ln()bi 50 mili = bi 50*10^3;
end
Chi 50 = (b 50/h sub) + ((bi 50-b 50)/(h sub*Eps r));% formula 22.8 (b)
Sigma 50 = 0.27488 + (Chi\ 50*(1263/2000) + (21/(40*(1 +((pi*f_giga*h_sub_mili)/200)^20))))) - (0.65683*exp(-8.7513*Chi_50)); %
formula 22.9
Csi 50 = 0.3362*(1-exp(-0.03442*Eps r)); % formula 22.10
Gama 50 = 0.0363*exp(-4.6*Chi 50)*(1-exp(-((f giga*h_sub_mili)/38.7)^4.97)); % formula 22.11
Fi 50 = 1 + 2.751*(1-exp(-(Eps_r/15.916)^8)); % formula 22.12
```

```
Q 50 = Sigma 50*Csi 50*(((0.1844 +
Gama 50*Fi 50)*f giga*h sub mili)^1.5763); % formula 22.13
Eps ref 50 = Eps r - ((Eps r - Eps refo 50)/(1 + Q 50)); % formula 22.14
Csi za 50 = 0.434907*( (((Eps ref 50)^0.81)+0.260)/(((Eps ref 50)^0.81)-
(0.180)<sup>*</sup>((((b 50/h sub)^0.8544)+0.236)/(((b 50/h sub)^0.8544)+0.870)); %
formula 22.22 (a)
Csi zb 50 = 1 + (((b 50/h sub)^0.371)/((2.358*Eps ref 50)+1)); % formula
22.\overline{22} (b)
Csi zc 50 = 1 +((0.5274*atan(0.084*(b.50/hsub)^(1.9413/Csizb.50)))/(Epsref.50^0.9236));% formula 22.23
Csi zd 50 = 1 + 0.0377*atan(0.067*((b 50/h sub)^1.456))*(6-5*exp(0.036*(1-
Eps r))); \frac{1}{6} formula 22.24
Csi ze 50 = 1 - 0.218*exp((-7.50*b-50)/h sub); % formula 22.25
Delta L 50 = h sub*((Csi za 50*Csi zc 50*Csi ze 50)/(Csi zd 50)); % formula
22.26
% 1 50 = ((3*10^8)/(2*f*sqrt(Fpsref50)))-(2*Delta L 50); % formula 22.30
\text{\% } 1\text{ 50 mili} = 1\text{ 50*10^3};1 50 = ((3*10^8)/(2*f*sqrt(Epsref50))); % formula 22.30
1 50 mili = 1 50*10^3;
%--------------------------------------------------------------------------
% Calculo Transformador de Quarto de Onda:
Beta S ini = 0; % Alimentacao no inicio, ou seja, 0 [mm]Zen ini =(((((21.^2)*((\cos(\text{Beta}~S~ini)).^2))+((20^2))*((\sin(\text{Beta}~S~ini)).^2))))/(2.*Z1)); % Impedancia de entrada quando a alimentacao eh no inicio da antena. 
formula 22.49
Z lambda quarto = sqrt(Zen ini*50); % formula 4.73
u lambda quarto = ((Z \tlambda)quarto*sqrt(2*(Eps_r+1)))/120)+(1/2)*(Eps_r-1)1)/(Eps r+1))*(log(pi/2)+(1/Eps r)*log(4/pi)); % formula 3.73
b lambda quarto = h sub/((exp(u lambda quarto)/8)-
(1/(4*exp(u_lambda_quarto)))); % Largura do Transformador de Quarto de 
Onda. formula 3.73
%--------------------------------------------------------------------------
% Calculo do comprimento do Transformador de Quarto de Onda:
```

```
if (b lambda quarto/h sub) > 1
```

```
Eps refo lambda quarto = ((Eps r +1)/2)*(1 + (((Eps r - 1)/(Eps r +
1))*((1/(\sqrt{sqrt(1 + 12*)}) h sub/b lambda quarto)))) -
((t/h \text{ sub})/(2.3*\text{sqrt}(b \text{ lambda quarto}/h \text{ sub}))))); % formula 22.1
else
    Eps refo lambda quarto = ((Eps r +1)/2)*(1 + (((Eps r - 1)/(Eps r +
1))*((1/(sqrt(1 + 12*(h sub/b lambda quarto)))) -
((t/h\_sub) / (2.3*sqrt(b_lambda_quarto/h\_sub))) + (0.04*(1 -(b lambda quarto/h sub))^2)))); % formula 22.2
end
if t == 0bi lambda quarto = b lambda quarto;
    bi lambda quarto mili = bi lambda quarto*10^3;
else
    bi lambda quarto = b lambda quarto + (0.75958*t) -
(t/pi) * log(sqrt((t/h sub)^2) + (((1/pi)/(1.10 +(b lambda quarto/t))))^2))); % formula 22.8 (a). obs.: log()=ln()
    bi lambda quarto mili = bi lambda quarto*10^3;
end
Chi_lambda_quarto = (b_lambda_quarto/h_sub) + ((bi_lambda_quarto-
b lambda quarto)/(h sub*Eps r)); % formula 22.8 (b)
Sigma lambda quarto = 0.27488 + (Chi lambda quarto*((1263/2000) +
(21/(40*(1 + ((pi*f_giga*h_sub_mili)/200)^20))))) - (0.65683*exp(-
8.7513*Chi lambda quarto)); % formula 22.9
Csi lambda quarto = 0.3362*(1-exp(-0.03442*Eps r)); % formula 22.10
Gama lambda quarto = 0.0363*exp(-4.6*Chi lambda quarto)*(1-exp(-
((f_giga*h_sub_mili)/38.7)^4.97)); % formula 22.11
Fi lambda quarto = 1 + 2.751*(1-exp(-(Eps r/15.916)^8)); % formula 22.12
Q lambda quarto = Sigma lambda quarto*Csi lambda quarto*(((0.1844 +Gama lambda quarto*Fi lambda quarto)*f qiqa*h sub mili)^1.5763); % formula
22.13
Eps ref lambda quarto = Eps r - ((Eps r - Eps refo lambda quarto)/(1 +
Q_lambda_quarto)); % formula 22.14
Csi za lambda quarto =
0.434907*( (((Eps ref lambda quarto)^0.81)+0.260)/(((Eps ref lambda quarto)^
0.81) –
(0.180))*((((b lambda quarto/h sub)^0.8544)+0.236)/(((b lambda quarto/h sub)
^{\circ}0.8544)+0.870)); ^{\circ} formula 22.22 (a)
Csi zb lambda quarto = 1 +(((b lambda quarto/h sub)^0.371)/((2.358*Eps ref lambda quarto)+1)); \frac{1}{6}formula 22.22 (b)
Csi zc lambda quarto = 1 +((0.5274*atan(0.084*(b-lambda-quarto/hsub)^(1.9413/Csizb-lambda quarto)))/(Eps ref lambda quarto^0.9236)); % formula 22.23
```

```
Csi zd lambda quarto = 1 +0.0377*atan(0.067*((b lambda quarto/h sub)^1.456))*(6-5*exp(0.036*(1-
Eps r))); % formula 22.24
Csi ze lambda quarto = 1 - 0.218*exp((-7.50*b) lambda quarto)/h sub); %
formula 22.25
Delta L lambda quarto =
h sub*((Csi za lambda quarto*Csi zc lambda quarto*Csi ze lambda quarto)/(Cs
i zd lambda quarto)); % formula 22.26
% l lambda quarto = ((3*10^8)/(4*f*sqrt(Epsreflambda_qm)))-(2*Delta_L_lambda_quarto); % formula 22.29
% l lambda quarto mili = l lambda quarto*10^3;
l lambda quarto = ((3*10^8)/(4*f*sqrt)Eps ref lambda quarto))); % formula
22.29l lambda quarto mili = l lambda quarto*10^3;
%--------------------------------------------------------------------------
% Calculo do comprimento minimo e da largura minima para o substrato e
% plano terra
L g = (6*h \text{ sub}) + (l+1 \text{ 50+l} \text{ lambda quarto}); % Referencia
[Girish Kumar, K.P. Ray] Broadband Microstrip Antenna, slide 72, pg. 47.
B g = (6*h \text{ sub}) + (b+b \text{ 50+b} \text{ lambda quarto}); % Referencia
[Girish Kumar, K.P. Ray] Broadband Microstrip Antenna, slide 72, pg. 47.
%--------------------------------------------------------------------------
%--------------------------------------------------------------------------
% Calculo Espessura Arcos ABS . Para este calculo usar a frequencia 16GHz 
ou 28GHz.
d1 = (3*10^8)/(f*4*nABS*sin((Theta inci*pi)/180)); % espessura dos arcos de
ABS
d1 mili = d1*10^(3);
d2 = (3*10^8)/(f*4*1*sin((Theta inci*pi)/180)); % espessura dos arcos de ar
d2 mili = d2*10^(3);
%--------------------------------------------------------------------------
disp(' DADOS: ');
disp(' ')
disp([' FREQUENCIA DE OPERACAO (f): ' num2str(f qiqa) ' GHz ']);
disp(' ')
disp([' CONSTANTE DIELETRICA DO SUBSTRATO (Eps r): ' num2str(Eps r) '
']);
disp(' ')
```

```
disp([' ESPESSURA DO SUBSTRATO (h sub): ' num2str(h sub mili) ' mm ']);
disp(' ')
disp([' ESPESSURA DA PELICULA METALICA (t): ' num2str(t micro) ' um ']);
disp(' ')
disp(' RESPOSTAS: ');
disp(' ' )disp([' * LARGURA DA MICROFITA (b): ' num2str(b milli) ' mm ']);disp(' ')
disp([' COMPRIMENTO DA MICROFITA (MODO FUNDAMENTAL) (l): ' num2str(l_mili) 
' mm ']);
disp(' ')
disp([' * LARGURA LINHA DE TRANSMISSA0 (50 Ohms) (b_50): '
num2str(b 50*10^3) ' mm ']);
disp(' ')
disp([' * COMPRIMENTO LINHA DE TRANSMISSA0 (50 Ohms) (l_50): '
num2str(1\ 50\text{ mili}) ' mm ']);
disp(' '')disp([' * LARGURA LINHA TRANSFORMADOR DE QUARTO DE ONDA (b_lambda_quarto): 
' num2str(b lambda quarto*10^3) ' mm ']);
disp(' ')
disp([' * COMPRIMENTO LINHA TRANSFORMADOR DE QUARTO DE ONDA 
(l_lambda_quarto): ' num2str(l_lambda_quarto_mili) ' mm ']);
disp(' ' )disp([' * LARGURA MINIMA DO PLANO TERRA (B g): ' num2str(B g*10^3) ' mm']);
disp(' ')
disp([' * COMPRIMENTO MINIMO DO PLANO TERRA (L q): ' num2str(L q*10^3) ' mm']);
disp(' ' )disp([' * ESPESSURA DOS ARCOS DE ABS (d1): ' num2str(d1 milli) ' mm ']);disp('')disp([' * ESPESSURA DOS ARCOS DE AR (d2) : ' num2str(d2 milli) ' mm ']];
```
#### **Anexo B Simulações em 2D para determinar a geometria**

Empregando o programa  $COMSOL^{\circledast}$ , foram realizadas diversas simulações em 2D. O objetivo foi de identificar a geometria que melhor modifica-se o diagrama de irradiação (expostos pelo programa em Volts/metro (V/m)), não importando neste momento os valores obtidos, e sim o que apresenta melhor formato do diagrama de irradiação. As imagens a seguir mostram as comparações da geometria escolhida, 'Arcos com abertura', com as outras geometrias simuladas.

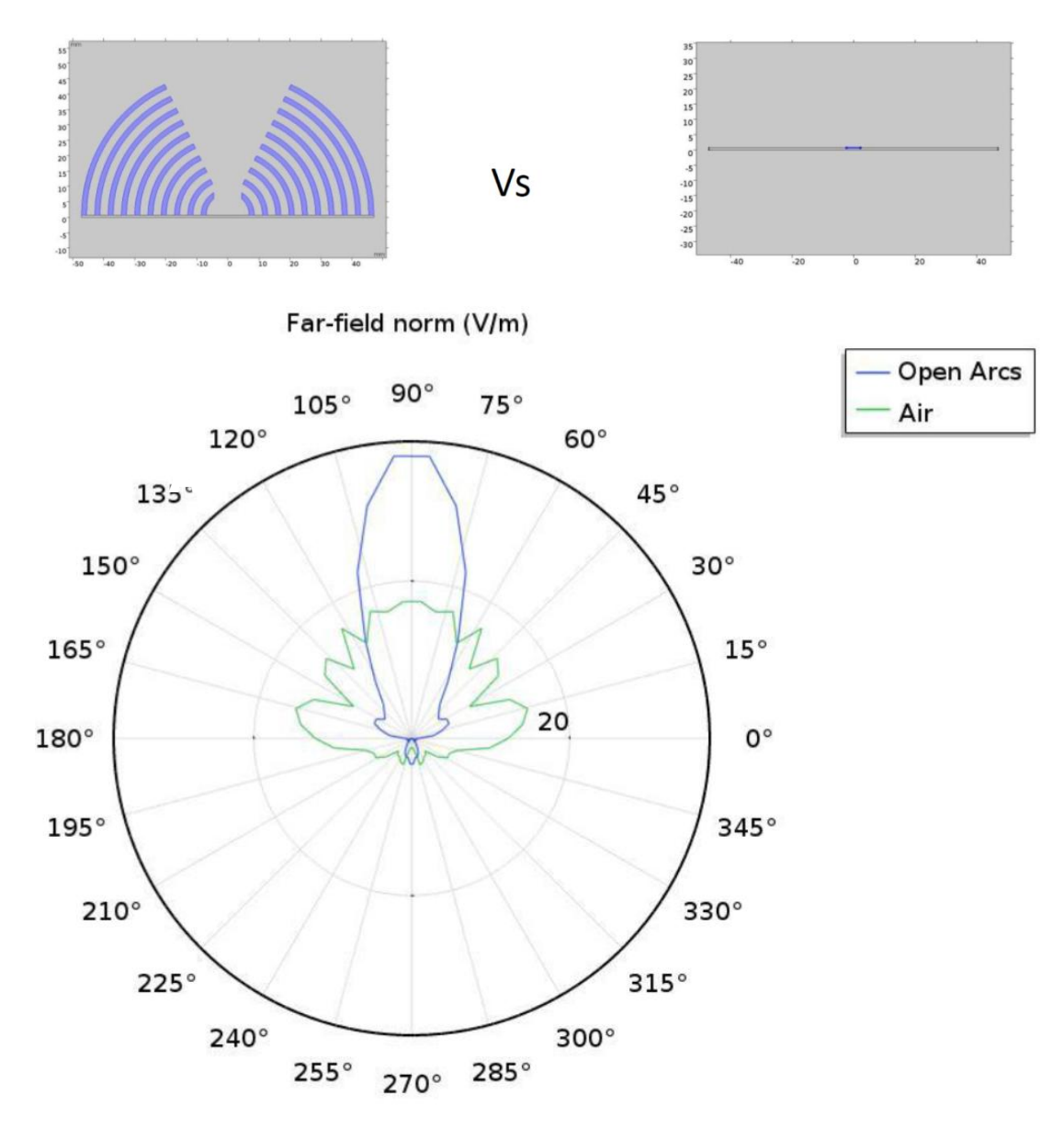

## Arcos com abertura Vs. Ar

# Arcos com abertura Vs. ABS 2mm

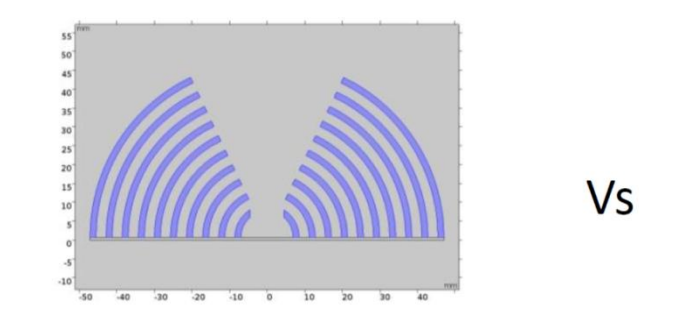

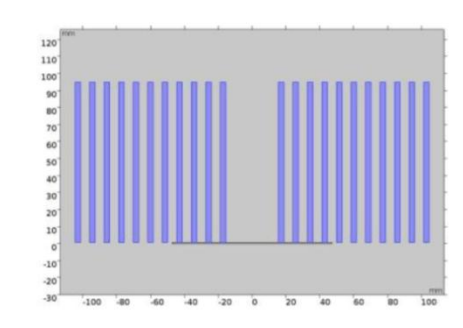

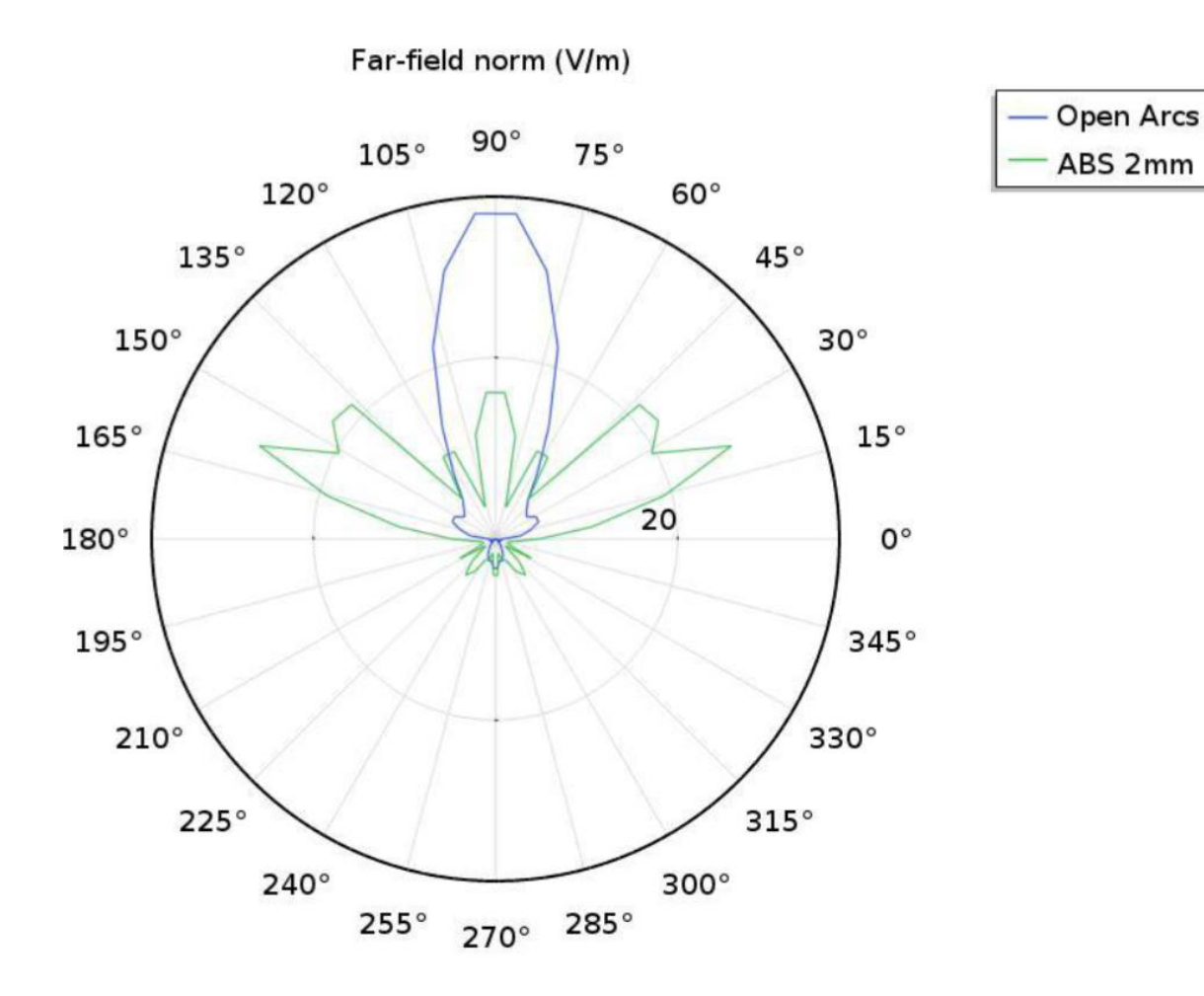

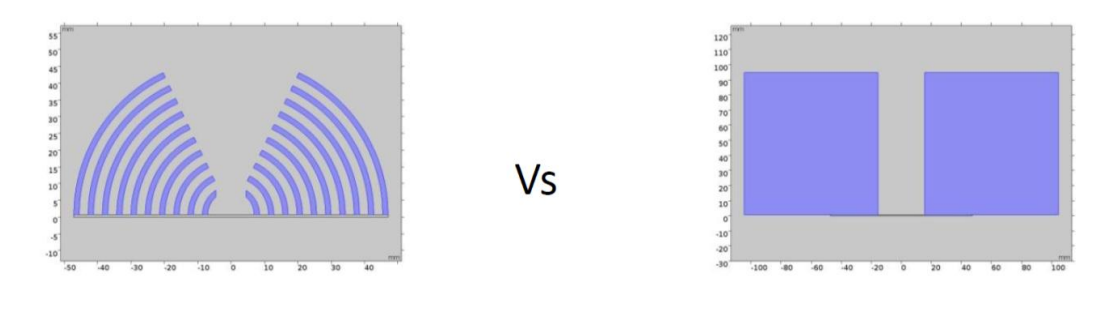

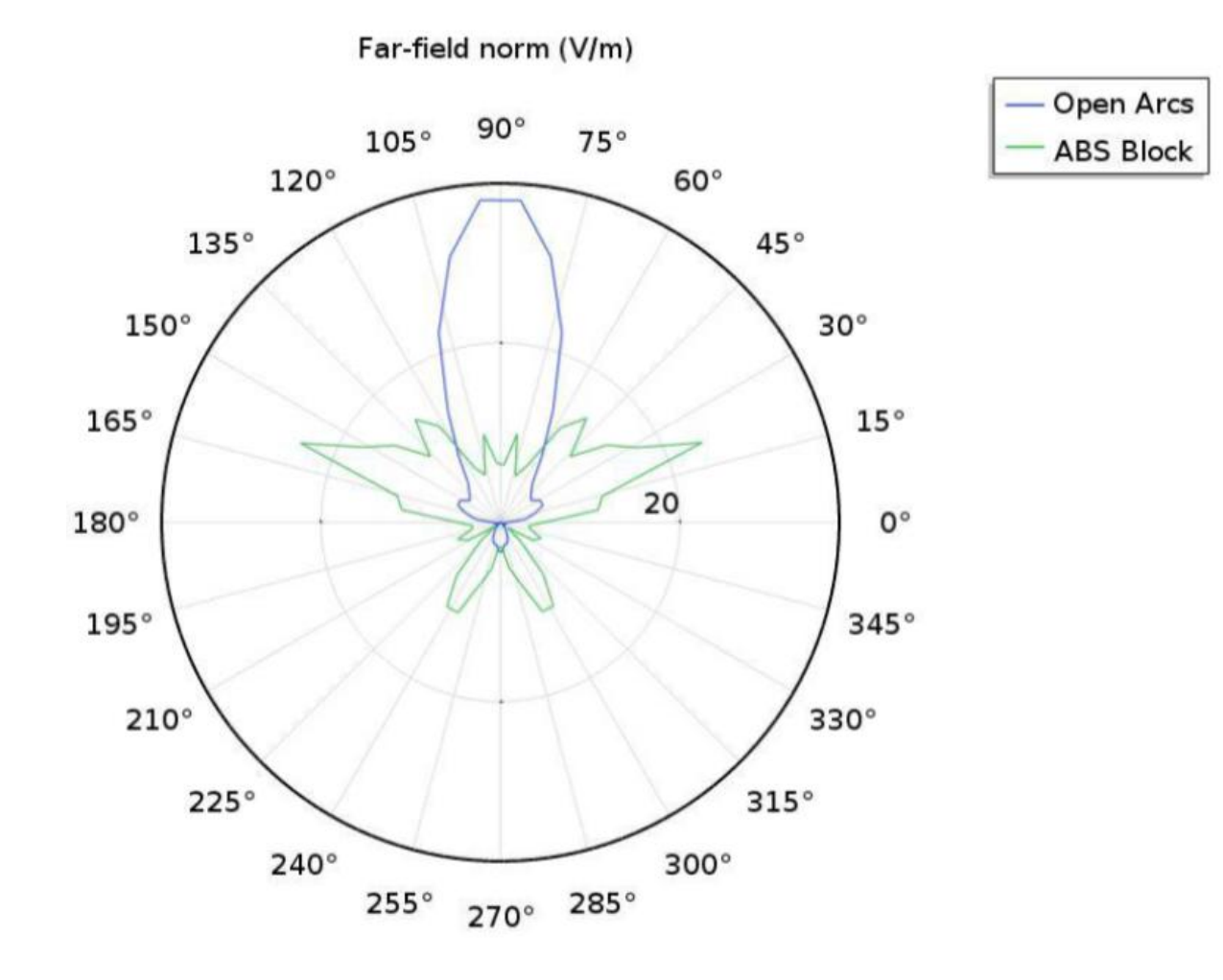

## Arcos com abertura Vs. ABS Lateral

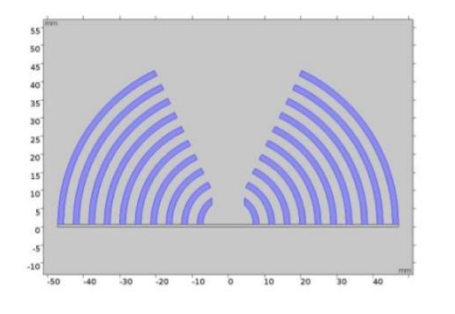

Vs

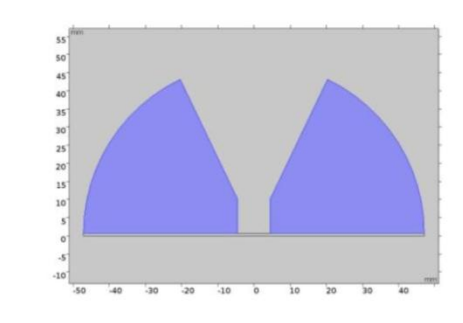

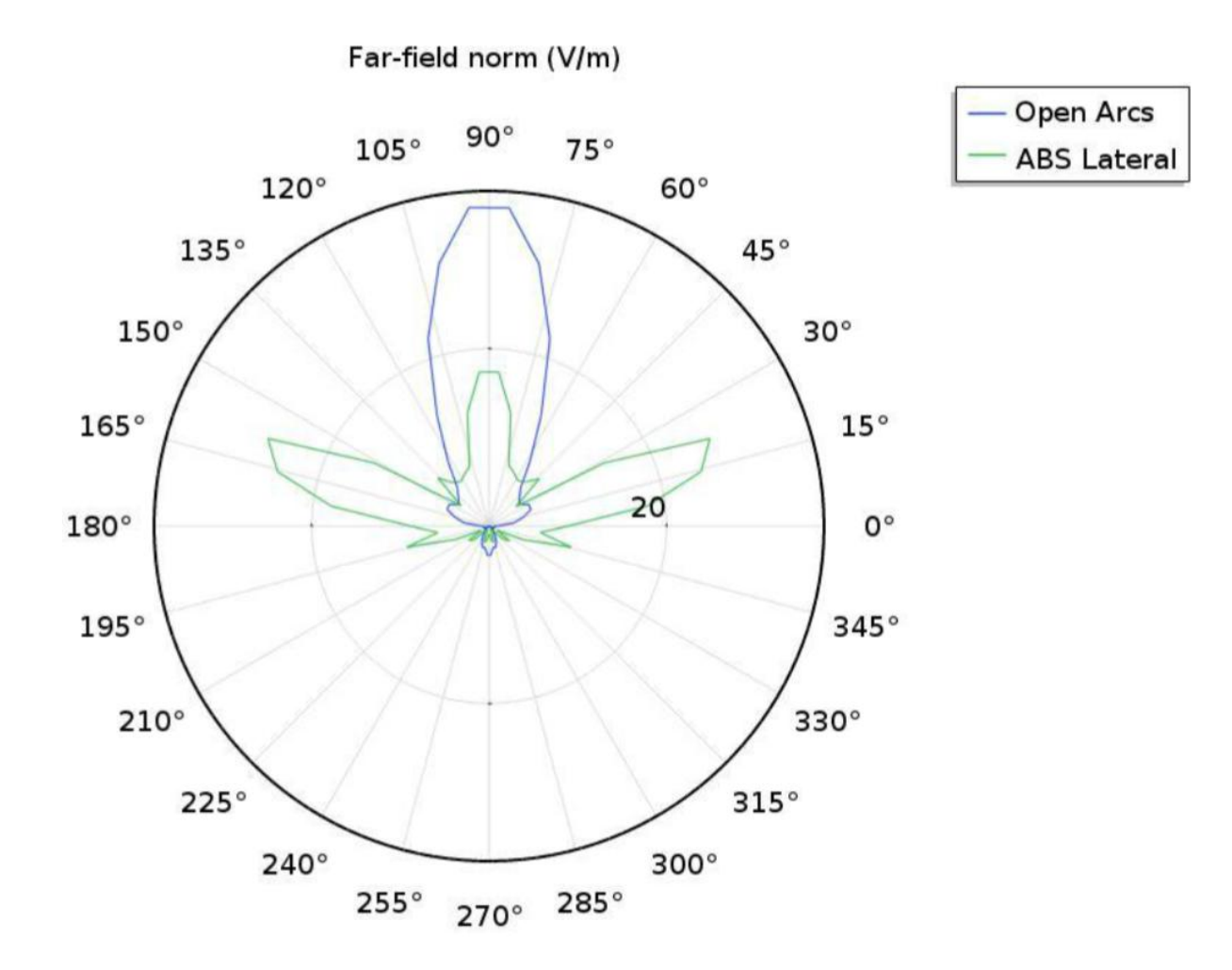

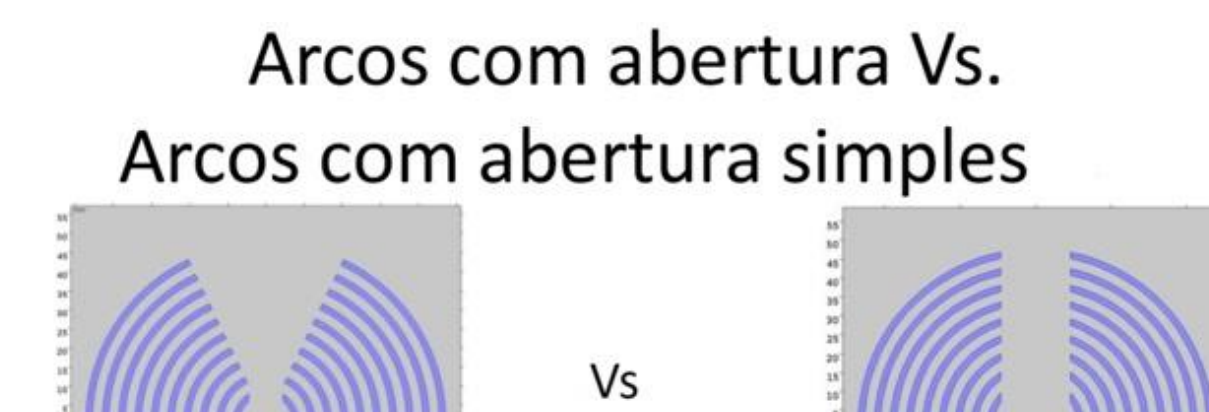

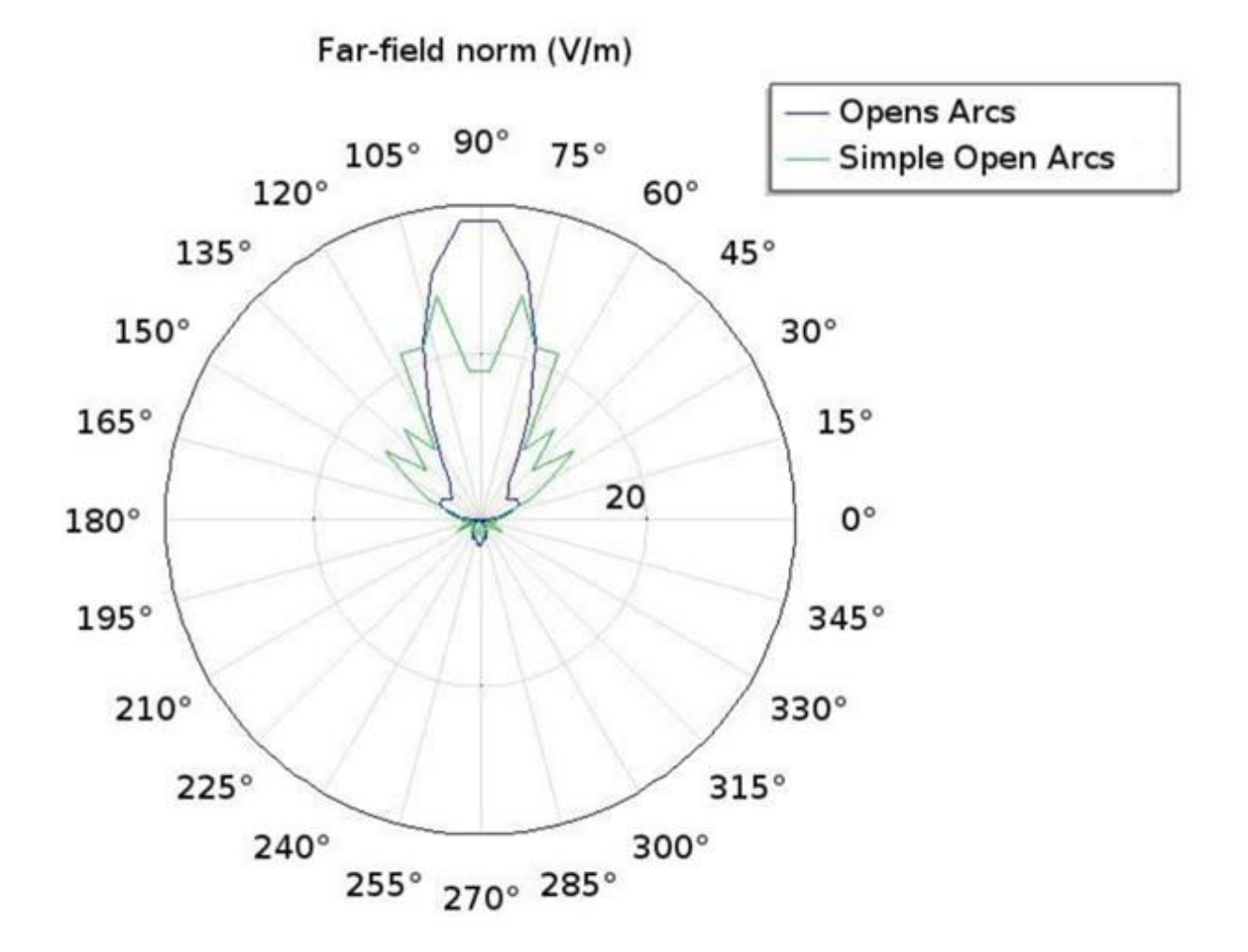

### **Anexo C Passagens algébricas**

Equação [\(2.12\):](#page-28-0)

$$
AB + BC - AC' = \frac{\Lambda}{\sin \theta} + \frac{\Lambda}{\sin \theta} - \frac{2\Lambda}{\sin \theta} \cos^2 \theta = \frac{2\Lambda}{\sin \theta} - \left[\frac{2\Lambda}{\sin \theta} (1 - \sin^2 \theta)\right]
$$
  
AB + BC - AC' =  $\frac{2\Lambda}{\sin \theta} - \left[\frac{2\Lambda}{\sin \theta} - 2\Lambda \sin \theta\right] = 2\Lambda \sin \theta$ 

 $\bullet$  Equação [\(2.23\):](#page-32-0)

Da Equação [\(2.20\):](#page-31-0)

$$
E(z) = \begin{cases} a_n e^{-ik_{1z}(z-n\Lambda)} + b_n e^{+ik_{1z}(z-n\Lambda)} & n\Lambda - a < z < n\Lambda \\ c_n e^{-ik_{2z}(z-n\Lambda+a)} + d_n e^{+ik_{2z}(z-n\Lambda+a)} & (n-1)\Lambda < z < n\Lambda - a \end{cases}
$$

Para *z* = *n*Λ:  
\n
$$
a_n e^{-ik_{1z}(z-nΛ)} + b_n e^{+ik_{1z}(z-nΛ)} = a_{n-1} e^{-ik_{1z}(nΛ-nΛ)} + b_{n-1} e^{+ik_{1z}(nΛ-nΛ)} = a_{n-1} e^{-ik_{1z}(0)} + b_{n-1} e^{+ik_{1z}(0)} = a_{n-1} + b_{n-1}
$$

Para *z* = (*n*−1)Λ:  
\n
$$
c_n e^{-ik_{2z}(z-nΛ+a)} + d_n e^{+ik_{2z}(z-nΛ+a)} = c_n e^{-ik_{2z}((n-1)Λ-nΛ+a)} + d_n e^{+ik_{2z}((n-1)Λ-nΛ+a)} = c_n e^{-ik_{2z}(-Λ+a)} + d_n e^{+ik_{2z}(-b)} = c_n e^{ik_{2z} + d_n e^{-ik_{2z}b}}
$$

Para *z* = *n*Λ − *a*:  
\n
$$
a_n e^{-ik_{1z}(z-nΛ)} + b_n e^{+ik_{1z}(z-nΛ)} =
$$
\n
$$
\frac{a_n e^{-ik_{1z}((nΛ-a)-nΛ)} + b_n e^{+ik_{1z}((nΛ-a)-nΛ)}}{a_n e^{ik_{1z}a} + b_n e^{-ik_{1z}a}}
$$

Para *z* = *n*Λ − *a*:  
\n
$$
c_n e^{-ik_{2z}(z-nΛ+a)} + d_n e^{+ik_{2z}(z-nΛ+a)} =
$$
\n
$$
c_n e^{-ik_{2z}((nΛ-a)-nΛ+a)} + d_n e^{+ik_{2z}((nΛ-a)-nΛ+a)} = c_n e^{-ik_{2z}(0)} + d_n e^{+ik_{2z}(0)} =
$$
\n
$$
c_n + d_n
$$

\* Agora para  $H_y$  sendo diretamente proporcional a  $(\partial E_x / \partial z)$ :

$$
\frac{\partial}{\partial z}(a_n e^{-ik_{1z}(z-n\Lambda)} + b_n e^{+ik_{1z}(z-n\Lambda)}) = -ik_{1z}a_n e^{-ik_{1z}(z-n\Lambda)} + ik_{1z}b_n e^{+ik_{1z}(z-n\Lambda)}
$$

$$
\frac{\partial}{\partial z}\Big(c_ne^{-ik_{2z}(z-n\Lambda+a)}+d_ne^{+ik_{2z}(z-n\Lambda+a)}\Big)=-ik_{2z}c_ne^{-ik_{2z}(z-n\Lambda+a)}+ik_{2z}d_ne^{+ik_{2z}(z-n\Lambda+a)}
$$

$$
\begin{aligned}\n\text{Para } z &= n\Lambda: \\
-i k_{1z} a_n e^{-ik_{1z}(z - n\Lambda)} + i k_{1z} b_n e^{+ik_{1z}(z - n\Lambda)} = \\
-i k_{1z} a_n e^{-ik_{1z}(0)} + i k_{1z} b_n e^{+ik_{1z}(0)} &= -i k_{1z} a_n + i k_{1z} b_n = \boxed{i k_{1z}(a_{n-1} - b_{n-1})}\n\end{aligned}
$$

Para *z* = (*n*1): 

Para *z* = *n*Λ − *a*:  
\n
$$
-ik_{1z}a_n e^{-ik_{1z}(z-nΛ)} + ik_{1z}b_n e^{+ik_{1z}(z-nΛ)} = -ik_{1z}a_n e^{-ik_{1z}((nΛ-a)-nΛ)} + ik_{1z}b_n e^{+ik_{1z}((nΛ-a)-nΛ)} = -ik_{1z}a_n e^{-ik_{1z}(-a)} + ik_{1z}b_n e^{+ik_{1z}(-a)} =
$$
\n
$$
ik_{1z}(a_n e^{ik_{1z}a} - b_n e^{-ik_{1z}a})
$$

Para *z* = *n*Λ − *a*:  
\n
$$
-ik_{2z}c_ne^{-ik_{2z}(z-nΛ+a)} + ik_{2z}d_ne^{+ik_{2z}(z-nΛ+a)} =
$$
\n
$$
-ik_{2z}c_ne^{-ik_{2z}((nΛ-a)-nΛ+a)} + ik_{2z}d_ne^{+ik_{2z}((nΛ-a)-nΛ+a)} =
$$
\n
$$
-ik_{2z}c_ne^{-ik_{2z}(0)} + ik_{2z}d_ne^{+ik_{2z}(0)} = [ik_{2z}(c_n - d_n)]
$$

Equação [\(2.27\):](#page-32-1)

Da Equação [\(2.25\):](#page-32-2)

$$
\begin{bmatrix} 1 & 1 \ i k_{2z} & -ik_{2z} \end{bmatrix} \begin{bmatrix} c_n \\ d_n \end{bmatrix} = \begin{bmatrix} e^{ik_{1z}a} & e^{-ik_{1z}a} \\ ik_{1z}e^{ik_{1z}a} & -ik_{1z}e^{-ik_{1z}a} \end{bmatrix} \begin{bmatrix} a_n \\ b_n \end{bmatrix}
$$

$$
\begin{bmatrix} 1 & 1 \ i k_{2z} & -i k_{2z} \end{bmatrix}^{-1} \begin{bmatrix} 1 & 1 \ i k_{2z} & -i k_{2z} \end{bmatrix} \begin{bmatrix} c_n \ d_n \end{bmatrix} = \begin{bmatrix} 1 & 1 \ i k_{2z} & -i k_{2z} \end{bmatrix}^{-1} \begin{bmatrix} e^{i k_{1z} a} & e^{-i k_{1z} a} \ i k_{1z} e^{i k_{1z} a} & -i k_{1z} e^{-i k_{1z} a} \end{bmatrix} \begin{bmatrix} a_n \ b_n \end{bmatrix}
$$

$$
\begin{bmatrix} c_n \ d_n \end{bmatrix} = \begin{bmatrix} 1 & 1 \ i k_{2z} & -i k_{2z} \end{bmatrix}^{-1} \begin{bmatrix} e^{i k_{1z} a} & e^{-i k_{1z} a} \ i k_{1z} e^{i k_{1z} a} & -i k_{1z} e^{-i k_{1z} a} \end{bmatrix} \begin{bmatrix} a_n \ b_n \end{bmatrix}
$$

Substituindo na Equação [\(2.24\):](#page-32-3)

$$
\begin{bmatrix} 1 & 1 \ i k_{1z} & -ik_{1z} \end{bmatrix} \begin{bmatrix} a_{n-1} \\ b_{n-1} \end{bmatrix} = \begin{bmatrix} e^{ik_{2z}b} & e^{-ik_{2z}b} \\ ik_{2z}e^{ik_{2z}b} & -ik_{2z}e^{-ik_{2z}b} \end{bmatrix} \begin{bmatrix} c_n \\ d_n \end{bmatrix}
$$

$$
\begin{aligned} &\begin{bmatrix}1 & 1 \\ i k_{1z} & -i k_{1z} \end{bmatrix} \begin{bmatrix} a_{n-1} \\ b_{n-1} \end{bmatrix} \\ &= \begin{bmatrix} e^{i k_{2z} b} & e^{-i k_{2z} b} \\ i k_{2z} e^{i k_{2z} b} & -i k_{2z} e^{-i k_{2z} b} \end{bmatrix} \begin{bmatrix}1 & 1 \\ i k_{2z} & -i k_{2z} \end{bmatrix}^{-1} \begin{bmatrix}e^{i k_{1z} a} & e^{-i k_{1z} a} \\ i k_{1z} e^{i k_{1z} a} & -i k_{1z} e^{-i k_{1z} a} \end{bmatrix} \begin{bmatrix}a_{n} \\ b_{n} \end{bmatrix}\end{aligned}
$$

Obtém-se:

$$
\begin{bmatrix} 1 & 1 \ i k_{1z} & -ik_{1z} \end{bmatrix}^{-1} \begin{bmatrix} 1 & 1 \ i k_{1z} & -ik_{1z} \end{bmatrix} \begin{bmatrix} a_{n-1} \ b_{n-1} \end{bmatrix}
$$
\n
$$
= \begin{bmatrix} 1 & 1 \ i k_{1z} & -ik_{1z} \end{bmatrix}^{-1} \begin{bmatrix} e^{ik_{2z}b} & e^{-ik_{2z}b} \ i k_{2z}e^{ik_{2z}b} & -ik_{2z}e^{-ik_{2z}b} \end{bmatrix} \begin{bmatrix} 1 & 1 \ i k_{2z} & -ik_{2z} \end{bmatrix}^{-1} \begin{bmatrix} e^{ik_{1z}a} & e^{-ik_{1z}a} \ i k_{1z}e^{ik_{1z}a} & -ik_{1z}e^{-ik_{1z}a} \end{bmatrix} \begin{bmatrix} a_{n} \ b_{n} \end{bmatrix}
$$
\n\nPortanto:

$$
\begin{bmatrix} a_{n-1} \\ b_{n-1} \end{bmatrix}\\ = \begin{bmatrix} 1 & 1 \\ i k_{1z} & -i k_{1z} \end{bmatrix}^{-1} \begin{bmatrix} e^{i k_{2z} b} & e^{-i k_{2z} b} \\ i k_{2z} e^{i k_{2z} b} & -i k_{2z} e^{-i k_{2z} b} \end{bmatrix} \begin{bmatrix} 1 & 1 \\ i k_{2z} & -i k_{2z} \end{bmatrix}^{-1} \begin{bmatrix} e^{i k_{1z} a} & e^{-i k_{1z} a} \\ i k_{1z} e^{i k_{1z} a} & -i k_{1z} e^{-i k_{1z} a} \end{bmatrix} \begin{bmatrix} a_n \\ b_n \end{bmatrix}
$$

Fazendo as multiplicações matriciais tem-se:

Sendo os elementos da matrix:

\n
$$
A = e^{ik_{1z}a} \left[ \cos k_{2z}b + \frac{i}{2} \left( \frac{k_{2z}}{k_{1z}} + \frac{k_{1z}}{k_{2z}} \right) \sin k_{2z}b \right]
$$
\n
$$
B = e^{-ik_{1z}a} \left[ \frac{i}{2} \left( \frac{k_{2z}}{k_{1z}} - \frac{k_{1z}}{k_{2z}} \right) \sin k_{2z}b \right]
$$
\n
$$
C = e^{ik_{1z}a} \left[ -\frac{i}{2} \left( \frac{k_{2z}}{k_{1z}} - \frac{k_{1z}}{k_{2z}} \right) \sin k_{2z}b \right]
$$

$$
D = e^{-ik_{1z}a} \left[ \cos k_{2z}b - \frac{i}{2} \left( \frac{k_{2z}}{k_{1z}} + \frac{k_{1z}}{k_{2z}} \right) \sin k_{2z}b \right]
$$

Equação [\(2.30\):](#page-33-0)

$$
\begin{bmatrix} a_0 \\ b_0 \end{bmatrix} = \begin{bmatrix} A & B \\ C & D \end{bmatrix} \begin{bmatrix} a_1 \\ b_1 \end{bmatrix}
$$

$$
\begin{bmatrix} a_1 \\ b_1 \end{bmatrix} = \begin{bmatrix} A & B \\ C & D \end{bmatrix} \begin{bmatrix} a_2 \\ b_2 \end{bmatrix}
$$

$$
\begin{bmatrix} a_0 \\ b_0 \end{bmatrix} = \begin{bmatrix} A & B \\ C & D \end{bmatrix} \begin{bmatrix} A & B \\ C & D \end{bmatrix} \begin{bmatrix} a_2 \\ b_2 \end{bmatrix} = \begin{bmatrix} A & B \\ C & D \end{bmatrix}^2 \begin{bmatrix} a_2 \\ b_2 \end{bmatrix}
$$

Portanto é observado que:

$$
\begin{bmatrix} a_0 \\ b_0 \end{bmatrix} = \begin{bmatrix} A & B \\ C & D \end{bmatrix}^N \begin{bmatrix} a_N \\ b_N \end{bmatrix}
$$

Equação [\(2.31\):](#page-33-1)

Empregando o procedimento para inversão de matrizes 2x2 na Equação [\(2.30\)](#page-33-0) [27]:

$$
\begin{bmatrix} a_0 \\ b_0 \end{bmatrix} = \begin{bmatrix} A & B \\ C & D \end{bmatrix}^N \begin{bmatrix} a_N \\ b_N \end{bmatrix}
$$

$$
\begin{bmatrix} A & B \\ C & D \end{bmatrix}^{-N} = \left(\frac{1}{AD - BC}\right) \begin{bmatrix} D & -B \\ -C & A \end{bmatrix}^N = \begin{bmatrix} D & -B \\ -C & A \end{bmatrix}^N
$$

Por ser uma matriz unimodular seu determinante é igual a 1, ou seja,  $(AD - BC = 1)$ . Tem-se, portanto:

$$
\begin{bmatrix} a_N \\ b_N \end{bmatrix} = \begin{bmatrix} A & B \\ C & D \end{bmatrix}^{-N} \begin{bmatrix} a_0 \\ b_0 \end{bmatrix} = \begin{bmatrix} D & -B \\ -C & A \end{bmatrix}^{N} \begin{bmatrix} a_0 \\ b_0 \end{bmatrix}
$$

 $\bullet$  Equação [\(2.34\):](#page-34-0)

Da equação [\(2.32\):](#page-33-2)

$$
E(z) = E_K(z)e^{-iK.z}e^{i(\omega t - k_y y)}
$$

$$
E(z - \Lambda) = E_K(z - \Lambda)e^{-iK.(z - \Lambda)}e^{i(\omega t - k_y y)}
$$

Segundo [\(2.33\):](#page-33-3)

$$
E_K(z) = E_K(z - \Lambda)
$$

$$
E_K(z)e^{-iK.(z)} = E_K(z - \Lambda)e^{-iK.(z - \Lambda)}
$$
  
\n
$$
E_K(z)e^{-iK.(z)} = E_K(z - \Lambda)e^{-iKz}e^{-iK\Lambda}
$$
  
\n
$$
E_K(z) = E_K(z - \Lambda)e^{-iK\Lambda}
$$

Sendo:

$$
E_K(z) = \begin{bmatrix} a_N \\ b_N \end{bmatrix}
$$

$$
E_K(z - \Lambda) = \begin{bmatrix} a_{N-1} \\ b_{N-1} \end{bmatrix} = \begin{bmatrix} A & B \\ C & D \end{bmatrix} \begin{bmatrix} a_N \\ b_N \end{bmatrix}
$$

Portanto:

$$
\begin{bmatrix} A & B \\ C & D \end{bmatrix} \begin{bmatrix} a_N \\ b_N \end{bmatrix} = e^{iK\Lambda} \begin{bmatrix} a_N \\ b_N \end{bmatrix}
$$

 $\bullet$  Equação [\(2.35\):](#page-34-1)

Da teoria de autovalores [27], [28]:  $Mv = \lambda v$ ,

sendo *M* a matriz de translação unimodular:  $\begin{bmatrix} a & b \\ c & D \end{bmatrix}$ *v* é o vetor próprio, ou autovetor:  $\alpha$  $\begin{bmatrix} a_N \\ b_N \end{bmatrix}$  $\lambda$  é valor próprio, ou autovalor:  $e^{i K \Lambda}$  .

Para que  $\lambda$  seja o autovalor, tem-se que satisfazer o seguinte critério [28]:

 $\det(M - \lambda I) = 0$ ,

sendo *I* a matriz identidade. Calcula-se, portanto, o polinômio característico [27], [28]:

$$
\det \begin{pmatrix} \begin{bmatrix} A & B \\ C & D \end{bmatrix} - \begin{bmatrix} \lambda & 0 \\ 0 & \lambda \end{bmatrix} \end{pmatrix} = \det \begin{bmatrix} A - \lambda & B \\ C & D - \lambda \end{bmatrix} = (A - \lambda)(D - \lambda) - BC
$$
  
=  $\lambda^2 - (A + D)\lambda + (AD - BC)$ 

Sendo uma matriz de translação unimodular, o determinante é igual a 1, ou seja [8], [27], [28]:

$$
(AD - BD) = 1
$$

r

Então:

$$
\lambda = \frac{(A+D) \pm \sqrt{(A+D)^2 - 4}}{2} = \frac{1}{2}(A+D) \pm \sqrt{\frac{1}{4}(A+D)^2 - 1}
$$

E, portanto:

$$
e^{iK\Lambda} = \frac{1}{2}(A+D) \pm i\sqrt{1 - \frac{1}{4}(A+D)^2} = \cos K\Lambda \pm i\sin K\Lambda
$$

Equação [\(2.46\):](#page-36-0)

Substituindo [\(2.42\),](#page-35-0)

em [\(2.45\)](#page-35-1)

$$
\cos(K\Lambda) = -\frac{1}{2} \Big( \frac{n_1}{n_2} + \frac{n_2}{n_1} \Big)
$$

 $K\Lambda = \pi + i\xi$ 

Tem-se:

$$
\cos(\pi + i\xi) = -\frac{1}{2} \left( \frac{n_1}{n_2} + \frac{n_2}{n_1} \right)
$$
  

$$
\cos(\pi + i\xi) = \cos(\pi)\cos(i\xi) - \sin(\pi)\sin(i\xi) = -\cos(i\xi)
$$

Sendo  $cosh(x) = cos(ix)$  [30]:

$$
\cos(K\Lambda) = -\cosh(\xi) = -\frac{1}{2} \left( \frac{n_1}{n_2} + \frac{n_2}{n_1} \right)
$$

$$
\xi = \cosh^{-1} \left( \frac{1}{2} \left( \frac{n_1}{n_2} + \frac{n_2}{n_1} \right) \right)
$$

Utilizando a seguinte série de Taylor [30]:

$$
\cosh^{-1}(x) = \ln(2x) - \left(\frac{1}{2 \cdot 2x^2} + \frac{1 \cdot 3}{2 \cdot 4 \cdot 4x^4} + \frac{1 \cdot 3 \cdot 5}{2 \cdot 4 \cdot 6 \cdot 6x^6} + \cdots\right)
$$

Sendo

$$
x = \frac{1}{2} \left( \frac{n_1}{n_2} + \frac{n_2}{n_1} \right)
$$

Tem-se, portanto:

$$
\xi = (K_i \Lambda)_{max} \cong \ln\left(\left|\frac{n_2}{n_1}\right|\right) \cong 2\left|\frac{n_2 - n_1}{n_2 + n_1}\right|
$$

 $\bullet$  Equação [\(2.53\):](#page-37-0)

De [\(2.50\)](#page-37-1) e [\(2.51\):](#page-37-2)

$$
\begin{bmatrix} a_0 \\ b_0 \end{bmatrix} = \begin{bmatrix} AU_{N-1} - U_{N-2} & BU_{N-1} \\ CU_{N-1} & DU_{N-1} - U_{N-2} \end{bmatrix} \begin{bmatrix} a_N \\ b_N \end{bmatrix}
$$

$$
\begin{bmatrix} a_0 \\ b_0 \end{bmatrix} = \begin{bmatrix} AU_{N-1} - U_{N-2} & BU_{N-1} \\ CU_{N-1} & DU_{N-1} - U_{N-2} \end{bmatrix} \begin{bmatrix} a_N \\ 0 \end{bmatrix}
$$

Da equação matricial estabelecida, considerando *b<sup>N</sup>* = 0, tem-se:

$$
a_0 = (AU_{N-1} - U_{N-2})a_N
$$
  

$$
b_0 = CU_{N-1}a_N
$$

Substituindo na Equação [\(2.49\):](#page-37-3)

$$
r_N = \left(\frac{b_0}{a_0}\right)_{b_N=0} = \frac{CU_{N-1}a_N}{(AU_{N-1} - U_{N-2})a_N}
$$

Portanto:

$$
r_N = \frac{CU_{N-1}}{AU_{N-1} - U_{N-2}}
$$

Equação [\(2.54\):](#page-37-4)

Sendo a refletância o quadrado do módulo do coeficiente de reflexão:

$$
|r_N|^2 = \left|\frac{CU_{N-1}}{AU_{N-1} - U_{N-2}}\right|^2
$$

Sabendo que:

$$
U_N = \frac{\sin(N+1)K\Lambda}{\sin K\Lambda}
$$

Tem-se, portanto:

$$
|r_N|^2 = \frac{|C|^2}{|C|^2 + (\sin K\Lambda/\sin NK\Lambda)^2}
$$

 $\bullet$  Equação [\(2.55\):](#page-38-0)

$$
\sin(x) \to \pi - x
$$

$$
x \to \pi
$$

$$
\sin(x) \to 2\pi - x
$$

$$
x \to 2\pi
$$

$$
\sin(Nx) \to N(\pi - x)
$$

$$
\frac{\sin(K\Lambda)}{\sin(NK\Lambda)} \to \frac{\sin(m\pi)}{\sin(N(m\pi))} \to \frac{m\pi}{N(m\pi)} \to \frac{1}{N}
$$

E, portanto:

$$
|r_N|^2 = \frac{|C|^2}{|C|^2 + (1/N)^2}
$$

 $\bullet$  Equação [\(5.7\):](#page-59-0)

Partindo da equação [\(5.5\):](#page-59-1)

$$
\Gamma_{en} = \frac{\eta_2 \cos \phi_i - \eta_1 \cos \phi_t}{\eta_2 \cos \phi_i + \eta_1 \cos \phi_t}
$$

Sabendo que, para um meio genérico sem perdas:  $\eta = \sqrt{\mu/\epsilon}$ . Sendo que neste caso:

$$
\eta_1 = \sqrt{\frac{\mu_0 \mu_1}{\epsilon_0 \epsilon_1}}
$$

$$
\eta_2 = \sqrt{\frac{\mu_0 \mu_2}{\epsilon_0 \epsilon_2}}
$$

Por se tratarem de meios não magnéticos, as permeabilidades relativas são iguais ( $\mu_1 = \mu_2 = 1$ ), podendo simplificar, sendo  $\varepsilon_1$  e  $\varepsilon_2$  a permissividade relativa do meio 1 e do meio 2, respectivamente. Lembrando que o índice de refração do meio é proporcional à raiz quadrada do produto da permissividade relativa pela permeabilidade relativa, ou seja:

$$
n_1 = \sqrt{\varepsilon_1 \mu_1}
$$

$$
n_2 = \sqrt{\epsilon_2 \mu_2}
$$
  
\n
$$
\Gamma_{en} = \frac{\sqrt{\mu_0/\epsilon_0 \epsilon_2} \cos \phi_i - \sqrt{\mu_0/\epsilon_0 \epsilon_1} \cos \phi_t}{\sqrt{\mu_0/\epsilon_0 \epsilon_2} \cos \phi_i + \sqrt{\mu_0/\epsilon_0 \epsilon_1} \cos \phi_t} = \frac{\sqrt{\mu_0/\epsilon_0} \sqrt{1/\epsilon_2} \cos \phi_i - \sqrt{\mu_0/\epsilon_0} \sqrt{1/\epsilon_1} \cos \phi_t}{\sqrt{\mu_0/\epsilon_0} \sqrt{1/\epsilon_2} \cos \phi_i + \sqrt{\mu_0/\epsilon_0} \sqrt{1/\epsilon_1} \cos \phi_t}
$$
  
\n
$$
= \frac{\sqrt{\mu_0/\epsilon_0}}{\sqrt{\mu_0/\epsilon_0}} \left( \frac{\sqrt{1/\epsilon_2} \cos \phi_i - \sqrt{1/\epsilon_1} \cos \phi_t}{\sqrt{1/\epsilon_2} \cos \phi_i + \sqrt{1/\epsilon_1} \cos \phi_t} \right) = \frac{\sqrt{1/\epsilon_2} \cos \phi_i - \sqrt{1/\epsilon_1} \cos \phi_t}{\sqrt{1/\epsilon_2} \cos \phi_i + \sqrt{1/\epsilon_1} \cos \phi_t}
$$
  
\n
$$
= \frac{(1/n_2) \cos \phi_i - (1/n_1) \cos \phi_t}{(1/n_2) \cos \phi_i + (1/n_1) \cos \phi_t} = \frac{n_1 n_2}{n_1 n_2} \left( \frac{(1/n_2) \cos \phi_i - (1/n_1) \cos \phi_t}{(1/n_2) \cos \phi_i + (1/n_1) \cos \phi_t} \right)
$$

Então:

$$
\Gamma_{en} = \frac{n_1 \cos \phi_i - n_2 \cos \phi_t}{n_1 \cos \phi_i + n_2 \cos \phi_t}
$$

 $\bullet$  Equação [\(5.10\):](#page-59-2)

Da equação [\(5.8\):](#page-59-3)

$$
\Gamma_{\rm hn} = \frac{\eta_1 \cos \phi_i - \eta_2 \cos \phi_t}{\eta_1 \cos \phi_i + \eta_2 \cos \phi_t}
$$

Sabendo que, para um meio genérico sem perdas:  $\eta = \sqrt{\mu/\epsilon}$ . Sendo que neste caso:

$$
\eta_1 = \sqrt{\frac{\mu_0 \mu_1}{\epsilon_0 \epsilon_1}}
$$

$$
\eta_2 = \sqrt{\frac{\mu_0 \mu_2}{\epsilon_0 \epsilon_2}}
$$

Por se tratarem de meios não magnéticos, as permeabilidades são iguais ( $\mu_1 = \mu_2$ ), podendo simplificar, sendo  $\varepsilon_1$  e  $\varepsilon_2$  a permissividade relativa do meio 1 e do meio 2, respectivamente. Lembrando que o índice de refração do meio é proporcional à raiz quadrada do produto da permissividade relativa pela permeabilidade relativa, ou seja:

$$
n_1 = \sqrt{\varepsilon_1 \mu_1}
$$

$$
n_2 = \sqrt{\varepsilon_2 \mu_2}
$$

$$
\Gamma_{\text{hn}} = \frac{\sqrt{\mu_0/\epsilon_0 \epsilon_1} \cos \phi_i - \sqrt{\mu_0/\epsilon_0 \epsilon_2} \cos \phi_t}{\sqrt{\mu_0/\epsilon_0 \epsilon_1} \cos \phi_i + \sqrt{\mu_0/\epsilon_0 \epsilon_2} \cos \phi_t} = \frac{\sqrt{\mu_0/\epsilon_0}}{\sqrt{\mu_0/\epsilon_0}} \left( \frac{\sqrt{1/\epsilon_1} \cos \phi_i - \sqrt{1/\epsilon_2} \cos \phi_t}{\sqrt{1/\epsilon_1} \cos \phi_i + \sqrt{1/\epsilon_2} \cos \phi_t} \right)
$$
  
= 
$$
\frac{\sqrt{1/\epsilon_1} \cos \phi_i - \sqrt{1/\epsilon_2} \cos \phi_t}{\sqrt{1/\epsilon_1} \cos \phi_i + \sqrt{1/\epsilon_2} \cos \phi_t} = \frac{(1/n_1) \cos \phi_i - (1/n_2) \cos \phi_t}{(1/n_1) \cos \phi_i + (1/n_2) \cos \phi_t}
$$
  
= 
$$
\frac{n_1 n_2}{n_1 n_2} \left( \frac{(1/n_1) \cos \phi_i - (1/n_2) \cos \phi_t}{(1/n_1) \cos \phi_i + (1/n_2) \cos \phi_t} \right)
$$

Então:

$$
\Gamma_{\text{hn}} = \frac{n_2 \cos \phi_i - n_1 \cos \phi_t}{n_2 \cos \phi_i + n_1 \cos \phi_t}
$$

 $\bullet$  Equação [\(5.14\):](#page-61-0)

Analisando a [Fig. 5.2:](#page-60-0)

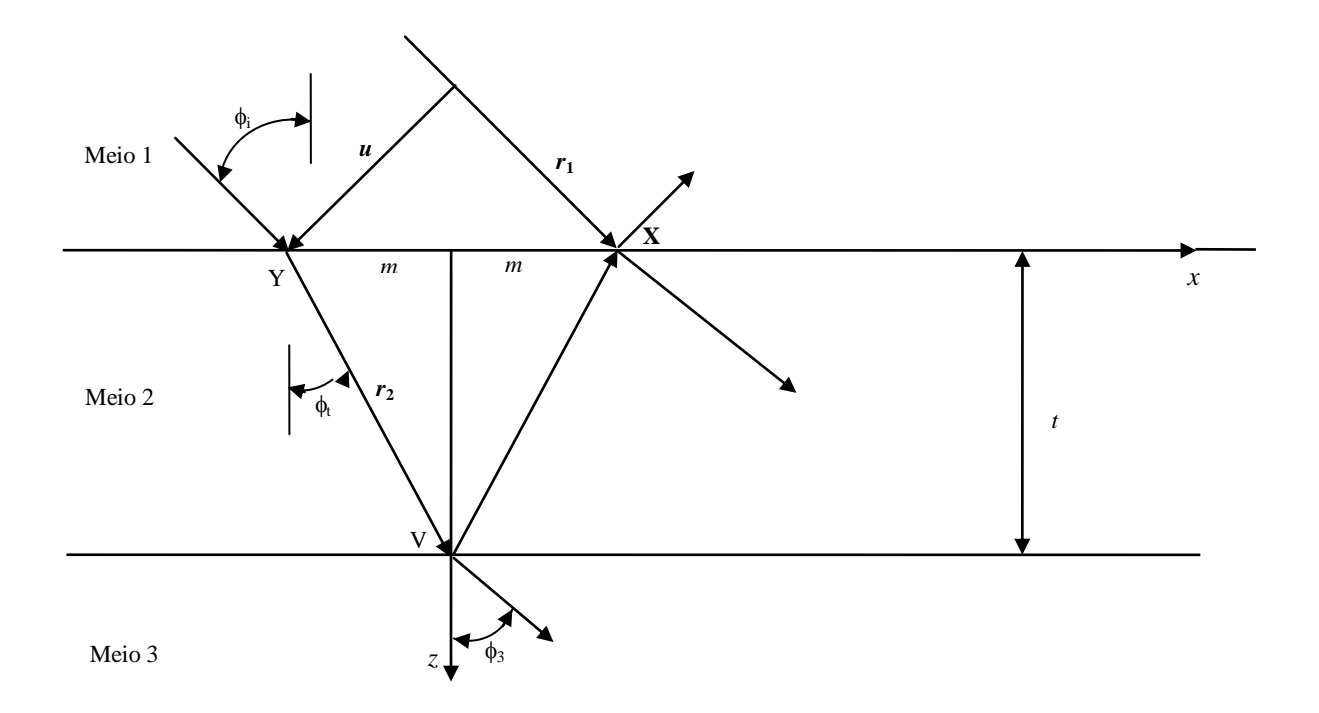

No ponto V tem-se a variação de fase  $\beta_2$ .  $r_2$ , e a parcela refletida neste ponto incide no ponto X com outra variação igual a  $\beta_2$ .  $r_2$ . A variação de fase proveniente da frente de onda que percorre o seguimento  $r_1$  é de  $\beta_1$ .  $r_1$ . Tem-se então que a defasagem entre as duas componentes incidentes no ponto X é de [44]:

$$
\Delta \phi = 2\beta_2 \cdot r_2 - \beta_1 \cdot r_1
$$

Neste caso os vetores de propagação estão nas direções das ondas incidente e refratada para o meio 2. Em função das coordenadas das figuras, os vetores ficam: (obs.: β<sub>1</sub> = ω $\sqrt{\mu_1 \epsilon_1}$  =  $2\pi f \sqrt{\mu_1 \varepsilon_1}$  e  $\beta_2 = \omega \sqrt{\mu_2 \varepsilon_2} = 2\pi f \sqrt{\mu_2 \varepsilon_2}$ 

$$
\beta_1 = \beta_1 \left( \sin \phi_i \hat{x} + \cos \phi_i \hat{z} \right)
$$
  

$$
\beta_2 = \beta_2 \left( \sin \phi_t \hat{x} + \cos \phi_t \hat{z} \right)
$$
  

$$
\mathbf{r}_1 = 2m \hat{x} + \mathbf{u}
$$
  

$$
\mathbf{r}_2 = m \hat{x} + t \hat{z}
$$

Como o vetor *u* está na direção do produto vetorial do vetor unitário da direção de propagação da onda incidente pelo vetor unitário normal ao plano de incidência, tem-se [44]:

$$
\mathbf{r}_1 = 2m\,\hat{x} + u\mathbf{v}_1 \times \hat{y} = 2m\,\hat{x} + u\left(\sin\phi_1\,\hat{x} + \cos\phi_1\,\hat{z}\right) \times \hat{y} = 2m\,\hat{x} - u\left(\cos\phi_1\,\hat{x} - \sin\phi_1\,\hat{z}\right)
$$

Sendo a direção de propagação do meio 2:

 $\gamma_t = \sin \phi_t \hat{x} + \cos \phi_t \hat{z}$ ,

Tem-se então que a defasagem das duas componentes que se combinam em X, sendo o meio 2 a chapa de ABS com espessura  $t = 1$ mm e permissividade elétrica relativa  $\varepsilon_2 = \varepsilon_{ABS} = 2.8$ [44]:

$$
\Delta \phi = 2\beta_2 \cdot r_2 - \beta_1 \cdot r_1
$$
  
=  $2\beta_2 \left( \sin \phi_t \hat{x} + \cos \phi_t \hat{z} \right) \cdot \left( m \hat{x} + t \hat{z} \right) - \beta_1 \left( \sin \phi_i \hat{x} + \cos \phi_i \hat{z} \right)$   

$$
\cdot \left[ 2m \hat{x} - u \left( \cos \phi_i \hat{x} - \sin \phi_i \hat{z} \right) \right]
$$
  
=  $2\beta_2 m \sin \phi_t + 2\beta_2 t \cos \phi_t - 2\beta_1 m \sin \phi_i + \beta_1 u \sin \phi_i \cos \phi_i$   
-  $\beta_1 u \sin \phi_i \cos \phi_i = 2\beta_2 t \cos \phi_t = 2t \omega \sqrt{\mu_2 \epsilon_2} \cos \phi_t$ 

Portanto:

$$
\Delta \phi = 4\pi t f \sqrt{(2.8\mu_0 \epsilon_0)} \cos \phi_t
$$

 $\mathsf{r}$ 

### **Anexo D Trabalhos publicados referentes à dissertação**

 ÉDER GONÇALVES; FELIPE BELTRAN-MEJÍA; JOSÉ ANTÔNIO JUSTINO RIBEIRO. *Arcos de Bragg para la modificación del diagrama de radiación.* XII RNO – Reunión Nacional de Óptica. Universitat Jaume I – Castellón, Espanha. Jul. 2018. [http://rno2018.uji.es/FUENTESCLI/Libroresumenes\\_RNO0407.pdf](http://rno2018.uji.es/FUENTESCLI/Libroresumenes_RNO0407.pdf) p.237

#### **Referências Bibliográficas**

- [1] R. C. Rumpf, C. R. Garcia, H. H. Tsang, J. E. Padilla, e M. D. Irwin, "Electromagnetic isolation of a microstrip by embedding in a spatially variant anisotropic metamaterial", *Prog. Electromagn. Res.*, vol. 142, p. 243–260, 2013.
- [2] L. B. Gravelle, "EMI/EMC in Printed Circuit Boards- A Literature Review", p. 8.
- [3] D. A. Hill, "Crosstalk Between Microstrip Transmission Lines", *IEEE Trans. Electromagn. Compat.*, vol. 36, n<sup>o</sup> 4, p. 8, 1994.
- [4] J. C. Isaacs e N. A. Strakhov, "Crosstalk in Uniformly Coupled Lossy Transmission Lines", *Bell Syst. Tech. J.*, vol. 52, n<sup>o</sup> 1, p. 101–115, jan. 1973.
- [5] F. Xiao, "Analysis of Crosstalk Between Finite-Length Microstrip Lines: FDTD Approach and Circuit-Concept Modeling", *IEEE Trans. Electromagn. Compat.*, vol. 43,  $n^{\circ}$ 4, p. 6, 2001.
- [6] J. H. Wu, J. Scholvin, J. A. del Alamo, e K. A. Jenkins, "A Faraday cage isolation structure for substrate crosstalk suppression", *IEEE Microw. Wirel. Compon. Lett.*, vol. 11, nº 10, p. 410–412, out. 2001.
- [7] T. J. Cui, D. Smith, e R. Liu, "Chapter 1: Introduction to Metamaerials", in *Metamaterials: Theory, Design, and Applications*, Springer US, 2010, p. 1–4.
- [8] A. Yariv e P. Yeh, "Chapter 12: Wave Propagation in Periodic Media", in *Photonics: Optical Electronics in Modern Communications*, Sixth Edition., Oxford, New York: Oxford University Press, 2006, p. 539–558.
- [9] C. Kittel, "Chapter 2: Reciprocal Lattice Diffraction of Waves By Crystals Bragg Law", in *Introduction to solid state physics*, 7th ed., New York : Wiley, 1996, p. 29–52.
- [10] L. R. Brovelli e U. Keller, "Simple analytical expressions for the reflectivity and the penetration depth of a Bragg mirror between arbitrary media", *Opt. Commun.*, vol. 116, n<sup>o</sup> 4–6, p. 343–350, maio 1995.
- [11] S. Nakagawa *et al.*, "1.55-um InP-lattice-matched VCSELs with AlGaAsSb-AlAsSb DBRs", *Sel. Top. Quantum Electron. IEEE J.*, p. 224–230, 2001.
- [12] A. Liu, P. Wolf, J. A. Lott, e D. Bimberg, "Vertical-cavity surface-emitting lasers for data communication and sensing", *Photonics Res.*, vol. 7, n<sup>o</sup> 2, p. 121, fev. 2019.
- [13] D. de O. Toginho Filho *et al.*, "Refletividade em Espelhos de Bragg de AlGaAsSb/AlAsSb sobre InP", *Semina Ciênc. Exatas E Tecnológicas*, p. 69–84, 2003.
- [14] A. Perot e C. Fabry, "On the Application of Interference Phenomena to the Solution of Various Problems of Spectroscopy and Metrology", *Am. Astron. Soc. - NASA Astrophys. Data Syst. - Astrophys. J.*, vol. 09, p. 87–115, 1899.
- [15] R. F. Lyon, "Prism-based color separation for professional digital photography", *Soc. Imaging Sci. Technol.*, p. 50–54, 2000.
- [16] M. Faryad e A. Lakhtakia, "The circular Bragg phenomenon", *Adv. Opt. Photonics*, vol. 6, p. 225–292, 2014.
- [17] K. S. Pennington e L. Kuhn, "Bragg diffraction beam splitter for thin film optical guided waves", *Opt. Commun.*, p. 357–359, 1971.
- [18] H. A. Macleod, *Thin-film optical filters*, 3rd ed. Bristol ; Philadelphia: Institute of Physics Pub, 2001.
- [19] L. Mach, L. Zehnder, e C. Clark, "The Interferometers of Zehnder and Mach", 2017.
- [20] A. Thelen, "Design of a hot mirror: contest results", *Applied optics*, vol. 35, p. 4966– 4977, 1996.
- [21] J. A. Wheatley, R. A. Lewis, W. J. Schrenk, W. Lutz, e G. A. Motter, "Rapid production of large area polymeric cold mirror via a simultaneous layer formation process", *Proc. SPIE 2262*, p. 262–275, 1994.
- [22] G. A. Deschamps, *Microstrip Microwave Antennas*, *Presented at the third USAF Symposium on Antennas*, vol. 1. 1953.
- [23] J. A. J. Ribeiro, *Engenharia de Antenas Fundamentos, Projetos e Aplicações*, 1<sup>ª</sup>. São Paulo: Érica, 2012, p. 526-554.
- [24] P. Markoš e C. M. Soukoulis, *Wave Propagation - From Electrons to Photonic Crystals and Left-Handed Materials*. Princeton University Press. United States of America, 2008.
- [25] B. Osting, "Bragg structure and the first spectral gap", *Appl. Math. Lett.*, vol. 25, n<sup>o</sup> 11, p. 1926–1930, nov. 2012.
- [26] J. A. J. Ribeiro, "5.4. Características das linhas sem distorção", in *Engenharia de*  Microondas - Fundamentos e Aplicações, 1<sup>º</sup> ed, São Paulo: Érica, 2008, p. 141–143.
- [27] S. Lipschutz e M. L. Lipson, *Álgebra Linear Teoria Problemas*, 3<sup>°</sup> ed. Porto Alegre: Laurito Miranda Alves, 2004.
- [28] C. A. Callioli, H. H. Domingues, e R. C. F. Costa, *Algebra Linear e Aplicacoes*, 4<sup>a</sup> edição. São Paulo, 1983.
- [29] Y. Fink *et al.*, "A dielectric omnidirectional reflector", *Science*, vol. 282, p. 1679–1682, 1998.
- [30] M. R. Spiegel, S. Lipschutz, e J. Liu, *Manual de Fórmulas e Tabelas Matemáticas - Col.*  Schaum, 3<sup>ª</sup> edição. Porto Alegre: Doering, Claus Ivo, 2012.
- [31] J. Lekner, "Light in periodically stratified media", vol. 11, p. 2892–2899, 1994.
- [32] C. A. Balanis, *Teoria de antenas: análise e síntese*, 3a. edição., vol. v. 2. Rio de Janeiro: Livros Técnicos e Científicos: Ed. Trad. de J. R. Souza, 2009.
- [33] T. C. Edwards, *Foundations for Microstrip Design*. New York: John Wiley, 1981.
- [34] K. C. Gupta, R. Garg, e I. J. Bahl, *Microstrip Lines and Slotlines*. Norwood: Artech House, 1979.
- [35] K. C. Gupta e A. Singh, *Microwave integrated circuits*. New York: John Wiley, 1974.
- [36] M. Kobayashi, "A Dispersion Formula Satisfying Recent Requirements in Microstrip CAD", vol. v. 36, nº n. 8, p. 1246–1250, 1988.
- [37] G. Kumar e K. P. Ray, *Broadband microstrip antennas*. Boston: Artech House, 2003.
- [38] C. A. Balanis, *Antenna theory: analysis and design*, 2nd. Ed. Op. cit.
- [39] R. F. Harrington, *Time-harmonic electromagnetic fields.* New York: McGraw-Hill, 1961.
- [40] J. A. J. Ribeiro, *Engenharia de Antenas Fundamentos, Projetos e Aplicações*, 1<sup>ª</sup>. São Paulo: Érica, 2012. p. 82-107.
- [41] P. I. Deffenbaugh, R. C. Rumpf, e K. H. Church, "Broadband Microwave Frequency Characterization of 3-D Printed Materials", *IEEE Trans. Compon. Packag. Manuf.*  Technol., vol. 3, nº 12, p. 2147–2155, dez. 2013.
- [42] C. J. R. Sheppard, "Approximate calculation of the reflection coefficient from a stratified medium", *Pure Appl. Opt. J. Eur. Opt. Soc. Part A*, vol. 4, n<sup>o</sup> 5, p. 665–669, set. 1995.
- [43] A. I. Ansoft, "An Introduction to HFSS: Fundamental Principles, Concepts, and Use". Ansoft, 2009.
- [44] J. A. J. Ribeiro, "Capítulo 3 Reflexão e refração", in *Engenharia de Microondas - Fundamentos e Aplicações*, 1<sup>°</sup> ed, São Paulo: Érica, 2008, p. 68–94.